### IN-PARALLEL PASSIVE COMPLIANT COUPLER FOR ROBOT FORCE CONTROL

By

### CHAD M. TYLER

### A THESIS PRESENTED TO THE GRADUATE SCHOOL OF THE UNIVERSITY OF FLORIDA IN PARTIAL FULFILLMENT OF THE REQUIREMENTS FOR THE DEGREE OF MASTER OF SCIENCE

UNIVERSITY OF FLORIDA

#### ACKNOWLEDGMENTS

The author greatly acknowledges the support of the Center for Intelligent Machines and Robotics at the University of Florida for providing a Research Assistantship, as well as the facility and equipment to carry out this work. The Department of Energy is also gratefully acknowledged for its support via grant through the University Research Program in Robotics.

# TABLE OF CONTENTS

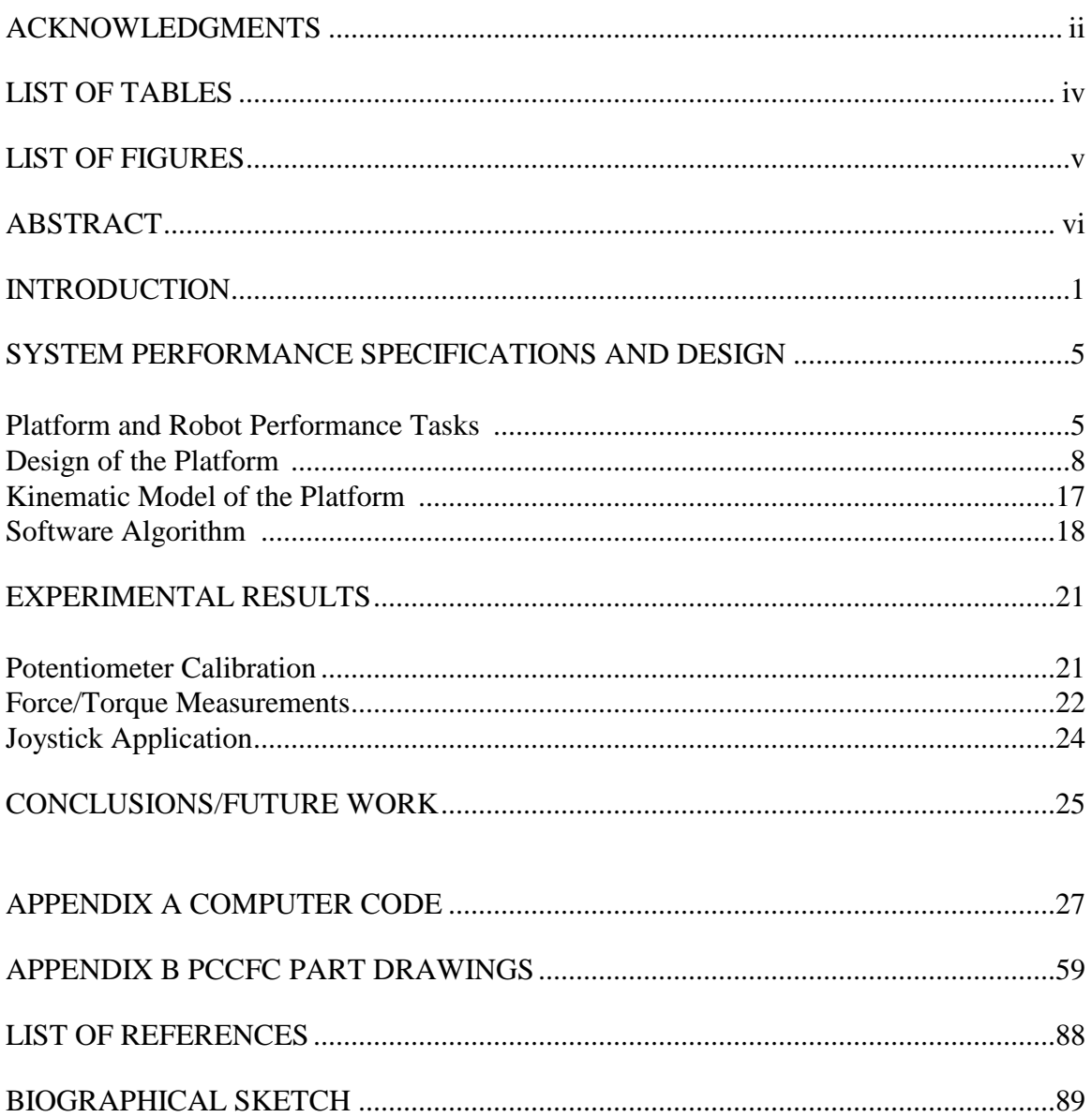

# LIST OF TABLES

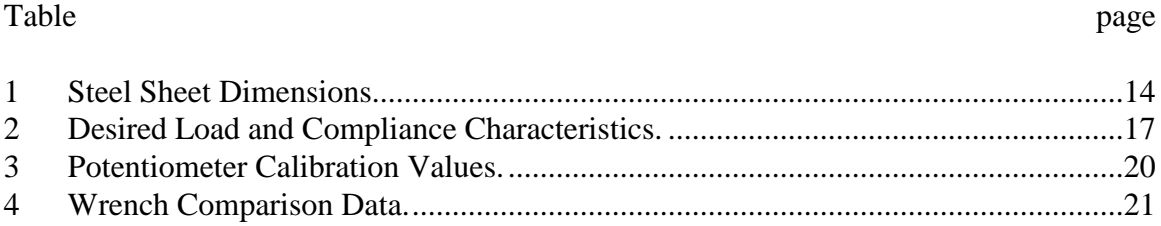

# **LIST OF FIGURES**

# Figure

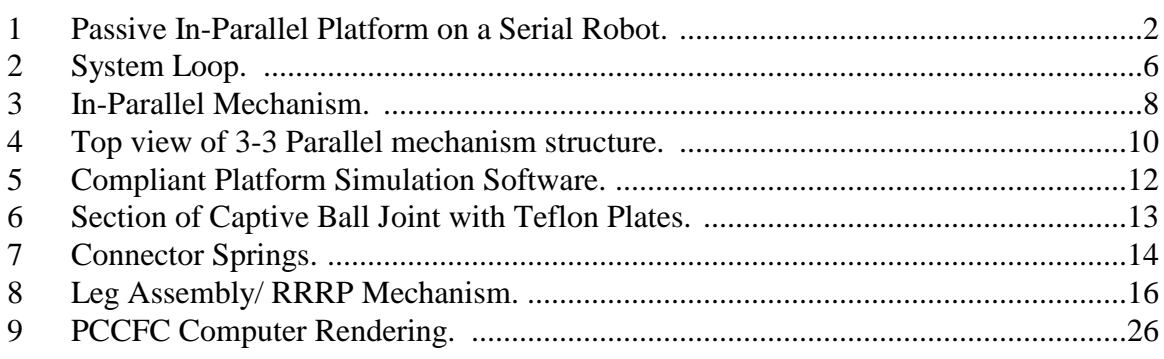

Abstract of Thesis Presented to the Graduate School of the University of Florida in Partial Fulfillment of the Requirements for the Degree of Master of Science

#### ROBOT FORCE CONTROL USING AN IN-PARALLEL PASSIVE COMPLIANT COUPLER

By

### CHAD M. TYLER

#### AUGUST 2000

Chairman: Dr. Carl D. Crane III Major Department: Mechanical Engineering

This thesis presents the design of a Passive Compliant Coupler for Force Control (PCCFC) as well as the method for controlling the contact force and orientation of a robot manipulator with the coupler. To accomplish these tasks, a compliant parallel platform was designed and built and then connected through both physical hardware and computer software to a Puma industrial robot. The platform consists of six connectors that are linearly compliant structures of known spring rate with a mechanism in each that allows its change in length to be measured.

A forward displacement analysis is performed using the connector length values. This analysis provides the position and orientation of the top platform with respect to the base. Line coordinates can be computed for each connector from these values. The wrench being applied to the platform is then computed using the their line coordinates and connector lengths. This wrench is then used to modify the robot end effector position

and orientation in order to get a force and orientation combination acceptable to the particular task being performed.

### CHAPTER 1 INTRODUCTION

The use of an in-parallel passive compliant force-torque sensor can improve the capabilities of a serial manipulator by allowing for the control of position and contact force. This is done by taking readings from the force-torque sensor in the form of analog voltage data from six rotary potentiometers. The data is then transformed into the lengths of the six platform connectors. The data is then used to compute the pose of the top plate of the platform with respect to the bottom plate and then to modify the path for the serial robot to follow. The goal of this modification is to allow the serial robot manipulator to maintain a desired force and contact orientation with objects in the workspace.

In order to get six degrees of control, the force-torque sensor must have the geometry such that we can compute the twist it is experiencing as a result of the serial robot movement. Further, to control the torque being generated through the sensor by the serial robot, the stiffness properties of the sensor device must be known. With the twist and stiffness known, the wrench being applied to the sensor can be computed [Griffis and Duffy 1991]. The desire to have six degrees of freedom leads to the use of an in-parallel mechanism.

The in-parallel mechanism has a high load bearing capacity and the geometric properties of load distribution. This is due to the fact that the connectors sustain the load in a parallel fashion. Further, the geometry of the parallel mechanism allows for a compact design. For these reasons, the parallel mechanism is a good candidate to use in a

serial manner with a serial robot without changing the workspace of the serial robot or the robot's normal operating procedures. The small size will allow the parallel mechanism to be attached as the end effector of the robot arm and the lightweight nature of the mechanism will not adversely affect the robot arm performance. A drawing of a passive in-parallel platform connected at the end of a serial robot is shown in figure 1.

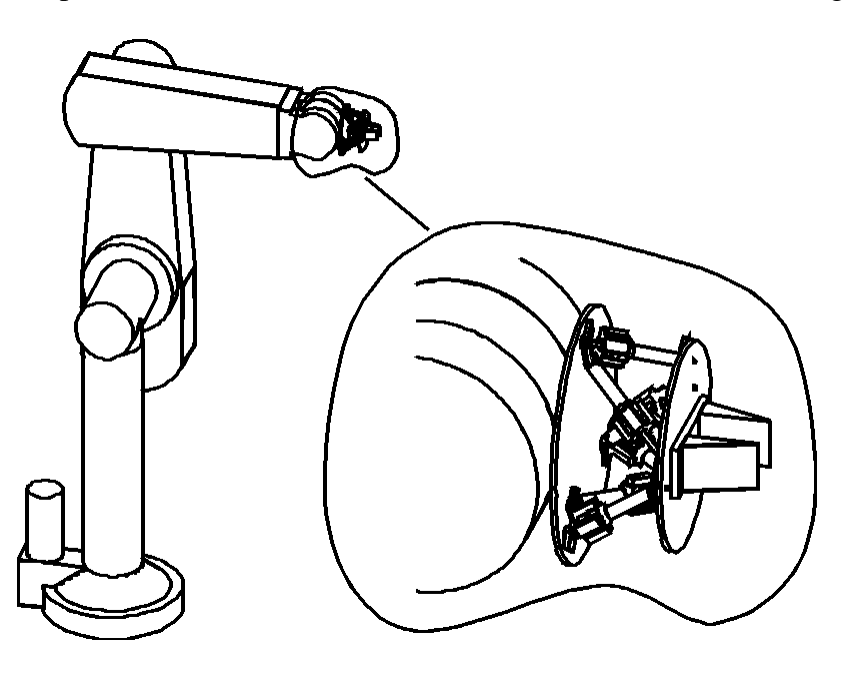

**Fig 1. Passive In-Parallel Platform on a Serial Robot**

There are advantages to using a passive compliant structure to control force and displacement simultaneously as opposed to active compliant force control methods. When the lengths of the connectors of the parallel platform are adjusted using servos, a linear relationship between the force and displacement can be computed [Sugar and Kumar 1998]. This active method does not allow for the simultaneous control of both force and displacement. There are other methods to control forces by controlling positions or controlling positions and forces together, such as compliant control,

compliance and force control and hybrid control. These methods require more complicated means of control than the passive compliance control.

On the other hand passive compliance motion control can accommodate the misalignments that exist between the robot manipulator and the object it is manipulating due to geometrical uncertainties and manufacturing tolerance of the parts. Passive compliance is therefore qualified to sustain the required contact force between two interacting surfaces and most importantly would assist in the smooth transition of forces from the no contact mode region to contact with the environment. The simple and realtime response of passive control avoids the complex controller and sophisticated instrumentation required in some industrial applications. The in-parallel mechanism offers a straightforward and easy method to reconstruct the wrench applied on one of the plates from calculated connector forces, therefore the Passive Compliant Coupler for Force Control (PCCFC) can provide force feedback control of the robot. It is different from commercially available Remote Center Compliance (RCC) devices that are open loop systems and not meant to sense the applied wrench and hence cannot provide force feedback control of the robot.

Gaillet and Reboulet [1983] developed the first sensor of this kind based on the octahedral structure of the Stewart platform. Nguyen et al [1991] reported the development of a Stewart platform based sensor with LVDT's mounted along the legs for wrench measurement in the presence of a passive compliance. Bhaumick et al [1997] reported the development of a stiff force-torque sensor based on the Stewart Platform with shape optimization of the legs to minimize the Noise to Signal ratio. Various authors carried out theoretical investigations of the behavior of the Stewart platform

sensor. Svinin and Uchiyama [1995] have considered the optimality of the condition number of the force transformation matrix. The optimum condition number criterion has to be exercised with utmost care. Though the optimum configuration appears to present an isotropic solution, the neighborhood solutions (configurations) may deteriorate very fast and could be close to singularity. Therefore the condition number criteria can be at best limited to stiff Stewart Platform Sensors [Dasgupta, et al 1994, Bhaumick et al 1997] where change in structural configurations is not anticipated and the condition number remains the same. Lee et al [1996] defined the problem of 'closeness' to a singularity measure by defining what is known as Quality Index (QI) for planer in-parallel devices. Lee et al [1998] extended the definition of Quality Index to spatial 3-3 in-parallel devices. The quality index is the ratio of the absolute value of the determinant of the Jacobean of the platform in some arbitrary position to the maximum absolute value of the determinant that is possible for the same in-parallel mechanism. However there is no proper mathematical basis to compare the performance of the two in-parallel systems as yet. The practical implementation of the parallel device based on theoretical studies present numerous problems. Hunt and McAree [1998] present an in-depth implication of such constraints and realistic design ideas.

### CHAPTER 2 SYSTEM PERFORMANCE SPECIFICATIONS AND DESIGN

#### **Platform and Robot Performance Tasks**

The goal of this project was to develop a system that uses real-time data from the PCCFC to modify the movements of a PUMA700 industrial robot. This was done using 5V potentiometers as the output devices from the PCCFC that send their data to an ADC card that was installed in an IBM-PC running MS-DOS. The PC is also connected via two serial ports to the PUMA700. One of these ports allows the PC to take over control of the robot terminal program used to initialize the robot and transmit commands back and forth. The other terminal is attached to the robots "alter" port. This port's function is to allow the PC to send path modification data to the robot in real time. The PC is also used to run the software necessary to receive the real-time data from the PCCFC, transform it to usable connector length values, and then perform a forward analysis of the PCCFC in order to obtain the wrench that is acting on the PCCFC. This wrench is then used to calculate a modification to the robot end effector pose, which is then transmitted via the serial connection to the PUMA700. The data being transmitted contains six numerical values which represent the x, y and z translations and the rotations about those three axis of the top plate with respect to the bottom plate. Therefore, a loop is created starting from the PCCFC on to the PC then to the PUMA700 and finally back to the PCCFC, as shown in figure 2.

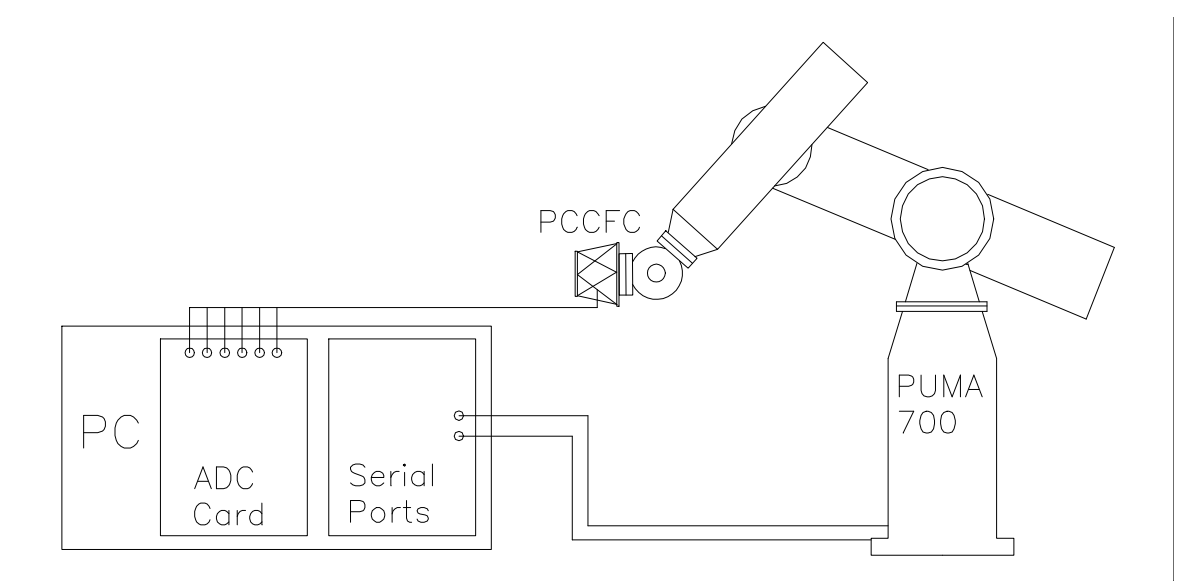

### **Fig 2. System Loop**

The objective of this thesis was to design a small passive compliant coupler based on an in-parallel mechanism for force control. The desired load supporting ranges and compliance characteristics are given in Table 1. The resolution of the platform in measuring forces and torques are also listed in the table. The values shown in the table are with respect to a right handed co-ordinate system (xyz) defined at the center of the bottom plate, such that z is parallel to Z and x passes through a point O (see fig. 3).

**Table 1: Desired Load and Compliance Characteristics**

| Sensing Axis | Ranges          | Compliance      | Resolution |
|--------------|-----------------|-----------------|------------|
| Fx           | $\pm 25$ N      | $±4$ mm         | $0.25$ N   |
| Fy           | $\pm 25$ N      | $±4$ mm         | 0.25N      |
| Fz           | $\pm 60$ N      | $\pm 8$ mm      | 0.25N      |
| Mx           | $\pm 500$ N-mm  | 18 <sup>0</sup> | $2.5$ N-mm |
| My           | $\pm 500$ N-mm  | 18 <sup>0</sup> | $2.5$ N-mm |
| Mz           | $\pm 1000$ N-mm | $18^{0}$        | $2.5$ N-mm |

The desired size of the platform was less than four inches tall and a base diameter of about six inches, so that it would be a good size to fit onto the end of the PUMA700 robot arm. The actual platform is only 3.5 inches tall and has a base diameter of 6.75 inches. The platform had to be light enough to not greatly impact the performance of the PUMA700, which can support a 50 pound load during normal operation. The final platform weight was between one and two pounds. More importantly than the actual values for the load supporting and compliance characteristics of the platform is that the platform can actually improve the capabilities of the PUMA700, which will be shown in chapter 3 of this thesis.

Several experiments were done prior to getting to the point of controlling the robot in real time with the PCCFC mounted on the PUMA700 end effector. The first of these experiments was a sampling of the potentiometer outputs. The data was collected with the platform under zero load conditions several times to get a range of values. The values were then used to calibrate the individual potentiometers and eventually set the zero value for each potentiometer in the control program.

The second experiment was a wrench calibration of the PCCFC using weights of known mass. The weights were place on the top plate of the PCCFC and then data was taken using the PCCFC software. The wrench generated in the platform was then compared to the theoretical values for the force and torques that the weights would apply over the given geometry. This allowed the platform to be calibrated for output of the wrench data.

The third experiment was very similar to the final system, the difference being that the PCCFC was mounted to a table rather than the PUMA700 end effector. With the

PCCFC mounted to a table, a wrench was applied to the top platform. The computer software then took that wrench and applied an opposite scaled twist to the robot end effector. The result is a sort of "joystick" application that allows the user to move the robot end effector anywhere in the workspace. The next step would be to mount the PCCFC on the PUMA700 and develop some tasks for the robot to perform using it's new capabilities.

#### **Design of the Platform**

The six-degree of freedom in-parallel mechanism has six connectors, they are connected through spherical joint balls in a pair wise manner at the top and at the base. The top and bottom surfaces are planar for the sake of simplicity. The in-parallel mechanism in its best form should be fully triangulated to form a 3-3 octahedron. A schematic sketch of the in-parallel mechanism is given in figure 3. This simple kinematic structure is complex to design. One, because of the problem of designing concentric

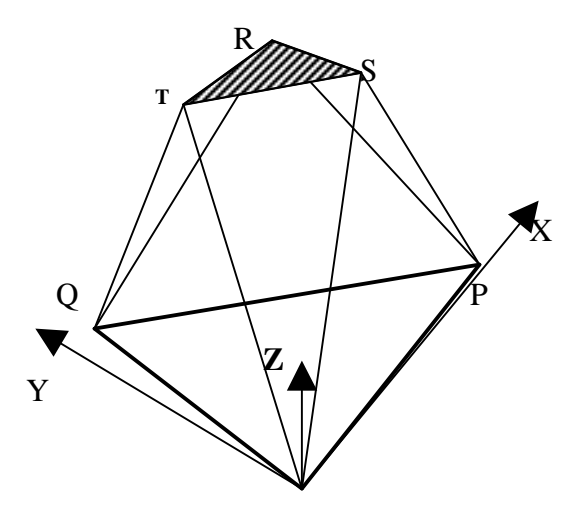

**Fig 3. 3-3 In-Parallel Mechanism**

joint balls and the other is due to the mechanical interference of closely arranged legs.

Concentric ball joints could have been used in this application, however they would have required a large amount of development and design time to produce. The problems of using concentric joint balls were overcome by separating the center of the joint balls by a small distance as to avoid possible interference problems. The overall size of the platform was adjusted as needed to avoid connector to connector and connector to platform interferences.

To overcome the interference of connectors, various ways of locating a leg along intended line coordinates were considered. One way was to separate the balls by moving them an equal distance away from and towards the center of the platform. A second way was to keep one ball joint at the optimal location and moving the other ball joint either towards or away from the center of the platform. In this case, the joint ball pairs were separated by locating one at the optimal position at each corner of the top and bottom platform and then moving the other joint balls in a counter-clockwise fashion along the sides of the triangles that connect the optimal positions. The legs were connected from the outside to inside and inside to outside positions going from the bottom to the top platform. The distance between the centers of each pair of ball joints was dependent on maintaining enough clearance between ball joints once the entire platform was built so that the legs could have a range of motion suitable to the platforms intended workspace. The distance between the ball joints was not the only factor to consider to configure the platform for optimum range of motion. The actual size of the bottom and top platform triangles had to be decided along with the separation or height of the top plate with respect to the bottom plate.

The kinematic structure and the relative dimensions of the platform mechanism were obtained by applying the optimal Quality Index criteria [Lee, et. al, 1998]. The Quality index (QI) is defined by the following dimensionless expression

$$
I = \frac{|DetJ|}{|DetJ|_{m}}
$$
 (1)

where, *Det*J is the determinant of the Jacobean. The 6 by 6 matrix formed by the line coordinates of the 6 legs gives the Jacobean matrix of the mechanism. The normalized determinant of the Jacobean, *Det*J, at the central position and when both base and platform are parallel (as shown in figure 4) is given by

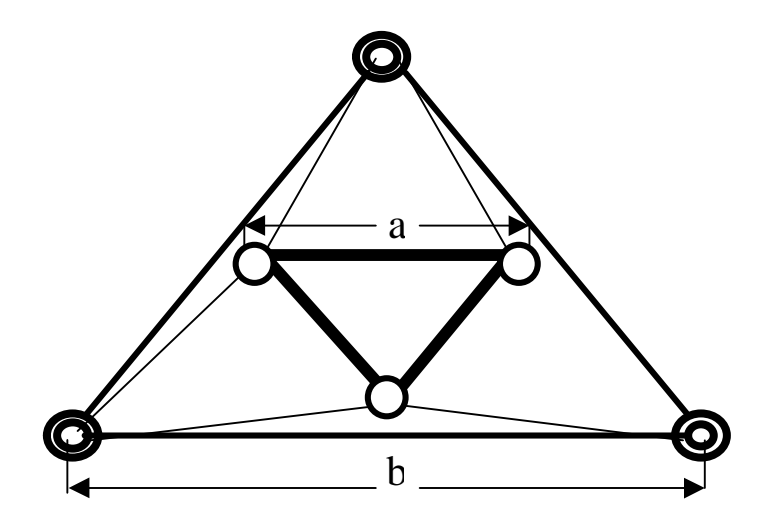

 **Fig 4. Top view of 3 – 3 Parallel mechanism structure**

$$
|DetJ| = \frac{3\sqrt{3}a^3b^3h^3}{4\left(\frac{a^2 - ab + b^2}{3} + h^2\right)^3}
$$
 (2)

Where *a* and *b* are the sides of the equilateral triangle of the platform and the base respectively, *h* is the height of the platform measured from center of the base plate to the center of platform along z axis (see figure 3). The above expression is optimized to find

the expression for maximum |*Det*J|. The maximum QI occurs when either of the following two parametric relationships is satisfied.

$$
b = 2a; \t\t h = a;
$$
  
or  

$$
a = 2b; \t\t h = b;
$$
 (3)

With these maximized values in mind, the platform was designed so the length of a side of the bottom triangle is equal to twice that of the top triangle and the height at the home(unloaded) position is equal to the length of a side of the top triangle. Given those geometric ratios, there was still the matter of deciding what the size of the bottom triangle would be and also what the separation distance of the ball joints would be. The approach taken to solve this problem was a graphical one. A program was written using a Microsoft Windows interface with OpenGL 3d graphics being displayed in that interface.

The program displays a 3d model of the platform which changes as data is altered through various user input toggles and sliders on the interface. The program was setup so that the user can change both the side length of the base triangle, which would in turn change the top triangle and height dimensions, and the separation distance of the ball joints. The program also allows the user to modify the pose of the top plate of the platform by setting the value of the x, y and z translations and any combination of rotations about any axis in the x-y plane that passes through the center of the top plate. This important fact allows the user to see if the platform components will interfere with each other inside of the platforms usable workspace. The parts of the platform that were dimensionally fixed were the size of all the parts of each of the legs except for the lengths of the parts that connect the spherical balls to the middle section of the legs. In this manner, the overall lengths of the legs were also adjusted as changes were made to the

platform dimensions. There are numerical outputs on the program interface that display the length of each leg that can be used for the final design length of each leg once the other dimensions are satisfactorily selected. These leg lengths were also used to test the forward analysis program, since this was a quick way to get six leg lengths for the platform in different poses. The program allows the user to quickly adjust the important

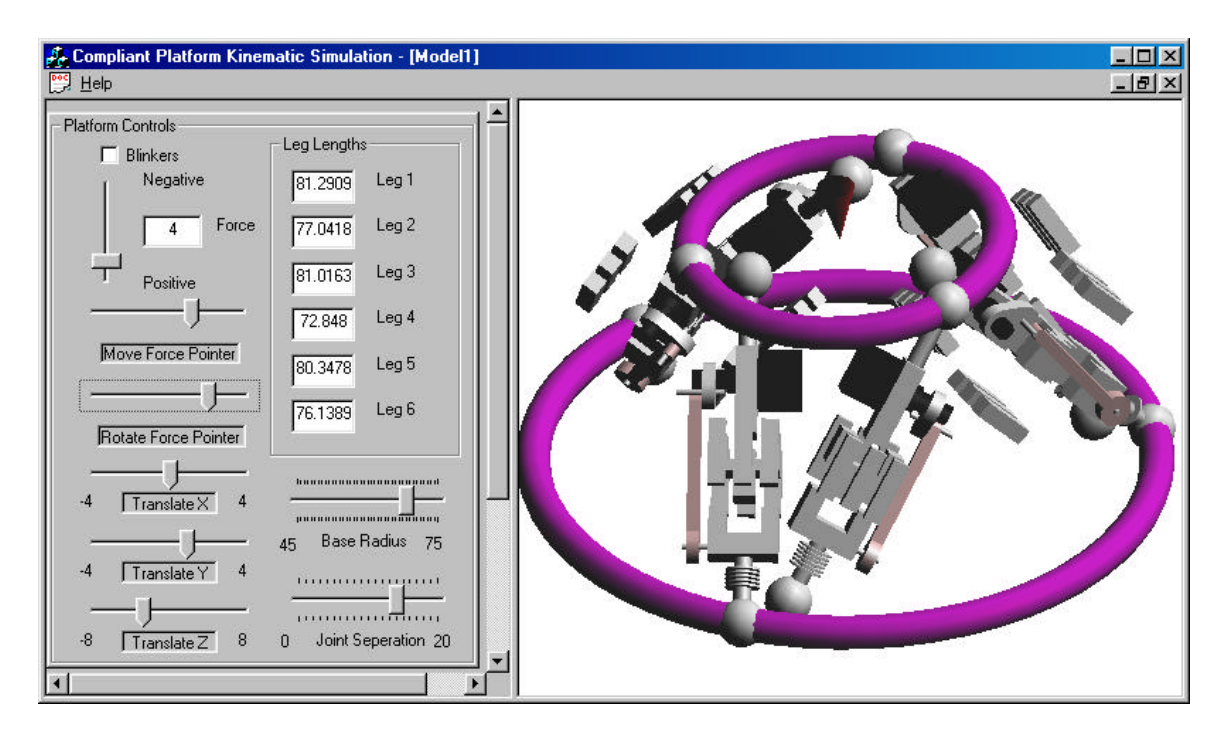

**Fig 5. Compliant Platform Simulation Software**

dimensional parameters of the platform and to immediately get a visual display of what the platform will look like in a wide range of poses(see Figure 5). The use of the program led to the following dimensions of the platform:

 $b = 123.0$  mm;

 $a = 61.5$  mm;

ball joint separation distance  $= 14.0$  mm;

long leg length  $= 83.0$  mm;

short leg length  $= 77.7$  mm;

Each of the six legs is a serial SPS (spherical-prismatic-spherical) chain. The leg has a ball at either end that is held captive by a socket on the platform. The socket is a captive arrangement of thin Teflon plates surrounded by aluminum plates, both with counterbored holes in them that encapsulate each of the joint balls on two sharp edges and allow for a large range of motion(figure 6). This construction was used to get a low friction and predictable spherical joint.

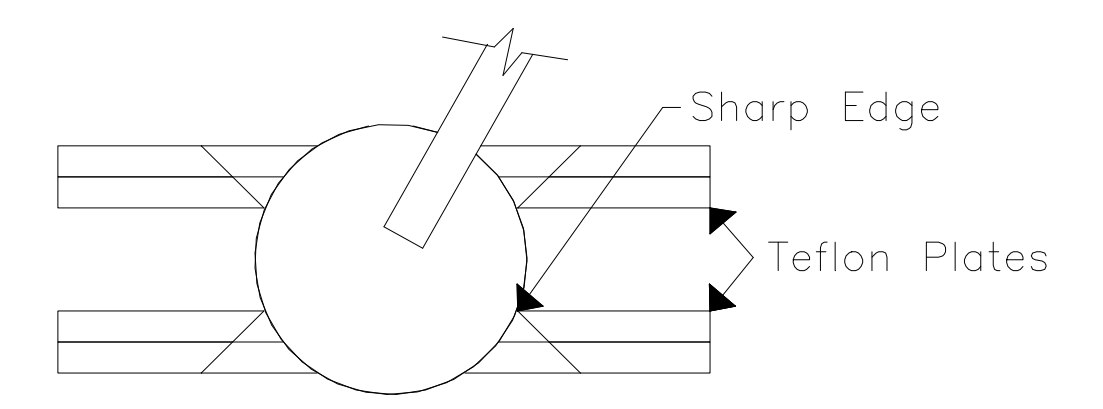

#### **Fig 6. Section of Captive Ball Joint with Teflon Plates**

The mechanism in the middle of the leg consists of some thin sheets of spring steel arranged in a serial and parallel way in order to get as much compliance as possible in a small space, while maintaining enough lateral stiffness to prevent the leg from buckling(figure 7(b)). The outer four sheets of steel are thinner than the two sheets in the middle of the leg assembly. The spring constant of each connector was calculated by assuming that each of the thin sheets of steel behaves as two cantilever beams(one beam on either side of the middle parts of the leg assembly) in pure bending and then calculating the force contained in each individual sheet given the maximum allowable

displacement and adding them together according to the serial/parallel way that they are connected(figure 7(a)). Therefore, there are eight outer beams and four inner beams.

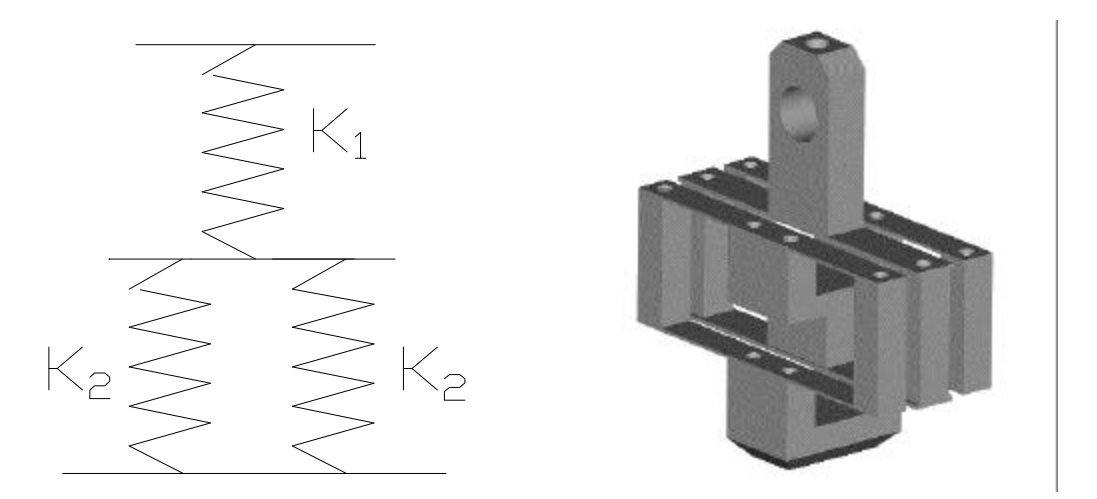

Fig 7. Connector Springs<br>7(a) Elastic elements of the leg 7(b) Compact arrangement of elastic elements The steel sheets have the dimensions given in Table 1. These dimensions are then put

into the following equation for the deflection of a beam.

$$
d=\frac{Fl^3}{3EI} \tag{4}
$$

$$
I = \frac{bd^3}{12} \tag{5}
$$

$$
E=200000 MPa \qquad (6)
$$

The outer and inner springs are then combined into a total deflection of the connector.

$$
\mathbf{C}_{total} = 8\mathbf{C}_{inner} + 4\mathbf{C}_{outer} \qquad (7)
$$

$$
G_{\text{total}} = 0.0508F + 0.0241F \tag{8}
$$

The variable *F* in equation 8 has units of Newtons and  $\mathbf{d}_{\text{total}}$  has units of millimeters. The relationship between the spring constant of the outer and inner springs and the force and deflection is known, so the overall spring constants were computed as

$$
K_{connector} = \frac{2K_{outer}K_{inner}}{2K_{outer} + K_{inner}} \tag{9}
$$

where,

$$
K_{inner} = 41.5N/mm
$$
  

$$
K_{outer} = 19.7N/mm
$$

Thus, the calculated overall spring constant for each connector was determined to be  $K_{\text{connector}} = 20.2 \text{N/mm}$ . This value was used to compute the stiffness matrix for the platform in order to do the wrench calculations.

**Table 2: Steel Sheet Dimensions**

| Position | Height                    | Width          | <b>Bendable Length</b> | Quantity |
|----------|---------------------------|----------------|------------------------|----------|
| Outside  | $0.010$ " $(0.254$ mm $)$ | 4 mm           | $11.0 \text{ mm}$      |          |
| Inside   | $0.015$ " $(0.381$ mm $)$ | $5 \text{ mm}$ | $11.0 \text{ mm}$      |          |

Attached to the body of the leg is a RRRP(R represents a revolute joint and P represents a prismatic joint) planar mechanism where the spring section serves as a compliant variable length link(figure 8). The motion of the 3-link mechanism is used to rotate the shaft of a rotary potentiometer that is mounted into one of the pieces of the middle section of the leg. The potentiometer has +/-5Vdc output, which can be used to

produce a range of values for the rotation that can be then be transformed into a change in the overall length of the leg, utilizing the given geometry of the 3-link mechanism. The compliance of the leg allows it to change length up to +/-4mm. This amount of length change translates to  $+/-30^{\circ}$  of rotation of the potentiometer shaft. The calculated change in length can be added to the original length of the leg and therefore the platform will produce six leg length values in real-time.

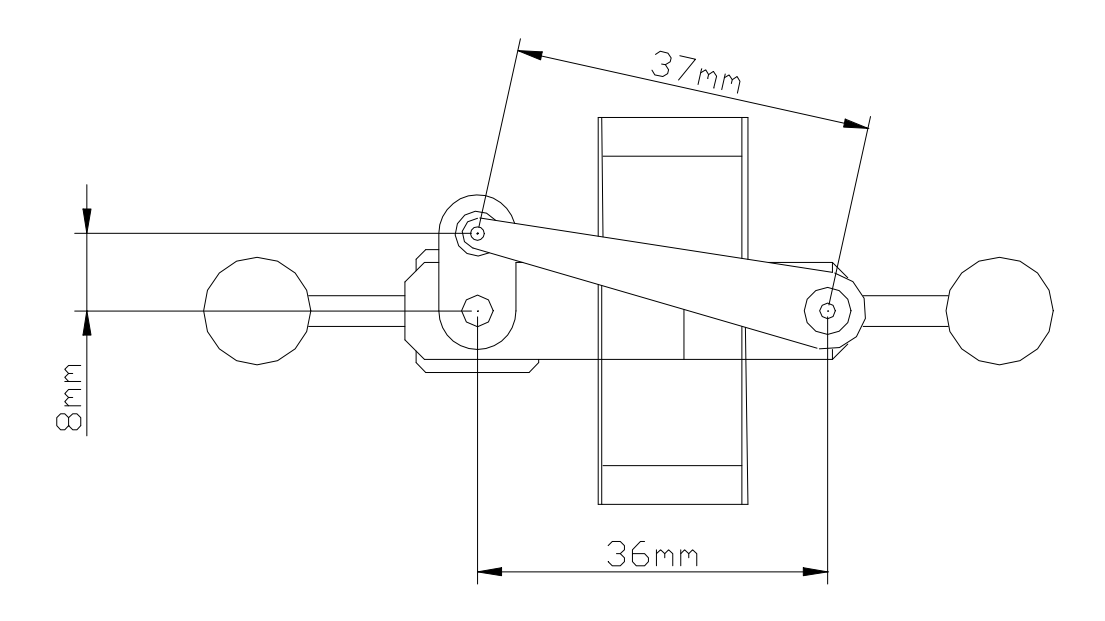

### **Fig 8. Leg Assembly/ RRRP Mechanism**

The detailed design of the PCCFC was done in AutoDesk Mechanical Desktop. Detailed part drawings of all of the parts needed to manufacture the platform are included in Appendix-B. Also included at the beginning of Appendix-B is a list of all those drawings and the quantities and material type of each part needed.

#### **Kinematic Model of the Platform**

To make a static force analysis, an external wrench  $\ddot{W}_0 = [Fx, Fy, Fz, Mx, My, Mz]$  $\rightarrow$ (a force acting through the origin, together with a general couple *M)* is applied to the movable platform. The external wrench is in static equilibrium with the six leg forces, the equation representing this is given by

$$
\vec{W}_0 = \sum_{i=1}^{6} f_i \hat{s}_i
$$
\n(10)  
\nwhere  $f_{i(i=1,\dots,6)}$  are the magnitudes of the axial reaction forces experienced by the legs  
\nand  $\hat{s}_{i(i=1,\dots,6)}$  are the line co-ordinates of the legs. The system of forces remains in static  
\nequilibrium as the moveable platform twists relative to ground. To account for the twist,  
\nthe external wrench changes as the platform moves. The mapping of the change in  
\nwrench to the twist of the platform is given by

$$
\mathbf{d}\hat{V} = [K]\mathbf{d}\hat{D} \tag{11}
$$

where  $\delta\hat{W}\!=\![\vec{\bm{d}};\vec{\bm{d}}\! \vec{\bm{h}}_0]$  $=[\boldsymbol{d}; \boldsymbol{d}\bar{\boldsymbol{n}}_0]$  is the change in wrench, which is mapped via 6×6 stiffness matrix [*K*] to the twist of the movable platform relative to the ground. The six twist co-ordinates give the twist  $\delta \hat{D} = [\mathbf{d}_0; \mathbf{d}_T]$ . The expression for the global stiffness is given by Griffis and Duffy [1991] as

$$
[K] = [j][k_i][j]^T + [d_q][k_i(1-r)][d_q]^T + [d_a][k_i(1-r)][d_a]^T
$$
  
+ 
$$
[d_q][k_i(1-r)][v_q]^T + [d_q][k_i(1-r)][v_a]^T
$$
(12)

Where the columns of the 6×6 matrices [*j*],  $[d_q]$  and  $[d_a]$  are line coordinates. The *i*<sup>th</sup> column of [*j*] is the line co-ordinate for the line  $\hat{\mathbf{s}}_i$  for the *i*<sup>th</sup> leg, the *i*<sup>th</sup> column of  $[d_q]$  is the line coordinate of the derivative  $d_i^q$  with respect to the appropriate  $q$ . *q<sup>i</sup>* defines the elevation angle of the plane of the triangle, which is formed by the end points of the *i*<sup>th</sup> connector with the adjacent connector that shares the base edge, from the XY plane.  $r_i$  is the ratio of free length to the new length of the  $i^{th}$  leg  $(l_{0i}/l_i)$ . The  $i^{th}$ column of  $\left[\mathbf{d}_a\right]$  is the line coordinate of the derivative  $\mathbf{d}_{i}^a$  with respect to the appropriate  $a_i$ . The  $a_i$  defines the oriented angle of the  $i<sup>th</sup>$  connector measured from the base edge.  $[v_q]$  and  $[v_a]$  are 6×6 matrix moment vectors and are explained in Griffis and Duffy [1991]. From equation 10, the wrench acting on the top platform can be calculated from the six individual leg forces. Equations 11 and 12 can then be used to determine what infinitesimal twist(of the top platform with respect to the base) is required in order to achieve some infinitesimal change in the wrench applied to the top platform. A simpler form of equation 3, which was used in the PCCFC software, is

$$
\mathbf{d}\hat{V} = J[K]\mathbf{d}l\tag{13}
$$

where *J* is the platform jacobian, *K* a 6X6 matrix with the spring constants of each connector along the diagonal and  $d\vec{l}$  is the change in length of each connector. This equation is valid near the home position of the platform.

#### **Software Algorithm**

The software to perform the tasks outlined in the above section was written using a Borland C compiler in an MS-DOS environment. For this example consider the case

where the in-parallel platform is attached to the end effector of the PUMA robot. Also assume that the top of the platform is rigidly connected to ground. A user will specify a desired wrench that is to be experienced by the top platform. The objective is to determine how to move the PUMA end effector in order to realize this wrench. The flow of the software is as follows:

- 1- Initialize the robot
- 2- Send starting message to the robot
- 3- Receive starting message reply from robot
- 4- Begin running in "absolute alter" mode
- 5- Obtain 6 potentiometer readings and transform them to 6 leg lengths
- 6- Reduce the special 6-6 geometry to the 3-3 geometry
- 7- Calculate the equivalent 3-3 leg lengths
- 8- Send the 3-3 leg lengths to the forward analysis program
- 9- Compute all real solutions for the platform pose
- 10- Select best pose solution according to which is closest to previous pose
- 11- Use the pose to calculate the twist and wrench of the top platform
- 12- Calculate the error wrench, i.e. the difference between the desired wrench and the measure wrench
- 13- Determine the infinitesimal twist to move in order to reduce the error wrench
- 14- Scale the translation and rotation data according to the wrench
- 15- Send the transformation data to the robot through the alter port

Repeat starting at step 5

The process to calculate the stiffness matrix and wrench in the platform was outlined in the preceding section. The geometric reduction was done using an algorithm explained in Griffis[1993]. There were two corrections to the equations listed in this Patent publication. Equation 33 on page 27 should read as,

$$
(o0r1)2 = K0 + K1(o0o1)2 + K3(p0p1)2 + K4........
$$

In Equations 35 on page 28, the  $3<sup>rd</sup>$  and  $4<sup>th</sup>$  equations should read as follows:

$$
(p0t1)2 = k2 + m2(p0p1)2 - B(p0s1)2
$$

$$
(q0t1)2 = k5 + m5(t0t1)2 - E(p0t1)2
$$

The computer code equivalent of the reduction equations are listed in the computer code listing in Appendix-A, in the function "solve\_georedux".

The forward analysis was done using the function "solve\_platform", also listed in the computer code listing in Appendix-A. The algorithm for this forward solution was taken from Griffis and Duffy[1989].

### CHAPTER 3 EXPERIMENTAL RESULTS

#### **Potentiometer Calibration**

The potentiometers were calibrated after final assembly of the platform. This was done by taking 5000 samples from each potentiometer, while the platform was in its home(unloaded) position, and writing them directly to a file. The readings were taken in groups of 500 samples, 10 times for each potentiometer in order to get a wide range of data. In between each data acquisition the top plate of the platform was moved/rotated and then allowed to return to its home position. This was done to identify the dead zones of the potentiometers. The maximum unassembled sample range of the potentiometers is from 2048 to 4096 counts, corresponding to 300 degrees of rotation. In order to utilize the full range of sampling capability of the potentiometers, the voltage sent to the potentiometers had to be increased inversely proportional to the amount of the rotation range being used. When the potentiometers are in the platform they can only rotate +/-  $30^{\circ}$ , which is one fifth of the total range. Therefore, the potentiometers were given  $25V$ of power to utilize their entire sample range. The averages of all the data taken are listed in Table-3, along with their standard deviations.

The value of the standard deviation for each potentiometer was used to set up the range of values considered to be zero for each potentiometer. This range was calculated

by setting any sample taken that was within the standard deviation to zero. The length of the platform connectors can change 8mm overall. The change in length was divided by the

| Pot.           | Average  | <b>Standard</b> | Measurement     | Percent of  | Resolution |
|----------------|----------|-----------------|-----------------|-------------|------------|
|                | Reading  | Deviation       | Range           | $Range(\%)$ | (mm/count) |
|                | 91.9     | 31.4            | $2048(+/-1024)$ | 1.5         | 0.0039     |
| $\overline{2}$ | 128.1    | 35.3            | 2048            | 1.7         | 0.0039     |
| 3              | $-116.4$ | 34.0            | 2048            | 1.6         | 0.0039     |
| $\overline{4}$ | 54.9     | 50.5            | 2048            | 2.4         | 0.0039     |
| 5              | $-280.7$ | 34.4            | 2048            | 1.7         | 0.0039     |
| 6              | 247.8    | 47.2            | 2048            | 2.3         | 0.0039     |

**Table 3: Potentiometer Calibration Values**

measurement range to get the resolution of each connector. The resolution of each connectors is 0.0039mm/count. The main reasons for the large standard deviations of the potentiometer data are: considerable amount of friction inside the potentiometer and slipping between the potentiometer shaft and the RRRP mechanism. The difficulty of which to get very accurate measurements from the potentiometers in this sort of platform configuration is a definite reason to pursue use of other types of sensing devices in future platform devices.

#### **Force/Torque Measurements**

In order to test out the platform software wrench calculations, weights were placed on the top plate of the platform and readings were taken using the PCCFC software. The weights were placed directly over the center of the top plate. The coordinate system used to calculate the wrench has it's origin at one corner of the bottom plate, refer to Figure 3. Therefore, a mass placed on the center of the top plate generates force mainly in the direction of the Z-axis and torques over the X-Y plain. The wrench data taken for several different loads is given in Table-4, along with theoretical values of the forces and torques that would be generated by the given load and geometry.

| Load   | Wrench    | <b>PCCFC</b> software | Theoretical         | Direct Error |
|--------|-----------|-----------------------|---------------------|--------------|
| (lbs.) | Component | $(lbs. and in.-lbs.)$ | (lbs. and in.-lbs.) |              |
| 14     | Fx        | 0.114                 | 0.0                 | 0.114        |
|        | Fy        | $-3.518$              | 0.0                 | 3.518        |
|        | Fz        | $-15.984$             | $-14.0$             | 1.984        |
|        | Mx        | $-11.724$             | $-19.6$             | 7.88         |
|        | Mv        | 38.386                | 33.9                | 4.486        |
|        | Mz        | $-12.542$             | 0.0                 | 12.542       |
| 10     | Fx        | $-0.295$              | 0.0                 | 0.295        |
|        | Fy        | $-0.318$              | 0.0                 | 0.318        |
|        | Fz        | $-10.703$             | $-10.0$             | 0.703        |
|        | Mx        | $-13.539$             | $-14.0$             | 0.461        |
|        | My        | 25.404                | 24.2                | 1.204        |
|        | Mz        | $-3.160$              | 0.0                 | 3.16         |
| 5      | Fx        | 0.784                 | 0.0                 | 0.784        |
|        | Fy        | $-0.638$              | 0.0                 | 0.638        |
|        | Fz        | $-4.248$              | $-5.0$              | 0.752        |
|        | Mx        | $-3.950$              | $-7.0$              | 3.05         |
|        | My        | 12.16                 | 12.1                | 0.06         |
|        | Mz        | $-4.218$              | 0.0                 | 4.218        |

**Table 4: Wrench Measurement Data**

The wrench measurement data shows a good correlation between the theoretical force being placed in the Z-direction and the platforms wrench output of that force. Forces along the X and Y-axis did not change much as expected under the vertical load. The moments produced by the weights about the X and Y-axis corresponds closely to the theoretical values. The worst part of the data is the large measurement discrepancies in the data of the moment about the Z-axis as compared to the theoretical values.

#### **Joystick Application**

The software listed in Appendix-A was written to communicate with a PUMA700 industrial robot in real-time. The software controls the movement of the robot by sending it values for the twist that is placed on the top plate of the PCCFC. The result of this is the ability to move and orient the end effector of the robot in 6 degrees of freedom, in a much faster and more natural way than previously possible using either a computer terminal or the PUMA700 Teach Pendant. The compliant nature of the PCCFC coupled with the ability to do a forward analysis using its connector lengths makes this application possible.

### CHAPTER 4 CONCLUSIONS/FUTURE WORK

This thesis has presented the design of an In-parallel passive compliant force torque sensor and it's ability to be used to control an industrial robot. During the design of the platform many of the important design issues associated with parallel platforms have been addressed. There is the compact arrangement of elastic elements in the platform connectors that allow a large compliance in a small space. The use of 3D visualization during the design process was introduced to further assist in making the platform as compact as possible. The need for a ball joint that had very low friction while maintaining strength under dynamic loads led to the design of the captive Teflon ball joints. Measuring the change in length of the connectors was accomplished using rotary potentiometers and a 3-link mechanism. A computer rendering of the final design of the PCCFC is presented in figure 9.

The ability of the platform to measure a wrench in a compliant manner is crucial to the future use of such a device. The compliance will allow the platform to be used as a compliant wrist element on a serial robot. This will allow the robot to encounter obstacles in its workspace without immediately damaging those objects. The platforms wrench output could be used to maintain a desired wrench on such an object. This can be done by modifying the code in Appendix-A so that it uses the wrench calculations to modify the twist data that is sent to the PUMA700 in a way that will maintain the desired wrench. The code will also have to be altered to include instructions for the desired robot

task, currently the code only modifies the position of the robot from whatever position it starts out at when the program is run. If the platform is used in this manner it will improve the capabilities of the serial robot.

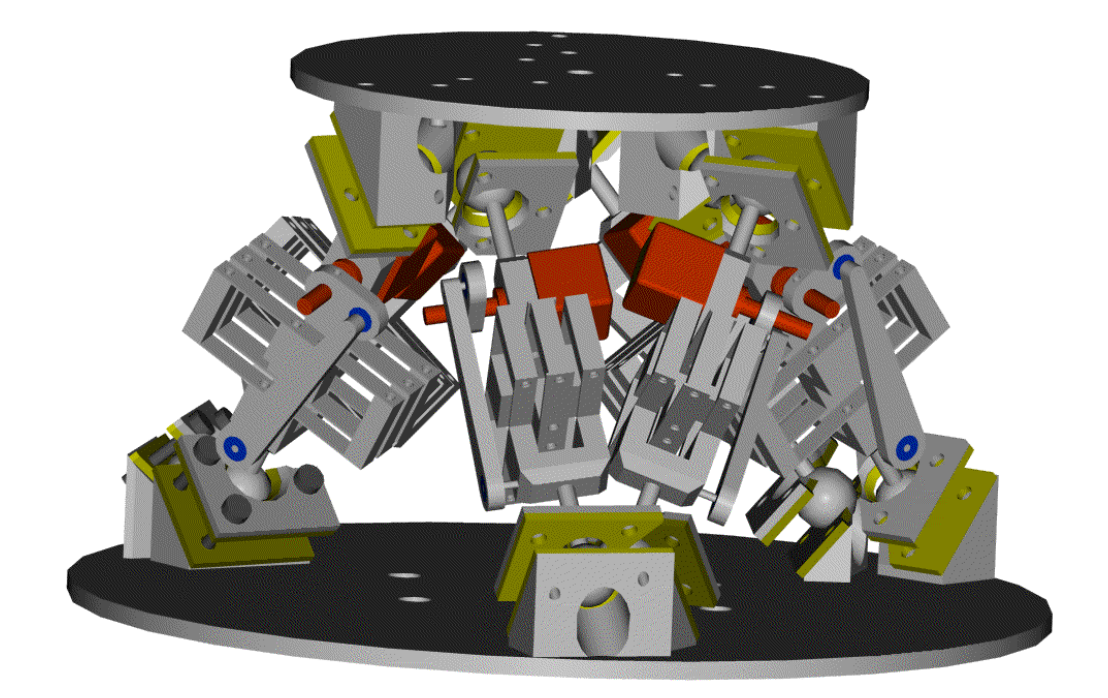

**Fig 9. PCCFC Computer Rendering**

In summary, the primary objective of designing and fabricating an in-parallel platform that met the performance criteria listed in Table 2 was attained. This design is documented in detail in Appendix B. In addition the methodology is presented as to how the device could be used in the future as an attachment at the end of an industrial robot in order to control contact forces. This implementation represents the significant work to be accomplished in the future.

### APPENDIX A COMPUTER CODE

```
/*
 Program: PCCFC Software
 Programmers: Chad Tyler
 Date: June 30, 2000
 This program computes the geometric reduction
of the special 66 parallel platform to the 33
and then performs a forward analysis on the 33
platform leg lengths. The program then calculates
the wrench in the platform.
*/
#include <stdio.h>
#include <conio.h>
#include <dos.h>
#include <stdlib.h>
#include <math.h>
#include <string.h>
#define BASE_ADC 0x220 /* base address of DT8214 ADC card */
#define CHAN 6 /* number of channels to convert */
#define BASE_ALTER 0x3f8 /* base address of ALTER serial port */
#define BASE_TERM 0x2f8 /* base address of terminal serial port */
#define CR 13 /* carriage return */
                           /* control characters ...
#define DLE 0x90
#define STX 0x82
#define ETX 0x83
#define TRUE 1
#define FALSE 0
#ifndef D2R
#define D2R 0.01745329
#endif
#ifndef R2D
#define R2D 57.29577951
#endif
#define Sqrt(x) sqrt((double)(x))
#define Fabs(x) fabs((double)(x))
typedef struct Polyy{
     int deg;
     double coef[37];
     double eval(double x);
     } Poly ;
double Poly::eval(double x)
{
   int i ;
```

```
double result = coef[0] ;
    double val ;
   if (\text{deg} > 0)result += \text{coeff}[1]*x ;
   for (i=2 j i \leq -\deg j i++)\{val = pow (x, (double)i);
      result += val * coef[i] ;
 }
    return (result) ;
}
void pmult( Poly a, Poly b, Poly *c );
void psub( Poly a, Poly b, Poly *c );
void padd( Poly a, Poly b, Poly *c );
void pscale( Poly a, double s, Poly *as );
void sample(int *, int); /* ADC sampling function */void setport(int address, int baud); \frac{1}{2} /* initialise serial port */
int ALTER_recve(unsigned char *rx_msg,char initflag);<br>/* receive ALTER message */
/* receive ALTER message */
void ALTER_tran(int *data_word,char initflag);
/* transmit ALTER message */
void rx(int address,int no,unsigned char *ch);
/* receive array over serial port */
void tx(int address,int no,unsigned char *ch);
/* transmit array over serial port*/
void transmit(unsigned char *string, int base, int count);
/* transmit to VAL terminal */
void get leglengths (double Ladc[6], int ad value[6]);
void solve_georedux (double L_o0o1,double L_s0s1,double L_p0p1,double
            L_t0t1, double L_q0q1,double L_r0r1,double Lsfor33[6]) ;
void solve_platform (int *pnum_solutions, double T_2_1[8][4][4],
                                double p_x_1, double q_x_1, double q_y_1,
                                double s_x = 2, double t_x = 2, double t_y = 2,
                                double L_or, double L_os, double L_ps,
                                double L_pt, double L_qt, double L_qr) ;
int solve_bestsolution (int pnum_solutions, double r_1[8][4],
            double s_1[8][4], double t_1[8][4], double movexyz[3]);
void matmult(double ans[4][4], double matrix1[4][4],
                  double matrix2[4][4]);
void matmult66(double bans[6][6],double bmatrix1[6][6],
                  double bmatrix2[6][6]);
void matvecmult6616(double cwrench[6], double cmat[6][6],
                  double ctwist[6]);
void vecmult(double ans1[4], double matrix1[4][4], double vector1[4]);
double dotproduct(double vector1[3], double vector2[3]);
void crossproduct(double ans[3], double vector1[3], double vector2[3]);
double vecmag(double vector[3]);
int valuenear (double x, double goal, double tol) ;
void Inverse(double matdata[], int numcol, double *det,
                   double invary[]);
void MatSwap(double *s1, double *s2);
void Transpose(double *a, double *b, int m, int n);
void findangles(double T_2_1[8][4][4], double newang[3], int bestanswer,
                  int rotx);
void findwrench(double jac[6][6], double jactp[6][6], double k[6][6],
```

```
double wrench[6], double movexyz[3],double newang[3]);
void wrench2(double jac[6][6],double Knew[6], double wrench[6]);
void setjac(double s[3][6], double jac[6][6]);
void main()
{
      /* base points are o, p, and q
     // 1st coordinate system origin is at o, p is
     // on x axis, q is in xy plane
     // upper platform points are r, s, and t
     // 2nd coordinate system origin is at r, s is
     // on x axis, t is in xy plane
     // input items*/
    double p_x_1, q_x_1, q_y_1double s_x_2, t_x_2, t_y_2;
     double L_or, L_os, L_ps, L_pt, L_qt, L_qr, //virtual 33 leg lengths
                L_oo, L_ss, L_pp, L_tt, L_qq, L_rr;//reassigned 66 leg lengths<br>Ladc[6], Lsfor33[6]; //virtual 33 leg lengths
    double Ladc[6], Lsfor33[6];
     /* output items*/
     double T_2_1[8][4][4];
     int num_solutions ;
     double movexyz[3], newang[3];
     FILE *fpout;
    fpout = fopen ("out61.dat", "w");/******************************************************************/
\frac{1}{\sqrt{2}} , the set of the set of the set of the set of the set of the set of the set of the set of the set of the set of the set of the set of the set of the set of the set of the set of the set of the set of the set 
/* ALTER_9.C - This program runs External ALTER in \frac{\ast}{\sqrt{2}} absolute mode, using VAL program ALTERCUM, and makes use \frac{\ast}{\sqrt{2}}/* absolute mode, using VAL program ALTERCUM, and makes use \, */\,/* \, of an external potentiometer connected to a DT8214 ADC \, */\,/* of an external potentiometer connected to a DT8214 ADC */<br>/* whose base address is set at 0x220. A single channel */
/* whose base address is set at 0x220. A single channel */<br>/* is used to drive the selected axis of the robot */
/* is used to drive the selected axis of the robot \begin{array}{cc} */ \\ * \end{array}\frac{1}{\sqrt{2}} , the set of the set of the set of the set of the set of the set of the set of the set of the set of the set of the set of the set of the set of the set of the set of the set of the set of the set of the set 
/* Set up to transmit with line ALTER(0,23) as follows: \star/<br>/* The decimal mask value - ALTER input data enabled (16), \star/
/* The decimal mask value - ALTER input data enabled (16), */<br>/* transmit matrix back to host (4). ALTER input data is in */
/* transmit matrix back to host (4), ALTER input data is in */<br>/* World coordinates (2), ALTER input data is cumulative (1), */
/* World coordinates (2), ALTER input data is cumulative (1). */<br>/* [See Table 3-1, Part 3 of VAL manual] *//* [See Table 3-1, Part 3 of VAL manual] \begin{array}{ccc} \n\overline{x} & \text{if } x \neq y \\
\end{array}\frac{1}{\sqrt{2}} , the set of the set of the set of the set of the set of the set of the set of the set of the set of the set of the set of the set of the set of the set of the set of the set of the set of the set of the set 
/* Uses COM1 (on PC) and the ALTER port (J123) on the VAL \overline{t}/t controller, and uses an external ascii file (try X5.dat) \overline{t}/t/* controller, and uses an external ascii file (try X5.dat) * /<br>/* with path modification data to modify X & Y coordinates * /
/* with path modification data to modify X & Y coordinates \overline{t}/\overline{t} to 'draw' a small circle in the X-Y plane.
/* to 'draw' a small circle in the X-Y plane. \begin{array}{ccc} * & * & * \end{array}\frac{1}{\sqrt{2}} , the set of the set of the set of the set of the set of the set of the set of the set of the set of the set of the set of the set of the set of the set of the set of the set of the set of the set of the set 
/* Before running this program you must ensure that the robot */<br>/* has been calibrated, the arm-power is on, and the arm is *//* has been calibrated, the arm-power is on, and the arm is */<br>/* at the #PSTART location - and away from any obstacles. *//* at the #PSTART location - and away from any obstacles. */<br>/* Use program TERMINAL.C to do this.
/* Use program TERMINAL.C to do this. \binom{*}{'}<br>/* \binom{*}{'}\frac{1}{\sqrt{2}} , the set of the set of the set of the set of the set of the set of the set of the set of the set of the set of the set of the set of the set of the set of the set of the set of the set of the set of the set 
/* When ALTER is running hit any key to abort! */*
\frac{1}{\sqrt{2}} , the set of the set of the set of the set of the set of the set of the set of the set of the set of the set of the set of the set of the set of the set of the set of the set of the set of the set of the set 
/* R.Bicker August 1999 */
/******************************************************************/
    unsigned char tran char1[30],ch;
    unsigned char rx_msg[19]; \qquad /* Bytes received from ALTER */ int ALTER data \qquad / \qquad \qquad / \qquad / \qquad 16-bit ALTER data \qquad /
    int ALTER_data[6] = \{0,0,0,0,0,0\}; /* 16-bit ALTER data
        int count=0;//,loopcount=0;
        int ad_value[CHAN];
```
```
 /* Initialize both serial ports */
      setport(BASE_ALTER,0x3); // baud rate set at 38400
      setport(BASE_TERM,0x0c); // baud rate set at 9600
      strcpy(tran_char1,"ex altercum"); // Tranmit string via terminal
      transmit(tran_char1, BASE_TERM ,11);// to execute ALTER program in
VAL
     outportb(BASE_TERM , CR); \sqrt{2} // Send Carriage return!
     delay(1); printf("ALTER should now be running\n");
      printf("check 0\n ");
     if(ALTER recve(rx msq,1) == 1) exit(0); // Check initial ALTER
message,
     delay(1);printf("check 3 \n\t\in \mathcal{V} ); // abort if error in received message
     ALTER_tran(ALTER_data,1); // Transmit initial PC
message.
    delay(1);while(!kbhit()) /* continuous loop - communication with ALTER */
    {
// count++;
// print('count = $5d \n\infty, count);sample(ad value, CHAN);
    get_leglengths(Ladc,ad_value);
  L_{\odot}oo = L \cdot \text{adc[0]};
  L ss = Ladc[1];
  L pp = Ladc[2];
  L tt = Ladc[3];
  L_qq = Ladc[4];Lrr = Ladc[5]; solve_georedux(L_oo,L_ss,L_pp,L_tt,L_qq,L_rr,Lsfor33);
   p_x_1 = 123.0;<br>
q_x_1 = 61.5;<br>
q'tocation of q along x-axis*/<br>
q'tocation of q along x-axis*/
                                  /*location of q along x-axis*/
   q_y1 = 123.0*sin(60.0*D2R) ;/*location of q along y-axis*/
   s_x = 2 = 61.5;<br>t x 2 = 30.75;<br>\begin{array}{ccc} & / * 1 & \text{location of s along x-axis} \end{array}t_{x-2} = 30.75;
   t y 2 = 61.5*sin(60.0*D2R) ;/*location of t along y-axis*/
   L or = Lsfor33[0] ;
   L os = Lsfor33[5] ;
   L_ps = Lsfor33[4] ;/*33 leg lengths*/
   L pt = Lsfor33[3] \mathfrak{z}L qt = Lsfor33[2] \mathfrak{c}L_qr = Lsfor33[1] ;
    solve_platform (&num_solutions, T_2_1, p_x_1, q_x_1, q_y_1,
                                  s_x_2, t_x_2, t_y_2, L_or, L_os, L_ps, L_pt, L_qt, L_qr) ;
    int i, j, k, bestanswer ;
    double r_1[8][4], s_1[8][4], t_1[8][4];
    double vr2[4], vs2[4], vt2[4];
   for(i=0; i<num_solutions ; +i)
```
30

```
 {
      for(j=0; j<4; j++){
            r_1[i][j] = 0.0;s_{1}[i][j] = 0.0;t_{1}[i][j] = 0.0;}
    }
   vr2[0] = 0.0; vr2[1] = 0.0; vr2[2] = 0.0; vr2[3] = 1.0;
   vs2[0] = s \times 2 ; vs2[1] = 0.0 ; vs2[2] = 0.0 ; vs2[3] = 1.0 ;
   vt2[0] = t_x 2; vt2[1] = t_y 2; vt2[2] = 0.0; vt2[3] = 1.0;
   for (i=0 ; i<sub>num</sub> solutions ; ++i) {
      for (j=0 ; j<4 ; ++j)\{for (k=0 ; k<4 ; ++k) {
                   r_1[i][j] += T 2 1[i][j][k]*vr2[k];
                   s 1[i][j] += T 2 1[i][j][k]*vs2[k];
                   t_1[i][j] += T_2_1[i][j][k]*vt2[k]; }
         }
    }
bestanswer = solve_bestsolution (num_solutions, r_1, s_1, t_1, movexyz);
    int rotx;
   if ((r_1[\text{bestanswer}][3]-t_1[\text{bestanswer}][3])<0.0)rotx = 1;
    else
         rotx = -1;
   findangles(T 2 1, newang, bestanswer, rotx);
    double jac[6][6], Knew[6];
   Knew[0] = 10.2*(Ladc[0]-83.0); Knew[1] = 10.2*(Ladc[1]-77.7);
    Knew[2] = 10.2*(Ladc[2]-83.0);
    Knew[3] = 10.2*(Ladc[3]-77.7);
   Knew[4] = 10.2*(Ladc[4]-83.0);Knew[5] = 10.2*(Ladc[5] - 77.7); setjac(s, jac);
    double wrench[6];
   wrench2(jac, Knew, wrench);
    fprintf(fpout,"%8.3f %8.3f %8.3f %8.3f %8.3f %8.3f \n",
wrench[0]*0.2248, wrench[1]*0.2248, wrench[2]*0.2248, wrench[3]*0.00885,
wrench[4]*0.00885, wrench[5]*0.00885);
    printf("%7f %7f %7f %7f %7f %7f \n", wrench[0]*0.2248,
wrench[1]*0.2248, wrench[2]*0.2248, wrench[3]*0.00885,
wrench[4]*0.00885, wrench[5]*0.00885);
          printf("check4 %d \n ", count);
         if(ALTER\_receive(rx\_msg, 0) == 1) //exit(0); // Abort if error in
received message
          {
                printf("Err check5 \n ");
```

```
 exit(0); // Abort if error in received message
          }
          ALTER_tran(ALTER_data,0); // Transmit ALTER data
            // update ALTER_data[0] to ALTER_data[5] - 6-axis channel
data
        ALTER data[0] = -movexyz[0];ALTER data[1] = movesyz[1];ALTER\_data[2] = movesyz[2];ALTER\_data[3] = newang[0]*3;ALTER data[4] = newang[1]*3;ALTER\_data[5] = -newang[2]*3; }
}
/*
Function to get the 6 leg lengths from the Analog-to-Digital
converter card.
*/
void get leglengths (double Ladc[6], int ad value[6])
{
  Ladc[0] = 83.0 + ((ad_value[0]-3072)/10)-55.0)/25;Ladc[1] = 77.7 + (((ad value[1]-3072)/10)-7.0)/25;
  Ladc[2] = 83.0 + ((ad_value[2]-3072)/10)+13.0)/25;Ladc[3] = 77.7 + ((ad_value[3]-3072)/10)-3.0)/25i//set new leglengths, 3072
  Ladc[4] = 83.0 + ((ad_value[4]-3072)/10)+28.0)/25;Ladc[5] = 77.7 + (((ad_value[5]-3072)/10)-19.0)/25;
}
/*
Function to reduce the special 66 platform geometry to the
33 geometry in order to calculate the 33 leg lengths to send
to the "solve_platform" function to do a forward analysis
*/
void solve_georedux(double L_o0o1,double L_s0s1,double L_p0p1,
                              double L_t0t1,double L_q0q1,double L_r0r1,
                              double Lsfor33[6])
{
     double o0p0, o0s0, p0q0, p0t0, q0o0, q0r0, s0p0, t0q0, r0o0,
               r1s1, r1o1, s1t1, s1p1, t1r1, t1q1, o1s1, p1t1, q1r1,
               A, B, C, D, E, F, k1, k2, k3, k4, k5, k6,
               K0, K1, K2, K3, K4, K5, K6,
               m1, m2, m3, m4, m5, m6;
     \text{o0p0} = 123;00s0 = 109;p0q0 = 123;plot0 = 109;q0o0 = 123;q0r0 = 109;s0p0 = 14;t0q0 = 14;r000 = 14;r1s1 = 61.5;r1o1 = 47.5;slt1 = 61.5;s1p1 = 47.5;
```

```
t1r1 = 61.5;t1q1 = 47.5;01s1 = 14;p1t1 = 14;q1r1 = 14;A = 01s1/r101;B = p1t1/s1p1;C = q1r1/t1q1;D = s0p0/00s0;E = t0q0/p0t0;F = q0r0/r000;k1 = (01s1*rl01) + (01s1*01s1);k2 = (plt1*slp1) + (plt1*plt1);k3 = (q1r1*t1q1) + (q1r1*q1r1);k4 = (s0p0 * o0s0) + (s0p0 * s0p0);k5 = (t0q0*p0t0) + (t0q0*t0q0);k6 = (r0o0*q0r0) + (q0r0*q0r0);ml = rls1/r101;m2 = s1t1/s1p1;m3 = t1r1/t1q1;m4 = 00p0/00s0;m5 = p0q0/p0t0;m6 = q000/r000;K0 = (k6 - k3 + C*k5 - C*k*k2 + B*C*k4 - B*C*N2*k1)/(F -A*B*C*D * E);
     K1 = (-B*C*D*E*m1) / (F - A*B*C*D*E);K2 = (B*C*E*m4) / (F - A*B*C*D*E);
     K3 = (-C*E*m2)/(F - A*B*C*D*E);K4 = (C*m5)/(F - A*B*C*D*E);K5 = (-m3)/(F - A*B*C*D *E);K6 = (m6)/(F - A*B*C*D*E);
     Lsfor33[0] = sqrt(fabs(K0 + K1*L_0001*L_0001 + K2*L_s0s1*L_s0s1 +K3*L_p0p1*L_p0p1 + K4*L_t0t1*L_t0t1 +
                       K5*L_q0q1*L_q0q1 + K6*L_r0r1*L_r0r1));//or
     Lsfor33[1] = sqrt(fabs(k1 + m1*L_0001*L_0001 -A*Lsfor33[0]*Lsfor33[0]));//os
     Lsfor33[2] = sqrt(fabs(k4 + m4*L_s0s1*L_s0s1 -D*Lsfor33[1]*Lsfor33[1]));//ps
     Lsfor33[3] = sqrt(fabs(k2 + m2*L_p0p1*L_p0p1 -B*Lsfor33[2]*Lsfor33[2]));//pt
     Lsfor33[4] = sqrt(fabs(k5 + m5*L_t0tl*L_t0tl -E*Lsfor33[3]*Lsfor33[3]));//qt
     Lsfor33[5] = sqrt(fabs(k3 + m3*L_q0q1*L_q0q1 -C*Lsfor33[4]*Lsfor33[4]));//qr
Function to perform forward analysis of 33 stewart platform
void solve_platform (int *pnum_solutions,
                  double T_2_1[8][4][4],
                  double p_x_1, double q_x_1, double q_y_1,
                 double s_x^2, double t_x^2, double t_y^2,
```
}

/\*

\*/

```
 double L_or, double L_os, double L_ps,
                  double L_pt, double L_qt, double L_qr)
{
    int poly_solve(double root_r[], double root_c[], int d, double
coeff[]) ;
    int i ;
    double p_1[3], q_1[3], vk[3];
   p_1[0] = p \times 1;p_1[1] = 0.0;p_1[2] = 0.0;q_1[0] = q_x 1;q_1[1] = q_y 1;q_1[2] = 0.0; vk[0] = 0.0;
   vk[1] = 0.0;vk[2] = 1.0; double L_op, L_pq, L_oq ;
   L_op = vecmag(p_1)/sqrt(p_1[0]*p_1[0] + p_1[1]*p_1[1] +p_1[2]*p_1[2]);//!p_1;
   L_{oq} = vecmag(q_1);//sqrt(q_1[0]*q_1[0] + q_1[1]*q_1[1] +
q_1[2]*q_1[2]);//!q_1 ;
   L_pq = sqrt(fabs((p_1[0] - q_1[0]) * (p_1[0] - q_1[0]))+(p_1[1] - q_1[1])*(p_1[1] - q_1[1])+(p_1[2] - q_1[2]) * (p_1[2] - q_1[2]));<br>;//!(p_1 - q_1) ;
    double s_2[3], t_2[3];
   s_{2}[0] = s_{x_{2}};
   s_2[1] = 0.0;s 2[2] = 0.0;
   t 2[0] = t x 2;
   t 2[1] = t \times 2it_{2}[2] = 0.0; double L_rs, L_rt, L_st ;
   L_rs = vecmag(s_2);//sqrt(s_2[0]*s_2[0] + s_2[1]*s_2[1] +
s_2[2]*s_2[2]);//!s_2;
   L_rt = vecmag(t_2);//sqrt(t_2[0]*t_2[0] + t_2[1]*t_2[1] +
t_{2}[2]*t_{2}[2]);//!t_{2};
   L_st = sqrt(fabs((s_2[0] - t_2[0])*(s_2[0] - t_2[0]))+(s_2[1] - t_2[1]) * (s_2[1] - t_2[1])+(s_2[2] - t_2[2]) * (s_2[2] - t_2[2]));//!(s_2 - t_2);
    double c41, s41, c34, s34, c12, s12, c23 ;
    double c41_o, s41_o ;
    double c41_p, s41_p ;
    double pxq[3];//cross product of p_1 and q_1
/* four bar at point O ////////////////////////////////////////*/
   c41_0 = c41 = dotproduct(p_1, q_1)/(L_0p * L_0q); crossproduct(pxq,p_1,q_1);
   s41_0 = s41 = (pxq[2]/(L_op*L_oq))*vk[2];c23 = (L_0r * L_0r + L_0s * L_0s - L_r s * L_r s) / (2.0 * L_0r * L_0s) ;
   c34 = (L_0s * L_0s + L_0p * L_0p - L_ps * L_ps) / (2.0 * L_0s * L_0p) ;
   s34 = sin(a cos(c34)) ;
```

```
c12 = (L_oq*L_oq + L_oqr*L_0r - L_qr*L_qr) / (2.0*L_oq*L_0r) ;
   s12 = sin(a cos(c12)) ;
    /* First equation
      AA1 y^2 x<sup>2</sup> + BB1 x<sup>2</sup> + CC1 y^2 + DD1 x y + EE1 = 0 */
    double AA1, BB1, CC1, DD1, EE1 ;
   AA1 = s12 * (s41 * c34 - c41 * s34) + c12 * (c41 * c34 + s41 * s34) - c23;
   BB1 = s12 \cdot (c41*s34 + s41*c34) + c12*(c41*c34-s41*s34) - c23;
   CC1 = s12 * (c41*s34 - s41*c34) + c12*(c41*c34+s41*s34) - c23 ;DD1 = 4.0 * s12 * s34 ;EE1 = - s12^* (c41*s34 + s41*c34) + c12*(c41*c34-s41*s34) - c23 ;
/* four bar at point P ////////////////////////////////////////*/
    double v_pq[3], v_po[3];
   v\_pq[0] = q\_1[0] - p\_1[0];v\_pq[1] = q\_1[1] - p\_1[1];v\_pq[2] = q\_1[2] - p\_1[2];v\_po[0] = -p\_1[0];v\_po[1] = -p\_1[1];v\_po[2] = -p\_1[2];c41 = dotproduct(v_pq,v_po)/(vecmag(v_po)*vecmag(v_pq));
    crossproduct(pxq,v_pq,v_po);
   s41 = (pxq[2]/(vecmag(v-po)*vecmag(v_pa)))*vk[2];c41 p = -c41 ;
   s41 p = s41 ;
   c23 = (L_p t * L_p t + L_p s * L_p s - L_s t * L_s t) / (2.0 * L_p t * L_p s) ;
   c34 = (L_pq*L_pq + L_pt*L_pt - L_qt*L_qt) / (2.0*L_pq*L_pt) ;
   s34 = sin(\arccos(c34)) ;
   c12 = (L_op * L_op + L_ps * L_ps - L-os * L-os) / (2.0 * L_op * L_ps);
   s12 = sin(a cos(c12)) ;
    /* Third equation
      AA3 y^2 z<sup>2</sup> + BB3 y^2 + CC3 z<sup>2</sup> + DD3 y z + EE3 = 0 */
    double AA3, BB3, CC3, DD3, EE3 ;
   AA3 = s12 * (s41 * c34 - c41 * s34) + c12 * (c41 * c34 + s41 * s34) - c23;
   BB3 = s12 * (c41*s34 + s41*c34) + c12*(c41*c34-s41*s34) - c23;
   CC3 = s12 * (c41*s34 - s41*c34) + c12*(c41*c34+ s41*s34) - c23;
   DD3 = 4.0 * s12 * s34;
   EE3 = - s12^* (c41*s34 + s41*c34) + c12*(c41*c34-s41*s34) - c23 ;
/* four bar at point Q ////////////////////////////////////////*/
    double v_qp[3], v_qo[3];
   v_{qqp}[0] = -v_{pq[0]} ;
   v\_qp[1] = - v\_pq[1] ;
   v_{qqp}[2] = -v_{pq}[2] ;
   v_{q0}[0] = -q_{1}[0] ;
   v qo[1] = - q 1[1] ;
   v qo[2] = - q 1[2] ;
   c41 = dotproduct(v_qo, v_qp) / (vecmag(v_qo)*vecmag(v_qp));
   crossproduct(pxq, v_qo, v_qp);
   s41 = (pxq[2]/(vecmag(v_qo)*vecmag(v_qp))) *vk[2];
```

```
c23 = (L_qt * L_qt + L_qr * L_qr - L_rt * L_rt) / (2.0 * L_qt * L_qr) ;
   c34 = (L_qr * L_qr + L_q * L_q * L_q - L_q * L_q)r / (2.0 * L_qr * L_q q) ;
   s34 = sin(\arccos(c34)) ;
   c12 = (L_pq^*L_pq + L_qt^*L_qt - L_pt^*L_pt) / (2.0^*L_pq^*L_qt) ;
   s12 = \sin(\arccos(c12)) ;
    /* Second equation
      AA2 z^2 x<sup>2</sup> + BB2 z^2 + CC2 x<sup>2</sup> + DD2 z x + EE2 = 0 */
    double AA2, BB2, CC2, DD2, EE2 ;
   AA2 = s12 * (s41 * c34 - c41 * s34) + c12 * (c41 * c34 + s41 * s34) - c23;
   BB2 = s12 * (c41*s34 + s41*c34) + c12*(c41*c34-s41*s34) - c23;
   CC2 = s12 * (c41*s34 - s41*c34) + c12*(c41*c34+s41*s34) - c23 ;DD2 = 4.0 * s12 * s34 ;EE2 = - s12* (c41*s34 + s41*c34) + c12*(c41*c34-s41*s34) - c23;
/* Form up the i/o equation.*/
    Poly a1, b1, c1, a2, b2, c2,
      temp1, temp2, a1a2, c1c2, a1c2, a2c1,
      b1b1, b2b2, b1b2, a2c2, c2c2, a1c1, a1a1, c1c1, a2a2,
      DD, p32, p33, p34, p35, p36, alpha, beta, rho1, rho2, ioeqn;
      a1.deg=2; a2.deg=2; c1.deg=2; c2.deg=2; b1.deg=1; b2.deg=1;
      a1.coef[0]=CC1;
      a1.coef[1]=0.0;
      a1.coef[2]=AA1;
      a2.\text{coeff}[0]=BB2;a2.\text{coeff}[1]=0.0;a2.\text{coeff}[2]=AA2;c1.coef[0]=EEL;c1.coef[1]=0.0;cl.coef[2]=BB1;c2.coef[0]=EE2;c2.coef[1]=0.0;c2.\text{coeff}[2]=CC2;b1.coef[0]=0.0;
      b1.coef[1]=0.5*DD1;b2.coef[0]=0.0;
      b2.\text{coeff}[1]=0.5*DD2;/*
      for(i = 0; i < 3; ++i)
      {
             cout << "al.coef[i] = " << al.coef[i] << "\n";
             cout \langle "a2.coef[i] = " \langle a2.coef[i] \langle "\n";
             cout \langle "cl.coef[i] = " \langle cl.coef[i] \langle "\n";
             cout \langle "c2.coef[i] = " \langle c2.coef[i] \langle "\n";
      }
*/
      pmult( a1, a2, &a1a2 );
      pmult( c1, c2, &c1c2 );
      pmult( a2, c1, &a2c1 );
      pmult( a1, c2, &a1c2 );
      pmult( a2, c2, &a2c2 );
      pmult( c2, c2, &c2c2 );
      pmult( a2, a2, &a2a2 );
```

```
pmult( a1, c1, &a1c1 );
      pmult( c1, c1, &c1c1 );
      pmult( a1, a1, &a1a1 );
      pmult( b1, b1, &b1b1 );
      pmult( b2, b2, &b2b2 );
      pmult( b1, b2, &b1b2 );
      pscale( a2c1, 2.0*AA3*BB3, &temp1);
      pmult(temp1, c1c2, &temp1);
      //pmult(temp1, c1c2, &p1);
/* cout << AA3 << "\n";
      cout \lt\lt BB3 \lt\lt "\n";
      cout << a2c1.coef[0] << " " << a2c1.coef[1] << " " <<
a2c1.coef[2] << " " << a2c1.coef[6] << " \ncout << temp1.coef[0] << " " << temp1.coef[1] << " " <<
temp1.coef[2] << " " << temp1.coef[6] << "\n";
      \text{cout} \leq \text{clc2}.\text{coef}[0] \leq \text{``} " \leq \text{clc2}.\text{coef}[1] \leq \text{''} " \leqc1c2.coef[2] << " \le c1c2.coef[6] << "\n";
      cout << p1.coef[0] << " " << p1.coef[1] << " " << p1.coef[2] <<
  " << pl.coef[6] << "\n";
*/
      pscale( c1c1, 4.0*AA3*BB3, &temp2);
      pmult(temp2, b2b2, &temp2);
      psub( temp1, temp2, &DD );
      pscale( a1c1, 2.0*AA3*CC3, &temp1);
      pmult(temp1, c2c2, &temp2);
      padd( DD, temp2, &DD );
      pscale( c2c2, 4.0*AA3*CC3, &temp1);
      pmult(temp1, b1b1, &temp2);
      psub( DD, temp2, &DD );
      pscale( a1a2, 2.0*AA3*EE3, &temp1);
      pmult(temp1, c1c2, &temp2);
      psub( DD, temp2, &DD );
      pscale( a1c1, 4.0*AA3*EE3, &temp1);
      pmult(temp1, b2b2, &temp2);
      padd( DD, temp2, &DD );
      pscale( a2c2, 4.0*AA3*EE3, &temp1);
      pmult(temp1, b1b1, &temp2);
      padd( DD, temp2, &DD );
      pscale( b1b1, 8.0*AA3*EE3, &temp1);
      pmult(temp1, b2b2, &temp2);
      psub( DD, temp2, &DD );
      pscale( c1c2, 2.0*AA3*DD3, &temp1);
      pmult(temp1, b1b2, &temp2);
```

```
psub( DD, temp2, &DD );
pscale( a1a2, 2.0*BB3*CC3, &temp1);
pmult(temp1, c1c2, &temp2);
psub( DD, temp2, &DD );
pscale( a1c1, 4.0*BB3*CC3, &temp1);
pmult(temp1, b2b2, &temp2);
padd( DD, temp2, &DD );
pscale( a2c2, 4.0*BB3*CC3, &temp1);
pmult(temp1, b1b1, &temp2);
padd( DD, temp2, &DD );
pscale( b1b1, 8.0*BB3*CC3, &temp1);
pmult(temp1, b2b2, &temp2);
psub( DD, temp2, &DD );
pscale( a1a2, 2.0*BB3*EE3, &temp1);
pmult(temp1, a2c1, &temp2);
padd( DD, temp2, &DD );
pscale( a2a2, 4.0*BB3*EE3, &temp1);
pmult(temp1, b1b1, &temp2);
psub( DD, temp2, &DD );
pscale( a2c1, 2.0*BB3*DD3, &temp1);
pmult(temp1, b1b2, &temp2);
psub( DD, temp2, &DD );
pscale( a1a1, 2.0*CC3*EE3, &temp1);
pmult(temp1, a2c2, &temp2);
padd( DD, temp2, &DD );
pscale( a1a1, 4.0*CC3*EE3, &temp1);
pmult(temp1, b2b2, &temp2);
psub( DD, temp2, &DD );
pscale( a1c2, 2.0*CC3*DD3, &temp1);
pmult(temp1, b1b2, &temp2);
psub( DD, temp2, &DD );
pscale( a1a2, 2.0*DD3*EE3, &temp1);
pmult(temp1, b1b2, &temp2);
psub( DD, temp2, &DD );
pscale( a1a2, DD3*DD3, &temp1);
pmult(temp1, c1c2, &temp2);
psub( DD, temp2, &DD );
```

```
pscale( c1c1, AA3*AA3, &temp1);
      pmult(temp1, c2c2, &temp2);
      psub( DD, temp2, &DD );
      pscale( a2a2, BB3*BB3, &temp1);
      pmult(temp1, c1c1, &temp2);
      psub( DD, temp2, &DD );
      pscale( a1a1, CC3*CC3, &temp1);
      pmult(temp1, c2c2, &temp2);
      psub( DD, temp2, &DD );
      pscale( a1a1, EE3*EE3, &temp1);
      pmult(temp1, a2a2, &temp2);
      psub( DD, temp2, &alpha );
      pscale( b1b2, 4.0*AA3*EE3, &temp1);
      pscale( c1c2, AA3*DD3, &temp2);
            padd(temp1, temp2, &beta);
      pscale( a1a2, DD3*EE3, &temp1);
            padd(beta, temp1, &beta);
      pscale( b1b2, 4.0*BB3*CC3, &temp1);
            psub(beta, temp1, &beta);
      pscale( a2c1, BB3*DD3, &temp1);
            psub(beta, temp1, &beta);
      pscale( a1c2, CC3*DD3, &temp1);
             psub(beta, temp1, &beta);
      psub(b1b1, a1c1, &rho1);
      psub(b2b2, a2c2, &rho2);
      pmult(alpha, alpha, &p32);
      pmult(beta, beta, &p33);
      pmult(rho1, rho2, &p34);
      pscale(p33, 4.0, &p35);
      pmult(p35, p34, &p36);
      psub(p32, p36, &ioeqn);
/* for (i=0; i<17; ++i)
\{cout << "\operatorname{icop}[i] = " << \operatorname{icop}[i] << "\n";
      }
*/
    double unitval, tempunitval ;
   unitval = ioeqn.coef[16] ;
   tempunitval = 1.0/unitval;
    pscale(ioeqn, tempunitval, &ioeqn);
    double coef2[9] ;
   for (i=8 ; i>=0 ; -i)\{\text{coeff}[i] = \text{ioeqn}.\text{coeff}[2^*i] ;<br>
/* \qquad \text{cut} << \text{coeff}[i] = " << ccout << "coef2[i] = " << coef2[i] << "\n";*/
      }
    double xsq_r[8], xsq_c[8] ;
```

```
 int OK ;
  OK = poly\_solve(xsq_r, xsq_c, 8, coef2) ;
  if (OK != 1)\{// cout << "\nERROR in poly_solve\n\n" ;
     exit(9) ;
      }
  int num_real = 0 ;
   double xx[8], yy[8], zz[8] ;
  for (i=0 ; i<8 ; ++i)if (valuenear(xsq_c[i], 0.0, 0.0001) && (xsq_r[i] >= 0.0){
      xx[num real] = sqrt(fabs(xsqr[i])) ;
      num_real++ ;
      }
   *pnum solutions = num real i /* Find corresponding values for thetay and thetaz.*/
  double y candidate[2], z candidate[2] ;
   double aa1, bb1, cc1, aa2, bb2, cc2 ;
   double aa3, bb3, cc3, dd3 ;
   double discr ;
   int badone[8]={0,0,0,0,0,0,0,0} ;
  double cand value[4] ;
   double ang, cos_ang ; // fold angles
   /* Get coordinates of points r, s, and t in the 1st coord. system
       (get the coordinates in the 1st system, then fold the triangles)
      get point s coordinates before folding */
   double sx_prefold, sy_prefold ;
   double sx, sy, sz ;
  cos\_ang = (L_op*L_op + L-os*L_as - L_ps*L_ps) / (2.0*L_op*L-os) ;
  ang = acos(cos_ang) ;
   sx_prefold = L_os*cos_ang ;
  sy\_prefold = - L_0s*sin(ang) ;
   /* get point r in xtra coordinate system before folding*/
   double rx_prefold, ry_prefold ;
   double rx, ry, rz ;
  \texttt{cos\_ang = (L_or*L_or + L_oq*L_oq - L_qr*L_qr) / (2.0*L_or*L_oq) ;}ang = acos(cos_ang) ;
  rx prefold = L or*cos ang ;
  ry prefold = L or*sin(ang) ;
   /* get point t in xtra2 coordinate system before folding*/
   double tx_prefold, ty_prefold ;
   double tx, ty, tz ;
  cos\_ang = (L_p t * L_p t + L_p q * L_p q - L_q t * L_q t) / (2.0 * L_p t * L_p q) ;
  ang = acos(cos_ang) ;
   tx_prefold = L_pt*cos_ang ;
  ty\_prefold = -L_pt*sin(ang) ;
   double thetax, thetay, thetaz ;
   double sin_x, cos_x, sin_y, cos_y, sin_z, cos_z ;
   double xvec[3], yvec[3], zvec[3], tempvec[3];
/* cdc_vector xvec(3L), yvec(3L), zvec(3L), tempvec(3L) ;*/
```

```
for (i=0; i < *pnum_solutions; ++i)\{\begin{align*}\n \text{aa1 = a1.eval(xx[i]) }; \\
 \text{coul} &\leq \text{``head} \n\end{align*}cout << "\naa1 = " << aa1;*/
bb1 = b1.event(xx[i]) ;<br>
\frac{1}{5} cout \le "\nbb1
                cout \langle \cdot \rangle "\nbb1 = " \langle \cdot \rangle bb1;*/
cc1 = c1.\text{eval}(\text{xx}[i]) ;<br>
\frac{1}{x} \text{count} \leq \text{``} \text{mod}cout \langle \rangle "\ncc1 = " \langle \rangle cc1;*/
aa2 = a2.eval(xx[i]) ;<br>
\frac{8}{x} cout << "\maa2
                cout << "\naa2 = " << aa2;*/
bb2 = b2.event(xx[i]) ;<br>
\frac{1}{x} cout << "\nbb2
                cout << "\nbb2 = " << bb2;*/
cc2 = c2 \text{.eval}(\text{xx}[i]) ;<br>
\frac{1}{x} \frac{1}{x} \frac{1}{x} \frac{1}{x} \frac{1}{x}cout \langle \cdot \rangle = " \langle \cdot \rangle cc2;*/
       discr = 4.0*bb1*bb1 - 4.0*aa1*cc1;
        if (discr < 0)
               {
                     badone[i] = TRUE ;
// cout << "bady"<< discr << endl ;
                     continue ;
               }
       y candidate[0] = (-2.0 * b b1 + sqrt(discr)) / (2.0 * a a1) ;
       y candidate[1] = (-2.0 * b b1 - sqrt(discr)) / (2.0 * a a1) ;
       discr = 4.0 * bb2 * bb2 - 4.0 * aa2 * cc2;
        if (discr < 0)
              {
                     badone[i] = TRUE ;
// cout << "badz"<< discr <<endl ;
                     continue ;
               }
       z candidate[0] = (-2.0 * b b2 + sqrt(discr)) / (2.0 * a a2) ;
       z candidate[1] = (-2.0 * b b2 - sqrt(discr)) / (2.0 * a a2) ;
       aa3 = 4.0*AA3*bb1*bb2 + DD3*aa1*aa2 ;
        bb3 = 2.0*AA3*bb1*cc2 - 2.0*BB3*aa2*bb1 ;
       cc3 = 2.0*AA3*bb2*cc1 - 2.0*CC3*aa1*bb2;
       dd3 = AA3*cc1*cc2 + EE3*aa1*aa2 - BB3*aa2*cc1 - CC3*aa1*cc2;
        cand_value[0] = fabs(aa3*y_candidate[0]*z_candidate[0]
                    + bb3*y_candidate[0] + cc3*z_candidate[0] + dd3) ;
       cand_value[1] = fabs(aa3*y\_candidate[1]*z\_candidate[0] + bb3*y_candidate[1] + cc3*z_candidate[0] + dd3) ;
       cand value[2] = fabs(aa3*y_candidate[0]*z_candidate[1]
                    + bb3*y_candidate[0] + cc3*z_candidate[1] + dd3) ;
        cand_value[3] = fabs(aa3*y_candidate[1]*z_candidate[1]
                   + bb3*y_candidate[1] + cc3*z_candidate[1] + dd3) ;
        if ((cand_value[0] < cand_value[1]) && (cand_value[0] <
cand_value[2])
                && (cand_value[0] < cand_value[3]))
               {
                      yy[i] = y_candidate[0] ;
                      zz[i] = z_candidate[0] ;
              }
       else if ((cand value[1] < cand value[0]) &&
           (cand value[1] < cand value[2]) && (cand value[1] <
cand_value[3]))
```

```
{
                 yy[i] = y\_candidate[1] ;
                  zz[i] = z_candidate[0] ;
            }
      else if ((cand value[2] < cand value[0]) &&
         (cand value[2] < cand value[1]) && (cand value[2] <
cand_value[3]))
            {
                 yy[i] = y candidate[0] ;
                  zz[i] = z_candidate[1] ;
            }
       else if ((cand_value[3] < cand_value[0]) &&
          (cand_value[3] < cand_value[1]) && (cand_value[3] <
cand_value[2]))
            {
                 yy[i] = y_candidate[1] ;
                 zz[i] = z candidate[1] ;
            }
     thetax = 2.0*atan(xx[i]) ;
      thetay = 2.0*atan(yy[i]) ;
      thetaz = 2.0*atan(zz[i]) ;
     sin x = sin(thetax) ; cos_x = cos(thetax) ;
     sin y = sin(theta) ; cos y = cos(theta) ;
     \sin_z = \sin(\theta) ; \cos_z = \cos(\theta) ;
      sx = sx_prefold ;
      sy = cos_y * sy_prefold ;
     sz = -sin_y * sy_prefold;rx = c41_0 * rx\_predold - s41_0 * cos_x * ry\_predold ;ry = s41 o * rx prefold + c41 o * cos x * ry prefold ;
     rz = sin x * ry prefold ;tx = c41_p * tx_prefold - s41_p * cos_z * ty_prefold + L_op ;ty = s41_p * tx_prefold + c41_p * cos_z * ty_prefold ;tz = -sin_z * ty_prefold ;
       /* Enter origin of 2nd coord system as seen in 1st*/
     T_2_1[i][0][3] = rx;
     T_2 1[i][1][3] = ry ;
     T_2 1[i][2][3] = rz ;
     T 2 1[i][3][3] = 1.0 ;
      /* Enter x axis of 2nd coord system as seen in 1st*/
     xvec[0] = sx - rx ;
     xvec[1] = sy - ry ;
     xvec[2] = sz - rz ;
        double tempmag;
        tempmag = vec(xvec);
       xvec[0] = xvec[0]/tempmag;
       xvec[1] = xvec[1]/tempmag;
       xvec[2] = xvec[2]/tempmag;
/* xvec = ~xvec ;*/T 2 1[i][0][0] = xvec[0] ;
     T 2 1[i][1][0] = xvec[1] ;
     T 2 1[i][2][0] = xvec[2] ;
     T 2 1[i][3][0] = 0.0 ;
```

```
 /* Enter z axis of 2nd coord system as seen in 1st*/
      tempvec[0] = tx - rx;
      tempvec[1] = ty - ry ;
tempvec[2] = tz - rz ;<br>x = x + 1<br>y* = x + 1zvec = xvec \sim tempvec;*/
        crossproduct(zvec, xvec, tempvec) ;
        tempmag = vecmag(zvec);zvec[0] = zvec[0]/tempmag;
        zvec[1] = zvec[1]/tempmag;
        zvec[2] = zvec[2]/tempmag;
/* zvec = ~zvec ;*/T_2_1[i][0][2] = zvec[0];
      T_2 1[i][1][2] = zvec[1] ;
      T_2_1[i][2][2] = zvec[2] ;
      T_2_1[i][3][2] = 0.0;
       /* Enter y axis of 2nd coord system as seen in 1st*/
         crossproduct(yvec,zvec,xvec);
        tempmag = vec(yvec);
        yvec[0] = yvec[0]/tempmag;
        yvec[1] = yvec[1]/tempmag;
        yvec[2] = yvec[2]/tempmag;
/* yvec = zvec ^ xvec ;*/<br>/* vvec = ~vvec ;*/
        yvec = -yvec ; *T_2_1[i][0][1] = yvec[0];
      T_2_1[i][1][1] = yvec[1] ;
      T_2_1[i][2][1] = yvec[2];
      T_2_1[i][3][1] = 0.0;
      }
}
/*////////////////////////////////////////////////////////////////
//Function to decide which position solution set is closest to //
// the prior position of the platform. //
////////////////////////////////////////////////////////////////*/
int solve_bestsolution (int pnum_solutions, double r_1[8][4],
                   double s_1[8][4], double t_1[8][4], double
movexyz[3])
{
      int i, max;
      double distance_r[8], distance_s[8],
            distance t[8], totaldistance[8], totaldistancemin;
      static double r_1o[4]=\{30.75, 53.26, 61.44, 1.0\};
      static double s 1o[4]=\{61.5, 0.0, 61.44, 1.0\} ;
      static double t_1o[4]=\{92.25, 53.26, 61.44, 1.0\};
      totaldistancemin = 10000.0;
      for (i=0 ; i<pnum solutions ; ++i)
      {
/* cout << "r_1 = " << r_1[i][0] << ", "
                    \langle x \rangle < r_1[i][1] \langle x \rangle , \langle x \rangle \langle x_1[i][2]<< ", " << r_1[i][3] << "\n";
            cout << "s_1 = " << s_1[i][0] << ", " << s_1[i][1] << ", " << s_1[i][2]
                    << ", " << s_1[i][3] << "\n";
            cout << "t 1 = " << t 1[i][0] << ", "
                     << t_1[i][1] << ", " << t_1[i][2]
                    << ", " << t_1[i][3] << "\n\n";*/
```

```
distance r[i] = sqrt(fabs((r_1[i][0] - r_1o[0])*(r_1[i][0])r_1o[0])+(r_1[i][1] - r_1o[1])*(r_1[i][1] - r_1o[1])+(r_1[i][2] - r_1o[2]) * (r_1[i][2] - r_1o[2]));
            distance_s[i] = sqrt(fabs((s_1[i][0] - s_1io[0]) * (s_1[i][0] - s_2io[0]))s_1o[0])+(s_1[i][1] - s_1o[1])*(s_1[i][1] - s_1o[1])+(s_1[i][2] - s_1o[2]) * (s_1[i][2] - s_1o[2]));
            distance_t[i] = sqrt(fabs((t_1[i][0] - t_1o[0]) * (t_1[i][0] - t_2o[0]))t 1o[0])+(t_1[i][1] - t_1o[1])*(t_1[i][1] - t_1o[1])+(t_1[i][2] - t_1o[2]) * (t_1[i][2] - t_1o[2]));
            totaldistance[i] = distance r[i] + distance s[i] +
                                                 distance t[i];
            if (totaldistance[i] < totaldistancemin)
            {
                  max = i;totaldistancemin = totaldistance[i];
            }
      }
      movexyz[0] += r1[max][0] - r1o[0];movexyz[1] += r 1[max][1] - r 1o[1];movexyz[2] += r_1[max][2] - r_1o[2];r_1o[0] = r_1[\max][0];r_1o[1] = r_1[\max][1];r_1o[2] = r_1[\max][2];r_1o[3] = r_1[\max][3];s_l[0] = s_l[max][0];s_l[1] = s_l[max][1];s_l = s_l[\max][2];
      s_{10}[3] = s_{1}[\text{max}][3];t 1o[0] = t 1[\max][0];t 1o[1] = t 1[\max][1];t 1o[2] = t 1[\max][2];t 1o[3] = t 1[\max][3];return max;
/**********************************************************
Finds the rotation angles of the platform
**********************************************************/
void findangles(double T_2_1[8][4][4], double newang[3], int bestanswer,
int rotx)
      double rotatexyz[3][4], comprotxyz[3][4], ang[3];
      rotatexyz[1][0] = rotatexyz[1][1] = rotatexyz[1][2] =rotatexyz[1][3] = rotx*(asin(T_2_1[bestanswer][0][2]) * R2D);rotatexyz[2][0] = asin(T_2_1[bestanswer][0][1]/(-cos(rotatexyz[1][0]*D2R)))*R2D;
      rotatexyz[2][1] = 180 - asin(T_2_1[bestanswer][0][1]/(-cos(rotatexyz[1][0]*D2R)))*R2D;
      rotatesyz[2][2] =acos(T_2_1[bestanswer][0][0]/(cos(rotatexyz[1][0]*D2R)))*R2Dirotatexyz[2][3] = 360 -acos(T_2_1[bestanswer][0][0]/(cos(rotatexyz[1][0]*D2R)))*R2D;
```
}

{

```
rotatesyz[0][0] = -asin(T_2_1[bestanswer][1][2]/(cos(rotatexyz[1][0]*D2R)))*R2D;
      rotatexyz[0][1] = 180 - (-asin(T_2_1[bestanswer][1][2]/(cos(rotatexyz[1][0]*D2R)))*R2D);
      rotatesyz[0][2] =acos(T_2_1[bestanswer][2][2]/(cos(rotatexyz[1][0]*D2R)))*R2D;rotatexyz[0][3] = 360 -acos(T_2_1[bestanswer][2][2]/(cos(rotatexyz[1][0]*D2R)))*R2D;
      for (int i = 0; i < 3; i++)
      {
            for(int j = 0; j < 4; j++){
                  if (rotatexyz[i][j] < 0.0)comprotxyz[i][j] = 360 + rotatexyz[i][j];else
                        comprotxyz[i][j] = rotatexyz[i][j];}
      }
      for ( i = 0; i < 3; i++)
      {
      if(valuenear(compress[i][0] - comprotxyz[i][1], 0.0, 0.1) == 1){
                  ang[i] = rotatexyz[i][0];}
      else if(valuenear(comprotxyz[i][0]-comprotxyz[i][2], 0.0, 0.1)==1)
      {
                  ang[i] = rotatexyz[i][0];}
      else if(valuenear(comprotxyz[i][0]-comprotxyz[i][3], 0.0, 0.1)==1)
      {
                  ang[i] = rotatexyz[i][0];}
      else if(valuenear(comprotxyz[i][1]-comprotxyz[i][2], 0.0, 0.1)==1)
      {
                  ang[i] = rotatexyz[i][1];}
      else if(valuenear(comprotxyz[i][1]-comprotxyz[i][3], 0.0, 0.1)==1)
      {
                  ang[i] = rotatexyz[i][1];}
      else if(valuenear(comprotxyz[i][2]-comprotxyz[i][3], 0.0, 0.1] ==1)
      {
                  ang[i] = rotatexyz[i][2];}
      }
      newang[0] += ang[0] - newang[0];newang[1] += ang[1] - newang[1];newang[2] += 60 + ang[2] - newang[2];}
/**********************************************************
Set up the Jacobian for the platform
            **********************************************************/
void setjac(double s[3][6], double jac[6][6])
{
```

```
double op[3], oq[3], s2[3], s3[3], s4[3], s5[3], opxs2[3],
opxs3[3], oqxs4[3], oqxs5[3];
      op[0] = 123.0;op[1] = 0.0;op[2] = 0.0;oq[0] = 61.5;oq[1] = 123.0*sin(60.0*D2R);oq[2] = 0.0;s2[0] = s[0][1];s2[1] = s[1][1];s2[2] = s[2][1];s3[0] = s[0][2];s3[1] = s[1][2];s3[2] = s[2][2];s4[0] = s[0][3];s4[1] = s[1][3];s4[2] = s[2][3];s5[0] = s[0][4];s5[1] = s[1][4];s5[2] = s[2][4];crossproduct(opxs2,op,s2);
      crossproduct(opxs3,op,s3);
      crossproduct(oqxs4,oq,s4);
      crossproduct(oqxs5,oq,s5);
      jac[0][0] = s[0][0];
      jac[1][0] = s[1][0];jac[2][0] = s[2][0];jac[3][0] = 0.0;\text{Jac}[4][0] = 0.0;jac[5][0] = 0.0;\text{jac}[0][1] = s[0][1];\text{jac}[1][1] = s[1][1];jac[2][1] = s[2][1];jac[3][1] = opxs2[0];jac[4][1] = opxs2[1];jac[5][1] = opxs2[2];jac[0][2] = s[0][2];jac[1][2] = s[1][2];jac[2][2] = s[2][2];jac[3][2] = opxs3[0];jac[4][2] = opxs3[1];jac[5][2] = opxs3[2];jac[0][3] = s[0][3];jac[1][3] = s[1][3];jac[2][3] = s[2][3];jac[3][3] = oqxs4[0];jac[4][3] = oqxs4[1];jac[5][3] = oqxs4[2];jac[0][4] = s[0][4];jac[1][4] = s[1][4];jac[2][4] = s[2][4];jac[3][4] = oqxs5[0];jac[4][4] = oqxs5[1];jac[5][4] = oqxs5[2];jac[0][5] = s[0][5];jac[1][5] = s[1][5];jac[2][5] = s[2][5];
```

```
iac[3][5] = 0.0;jac[4][5] = 0.0;jac[5][5] = 0.0;}
/**********************************************************
Finds the wrench in the platform
                                         **********************************************************/
void wrench2(double jac[6][6], double Knew[6],double wrench[6])
{
        matvecmult6616(wrench,jac,Knew);
}
/*Function to multiply two matrices and return the answer*/
void matmult(double ans[4][4],double matrix1[4][4], double
matrix2[4][4]){
     int i,j,k;
    for(i=0; i<4; i++)\{ \cdot \cdot \cdot \cdot \cdot \cdot \cdot \cdot \cdot \cdot \cdot \cdot \cdot \cdot \cdot \cdot \cdot \cdot \cdot \cdot \cdot \cdot \cdot \cdot \cdot \cdot \cdot \cdot \cdot \cdot \cdot \cdot \cdot \cdot \cdot \cdot 
        for(j=0:j<4:j++) {
         ans[i][j] = 0.0; }
 }
    for(i=0; i<4; i++) {
        for(j=0;j<4;j++)
         {
         for(k=0; k<4; k++) {
              ans[i][j]+=matrix1[i][k]*matrix2[k][j];
          }
         }
     }
}
void matmult66(double bans[6][6],double bmatrix1[6][6], double
bmatrix2[6][6])
{
int i, j, k;
        for(i=0;i<6;i++){
                for(j=0:j<6:j++){
                        bans[i][j] = 0.0;}
        }
    for(i=0; i<6; i++) {
        for(j=0;j<6;j++)
         {
         for(k=0; k<6; k++) {
              bans[i][j]+=bmatrix1[i][k]*bmatrix2[k][j];
          }
         }
     }
```

```
// printf("%7.2f \n",bans[0][6]);
}
void matvecmult6616(double cwrench[6], double cmat[6][6], double
ctwist[6])
{
int i, j;
      for(i=0;i<6;i++){
         cwrench[i] = 0.0;
      }
      for(i=0; i<6; i++){
            for(j=0; j<6; j++){
                  cwrench[i]+=cmat[i][j]*ctwist[j];
            }
      }
}
/*Function to multiply a matrix times a vector and return the answer*/
void vecmult(double ans1[4], double matrix1[4][4], double vector1[4])
{
    int i,j;
  for(i=0; i<4; i++)ans1[i] = 0;for(i=0;i<4;i++) {
      for(j=0:j<4:j++)\{ans1[i]+=matrix1[i][j]*vector1[j];
       }
    }
}
double dotproduct(double vector1[3], double vector2[3])
{
      double ans = 0;int i;
      for(i=0;i<3;i++){
            ans += vector1[i]*vector2[i];
      }
      return ans;
}
void crossproduct(double ans[3], double vector1[3], double vector2[3])
{
      ans[0] = vector1[1]*vector2[2]-vector1[2]*vector2[1];ans[1] = vector1[2]*vector2[0]-vector1[0]*vector2[2];ans[2] = vector1[0]*vector2[1]-vector1[1]*vector2[0];
}
double vecmag(double vector[3])
{
      double ans;
```

```
ans = sqrt(vector[0]*vector[0] + vector[1]*vector[1] +vector[2]*vector[2]);
     return ans;
\}int valuenear (double val, double goal, double tol)
  if ((val > goal-tol) & (val < goal+tol))return 1 ;
  else
     return 0 ;
\}int INT[100];char CHAR[50];
void MatSwap(double *s1, double *s2)
  double temp;
  temp = (*s1);(*s1) = (*s2);(*s2) = tempi\mathcal{E}void Transpose(double *a, double *b, int m, int n)
  int i,j;
  for(i=0 ; i<m ; i++)
   for (j=0 ; j<n ; j++)*(b+(j*m)+i) = *(a+(i*n)+j);
\}/* Function to initialize serial ports
                                                               \star /
void setport(int address, int baud)
/* set serial port parameters ....*/
outportb(address+3,0x80); /* line contr reg to take baud settings */
outportb(address,baud);<br>outportb(address+3,3);
                           /* baud rate *//* 8 bits, no parity, 1 stop */outportb(address+3,3);<br>outportb(address+4,0x3); /* modem control reg std setting */
if ((inportb(address+5) & 1)==1) inportb(address); /* clear RDR */
\mathcal{E}int poly_solve (double root_r[], double root_c[], int d, double xcof[])
/* This routine will evaluate the roots of a polynomial of
     degree "d" ("d" must be less than or equal to 36).
  "root_r" and "root_c" are the real and complex parts of the
     'd' solutions to the original equation.
  "xcof" is an array of coefficients, ordered from smallest
     to largest power.
  xcof[16] x^16 + xcof[15] x^15 + ... + xcof[1] x + xcof[0] = 0 */
```

```
{
    double coef[37], dis, X, Y, Z[37], X0, XX[40],YY[40],
        U, V, dUx, dUy, den , dX, dY, dXY, XY, C, B[40] ;
    int i, k, deg, cnt ;
    int lst, lflip, ltry ;
   if (d > 36) return (0) ;
   for (i=0 ; i<=d ; ++i)coeff[i] = xcof[i] ;
   deq = d ;
   while (coeff[deg] == 0.0) deg-- ; /*The leading coefficient was zero.*/
   if (\text{deg } <1)return (-1) ; /*The polynomial must be at least of degree 1.*/cnt = 0 ; /*cnt keeps track of the number of roots found */
   if (\text{deg} == 1) goto solve_linear ;
   if (deq == 2) goto solve_quad ;
    /**************************/
    /* Set initial values. */
    /**************************/
L30:
   lst = 0 ; /*lst counts the number of different starting values*/
    lflip = 0 ; /*lflip determines whether the inverse polynomial is
             being considered */
   X = 0.00608;
   Y = 0.2939;
L35:
  X0 = X;
  X = -5.0*Y;Y = 2.0 * X0 ;
   ltry = 0 ; /*ltry counts the # of interations for a starting value*/
   1st++ ;
L38:
   XX[0] = 1.0 ;
   YY[0] = 0.0 ;
   for (i=1 ; i<=deg ; ++i) /*Evaluate x^16, x^15, etc where x is complex*/
     {XX[i] = X * XX[i-1] - Y * YY[i-1]} ;
      YY[i] = X * YY[i-1] + Y * XX[i-1] ; /*line 40*/
      }
   U = \text{coeff}[0] ;
   V = 0.0 ;
```

```
for (i=1 ; i <= deg ; ++i) /*Evaluate the polynomial. */
     \{U \leftarrow \text{coeff}[i] * XX[i] ;V := \text{coeff}[i] * YY[i] ;
      }
   dUx = 0.0 ;
   dUy = 0.0 ;
   for (i=1 ; i<=deg ; ++i)\{dUx := i*coeff[i] * XX[i-1] ;dUy - = i*coef[i] * YY[i-1] ; /*line 60*/
      }
   den = dUx * dUx + dUy * dUy ;
   dX = (V * dUy - U * dUx)/den ;
   dY = -(U^*dUy + V^*dUx)/den ;
   X += dX ; /*Next try for root. */
   Y \div = dY ;
   if (Fabs(X) < 40.0)\{dXY = Sqrt(dX * dX + dY * dY) ;
      XY = Sqrt(X*X + Y*Y) ;
      if (Fabs(dXY/XY) > 0.0000000002) /*was 0.0000001 */
      \{ltry++; if (ltry<400) /*was 300*/
           goto L38 ;
        else
           goto flip_poly ;
      }
       else
       goto reduce_poly ;
      }
flip poly:
    lflip++ ;
   ltry = 0 ;
   for (k=0 ; k<=deg ; ++k)Z[k] = \text{coef}[\text{deg-k}] ;
   for (k=0 ; k<=deg ; ++k)coef[k] = Z[k] ;
    if (lflip ==1)
     \{X = 0.189\}Y = -0.132;
       goto L38 ;
      }
   if (1flip == 2)if (\text{lst} < 4) goto L35 ;
       return (-300) ; /*A solution was not found for 300 iterations
                           for 4 starting values. */
    /**************************/
reduce_poly:
   if (Fabs(Y) < 0.000006) /*was 0.0000005*/
      Y = 0.0 ;
```

```
cnt++ ;
 if (lflip ==1)
  {for (k=0 ; k<=deg ; ++k) /*flip it back*/
    Z[k] = \text{coef}[\text{deg-k}] ;
   for (k=0 ; k<=deg ; ++k)coef[k] = Z[k] ;
   den = X*X + Y*Y ; /*The root to the orig. eqn is 1/(X+iY)*/Yroot r[cnt-1] = X = X/den ;
  root_c[cnt-1] = Y = Y/den;
   }
 else
  \{root_r[cnt-1] = X;root_c[cnt-1] = Y ;
   }
if (Y == 0.0) {/*Reduce the equation by one degree.*/
   C = X ;
   B[deg] = 0.0 ;
   for (k=deq-1 ; k>=0 ; -k)B[k] = \text{coef}[k+1] + C * B[k+1] ; /*115*/
   deg-- i /*Reduce the degree of the polynomial by 1*/for (k=0 ; k<=deg ; ++k)coef[k] = B[k] ;
   if (\text{deg} == 2)goto solve_quad ;
    else if (deg ==1)
       goto solve_linear ;
    else
    goto L30 ;
   }
 else
   {/*Reduce the equation by the complex conjugates.*/
   cnt++ ;
   root_r[cnt-1] = X ;
   root_c[cnt-1] = -Y ;
   B[\text{deg}-2] = \text{coeff}[\text{deg}] ;
   B[deg-3] = coef[deg-1] + 2.0* X * B[deg-2] ;
   for (k=deq-4 ; k>=0 ; -k)
   {B[k] = coef[k+2] - (X*X+Y*Y) * B[k+2] + 2.0 * X * B[k+1] ;} }
    deg -= 2 ;
   for (k=0 ; k<=deg ; ++k)coef[k] = B[k] ;
   if (deq==2) goto solve_quad ;
   if (deq==1)goto solve_linear ;
```

```
else
        goto L30 ;
    \}1****************************/
solve quad:
  dis = \text{coef}[1]*\text{coef}[1] - 4.0* \text{coef}[2]*\text{coef}[0] ;
  X = -\text{coeff}[1] / (2.0 * \text{coeff}[2]) ;
  if (diss = 0.0){Y = Sqrt(dis) / (2.0 * coef[2]) :}root_r[cnt] = X+Y;root_r[cnt+1] = X-Y;root_c[cnt] = root_c[cnt+1] = 0.0\}else
    {Y = Sqrt(-dis) / (2.0 * coef[2]) :}root r[cnt] = root r[cnt+1] = X;root_c[cnt] = -(root_c[cnt+1] = Y);
    \}return (1);
solve linear:
  root_r[cnt] = -coef[0] / coef[1];
  root_c[cnt] = 0.0;
  return (1);
\}multiplies two Polynomials:
     a[] = \{ a0, a1, a2, ..., a(da) \}b[] = \{ b0, b1, b2, ..., b(db) \}ab[] = \{ ab0, ab1, ab2, ..., ab(data+b) \}void pmult( Poly A, Poly B, Poly *AB )
\{int i, j, da, db;
     double *a, *b, *ab;
     da = A. deq;
     db = B.deg;
     a = A \cdot \text{coeff}b = B \cdot \text{coeff}ab = AB - \text{coeff};
     AB - > deg = da + dbfor(i=0; i<da+db+1; i++)ab[i]=0.;
     for(i=0; i<=da; i++)for(j=0; j<=db; j++)
```
53

```
ab[i+j] += a[i] * b[j];\}subtract two Polys:
void psub( Poly A, Poly B, Poly *A_B )
    int i, ds, db;
    double *a=A.coef, *b=B.coef, *a_b=A_B->coef;
    if(A.deg > B.deg) {
         db = A. deq;
         ds = B.deg;
         for(i=0; i <= db; i ++) {
              if( i</i><=ds )a_b[i] = a[i] - b[i];else
                   a_b[i] = a[i];\}else {
         db = B. deg;
         ds = A.deg;
         for(i=0; i <= db; i ++) {
              if( i<=ds )a_b[i] = a[i] - b[i];else
                  a_b[i] = -b[i];\mathcal{E}\mathcal{E}A B->deq=db;
\}adds two Polys:
    ba = b + aivoid padd( Poly A, Poly B, Poly *A_B )
\{int i, ds, db;
    double *a=A.coef, *b=B.coef, *a_b=A_B->coef;
    if(A.deg > B.deg) {
         db = A. deq;
         ds = B.deg;
         for(i=0; i <= db; i ++) {
              if(i < = ds)
                   a_b[i] = a[i] + b[i];else
                   a_b[i] = a[i];\}else {
         db = B. deq;
```

```
ds = A.deg;
          for(i=0; i <= db; i ++) {
                if( i</i><=ds )a_b[i] = a[i] + b[i];else
                     a_b[i] = b[i];\}\}A B->deq=db;
\}scales a Poly:
void pscale( Poly A, double s, Poly *AS )
     int i;
     double *a=A.coef, *as=AS->coef;
     for(i=0; i<=A.deq; i++)as[i] = s*a[i];AS - > deg = A. deg;
\}/* function to receive ALTER message - initial & steady-state message */
/* determined by 'initflag' ie. initflag=1 means initial message.
                                                               \star /
/* Returns value of error_flag.
                                                               \star /
                                                               \star /
/*
/* For further information on ALTER communications see Part 3 of VAL
                                                               \star /
                                                               \star /
/* user manual.
int ALTER_recve(unsigned char *rx_msg, char initflag)
int rx_bytes,
                    /* no of bytes actually received from VAL */
    \pm iunsigned char
     chksum=0.
                                /* check sum byte */error flag=0,
                                /* signals error in received data */
     rx_tplate_head[3]={DEL, DLE, STX}, /* 1st 3 bytes of healthy received
                                                      message */rx\_tplate\_tail[3]=\{DLE, ETX, 0\};/* penumltimate 2 bytes of
                                      healthy rx message */
 if(initflag == 1) rx_bytes = 8 ; // Initial message from ALTER is
                                           only 8 bytes long.
           else rx\_bytes = 36; // Subsequent message length
                                           determined by ALTER
                         // mode. [as set in VAL ALTER program]
 rx(BASE ALTER, rx bytes, rx msq); // get message from ALTER
 /* check 1st 3 bytes against template.....*/
```

```
for (i=0:i<3:i++) if (rx_msg[i] := rx_tplate\_head[i]) error_flag=1;
  /* calculate checksum */
 for (i=3:i<(rx_bytes-3);i++) chksum+=rx_msg[i];rx tplate tail[2] = -chksum;
/* check last 3 bytes against template \dots.
  for (i=0; i<3; i++)if (rx_msg[rx_bytes-3+i] := rx_tplate\_tail[i])\{error_{flag=1};
\frac{1}{2}printf(" check2 in rx \nightharpoonup n");
/* if(initflag == 0) {print_recve(rx_msg);getch();}*/
 return(error_flag);
\mathcal{F}/* function to receive array of bytes from ALTER - note byte stuffing */
void rx(int address, int no, unsigned char *ch)
int i;
unsigned char byte_last=0;
for (i=0,i<no:i++)if(i != 0) byte last=ch[i-1];
 dof while (((inportb(address+5) & 1)==0) && !kbhit());
 ch[i] = input(b(address);// printf("%x",ch[i]); // Enable this line to display received
characters
                 // %c - ASCII character, %x Hex code
 if((ch[i] == DLE) && (byte-last == DLE)) i--;\mathcal{E}// print(' checkl in rx \nightharpoonup n');
\mathcal{F}\star /
/* Function to assemble array of bytes to transmit to ALTER.
\star /
void ALTER_tran(int *data_word, char initflag)
                   /* counter
                                                       \star /
int i,
   tx bytes;
                         /* number of bytes being transmitted */
unsigned char
    tx_msg[20]={DEL, DLE, STX,
                                         /* head of normal message to
VAL */0,0,0,0,0,0,0,0,0,0,0,0,0,0,0, /* body of normal message to
VAL *//* tail of normal message to VAL */DLE, ETX, 0 },
     chksum;/* check sum byte
\star /
 /* see if initial or normal message transmission is required */
```
56

```
if(initflag == 1) \qquad // If initial message from PC only send 7 bytes
   tx_msg[3] = 0 ; tx_msg[4] = DLE;
   tx_msg[5] = ETX ; tx_msg[6] = 0 ; tx_bytes = 7 ;
  \mathcal{F}else
                      // Normal message from PC - length depends on
                      // no of coordinates sent (see VAL user mannual)
  tx bytes=20;
                    /* ALTER select bits */
  tx msg[4] = 0x3f;/* 0x3f for 6-axis operation (all 6 bits) */
  /* construct normal message.....*/
   /* first construct bytes containing ALTER data */
  for(i=0;i<=5;i++)\{tx_msg[2*i+5] = data_word[i];tx_msg[2'i+6] = data_word[i] >> 8;\mathcal{E}/* the body of the message should be checked for byte stuffing during
    construction but previous problems observed with the PC version
have
    shown that it is better to just ensure that a DLE byte cannot be
sent
    by sending DLE+1 instead. */
   chksum=0;for (i=3;i<=16;i++)if(tx_msg[i] == DLE) tx_msg[i]++;chksum+=\tx_msg[i];\mathcal{F}tx_{msg}[19] = -chksum;\mathcal{E}/* now send it */
/* if(initflag == 0) {print_tran(tx_msg);getch();}*/
 tx(BASE_ALTER, tx_bytes, tx_msg);
\}\star /
/* Function to transmit array of bytes to ALTER
      \star /
void tx(int address, int no, unsigned char *ch)
int i;
for (i=0,i=no;i++)do \{\} while ((inportb(address+5) & 0x20 == 0);
   printf("8x", ch[i]);\frac{1}{2}// Activate line to display character string
  outportb(address, ch[i]);
 \rightarrow// print(f''\n');
\}\star /
/ *
     Function to tranmit string of characters via VAL terminal
                                                               \star /
void transmit(unsigned char *string, int base, int count)
int i;
for(i=0;i<=count;i++)\{
```

```
outportb(base, string[i]);
  delay(5);
\left.\vphantom{\raisebox{1.5cm}{.}}\right\}****/
/* ADC Sampling function using Data Translation ADC DT 8214 card */
/* Number of channels to convert are selected using 'CHAN'
\star /
****/
void sample(int *value, int chan)
\{int int i;
  for (i=0:i<chan(i++)\{outp(BASE ADC, i);// start conversion on selected channel
  dof while((inp(BASE_ADC) & 0x80) == 0); // then wait until
conversion done
  value[i] = inp(BASE_ADC+1)*16+(inp(BASE_ADC+1)>>4); //Justify &
format adc value
// printf("$7d ", value[i]);
  \left\{ \right.// print(f("n");
\mathcal{E}
```
## APPENDIX B PCCFC PART LIST

The following is a list of all the drawing numbers, material descriptions and quantities needed To machine all of the parts for one PCCFC platform. Not included in this list are all of the fasteners and 6 potentiometers:

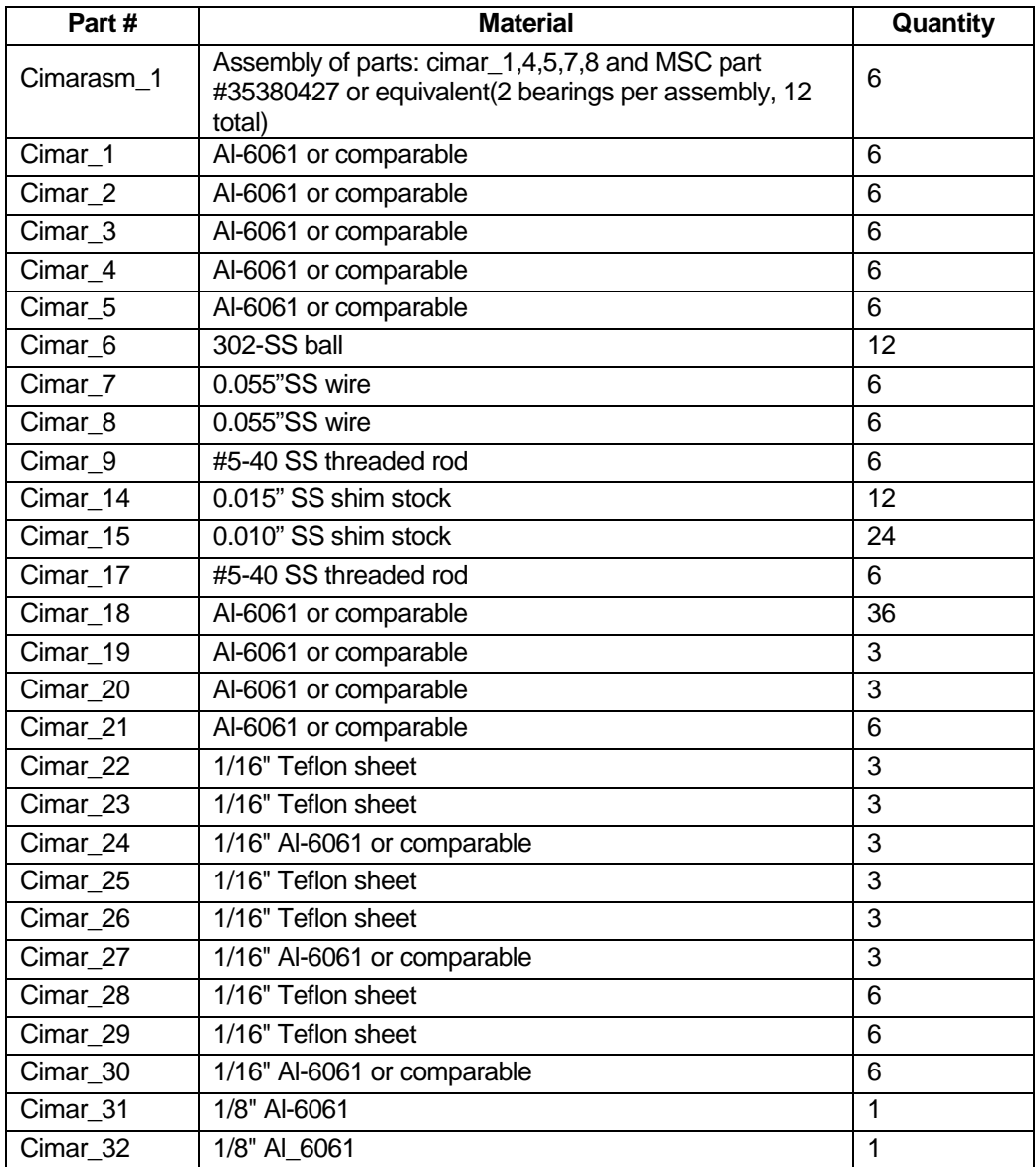

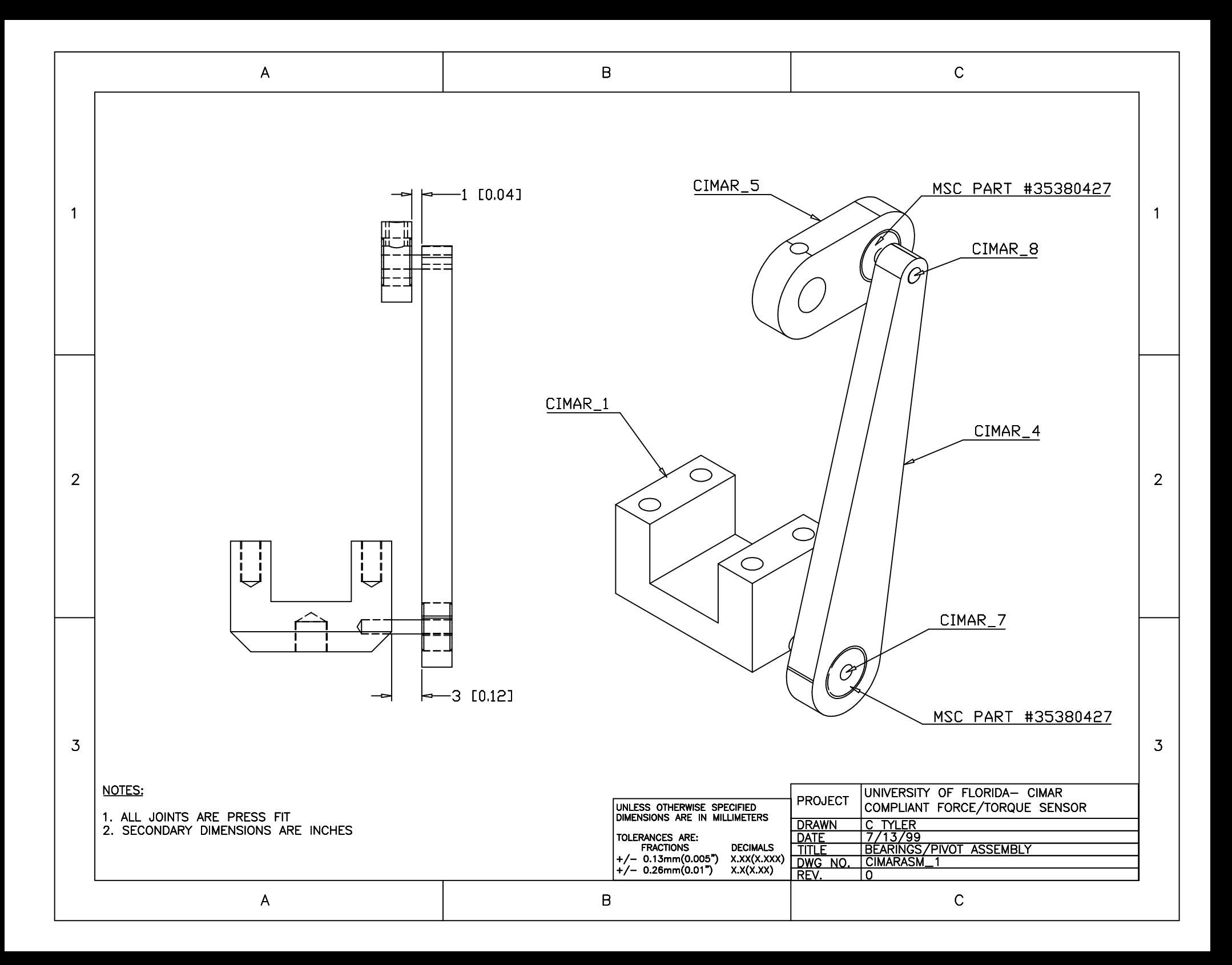

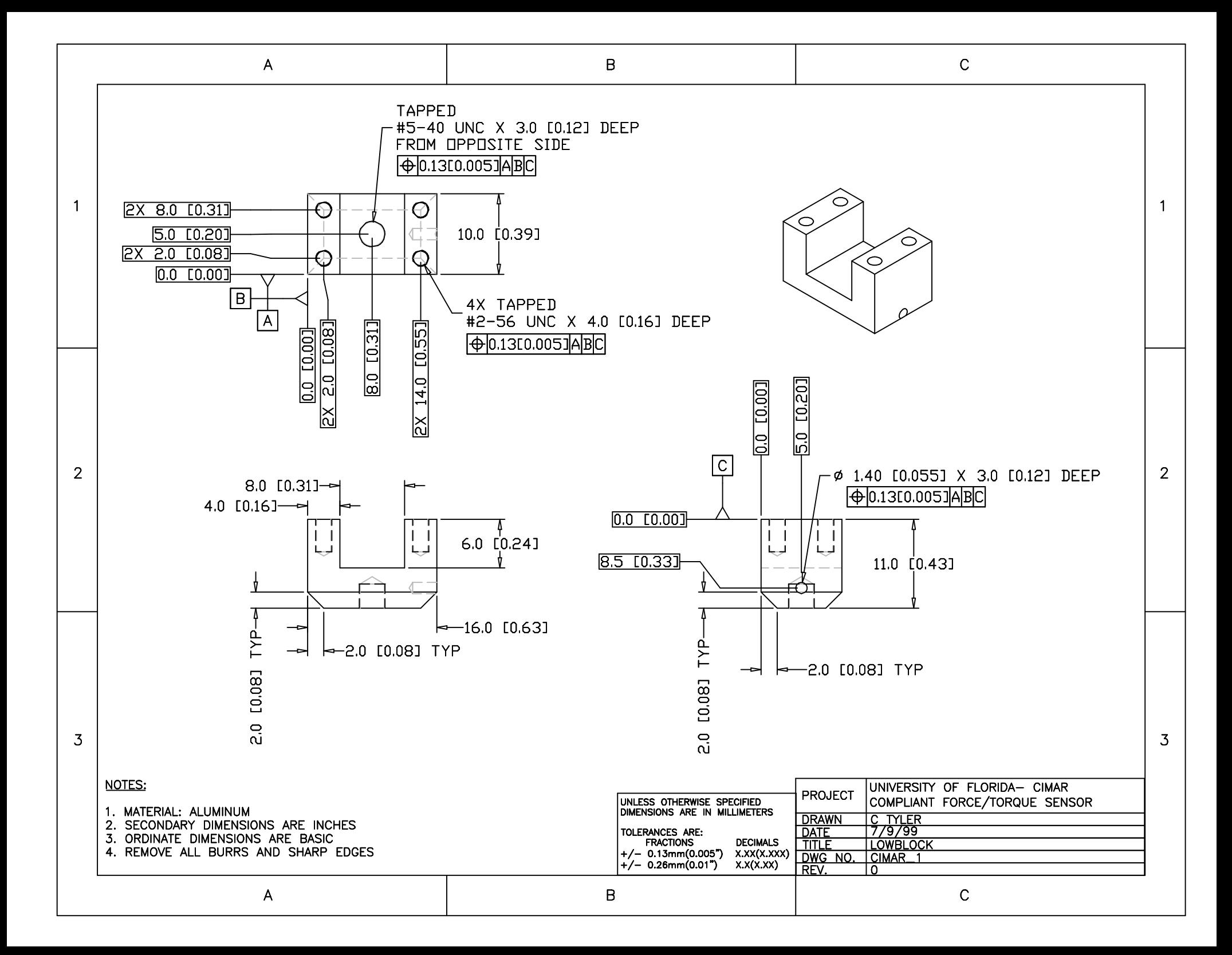

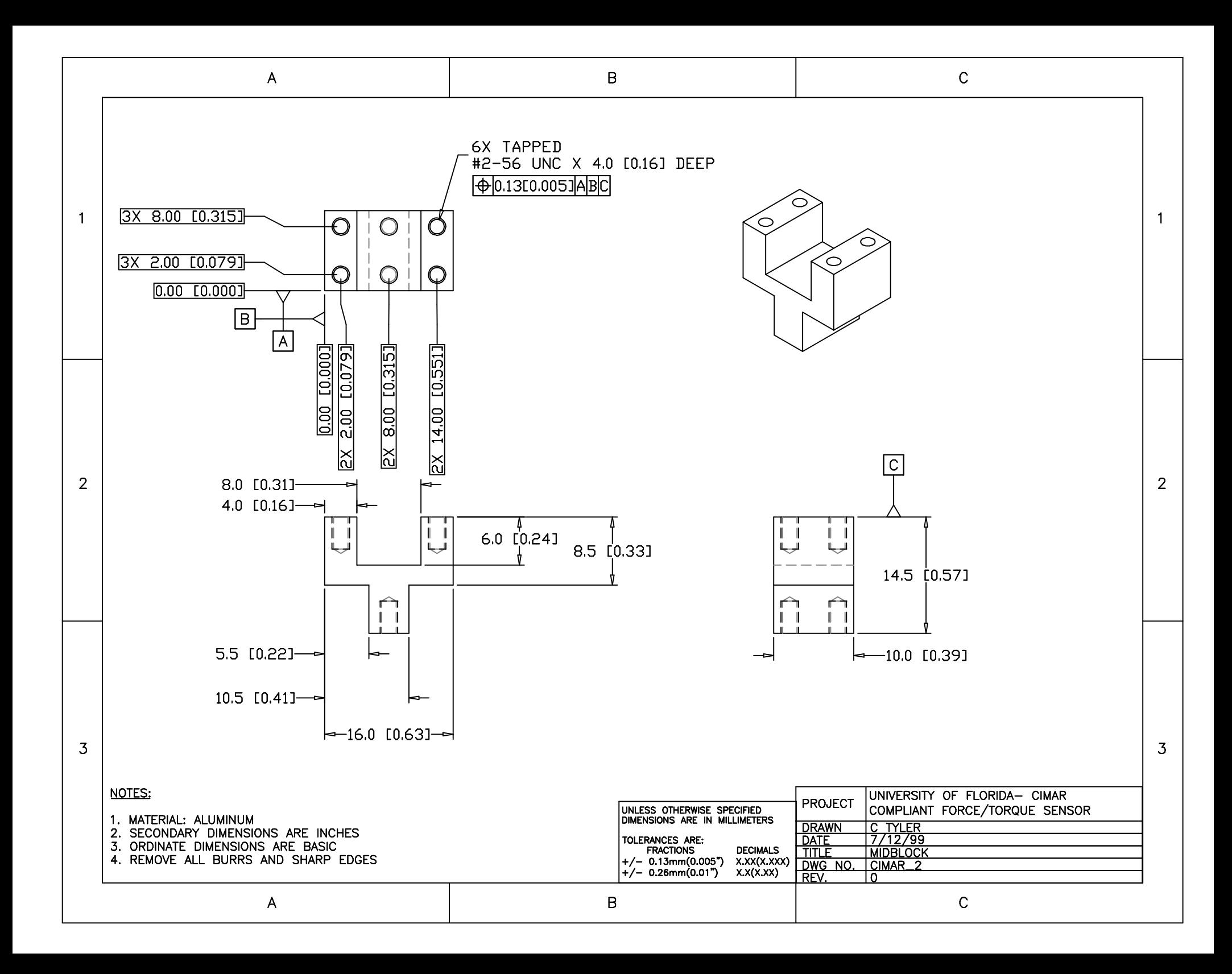

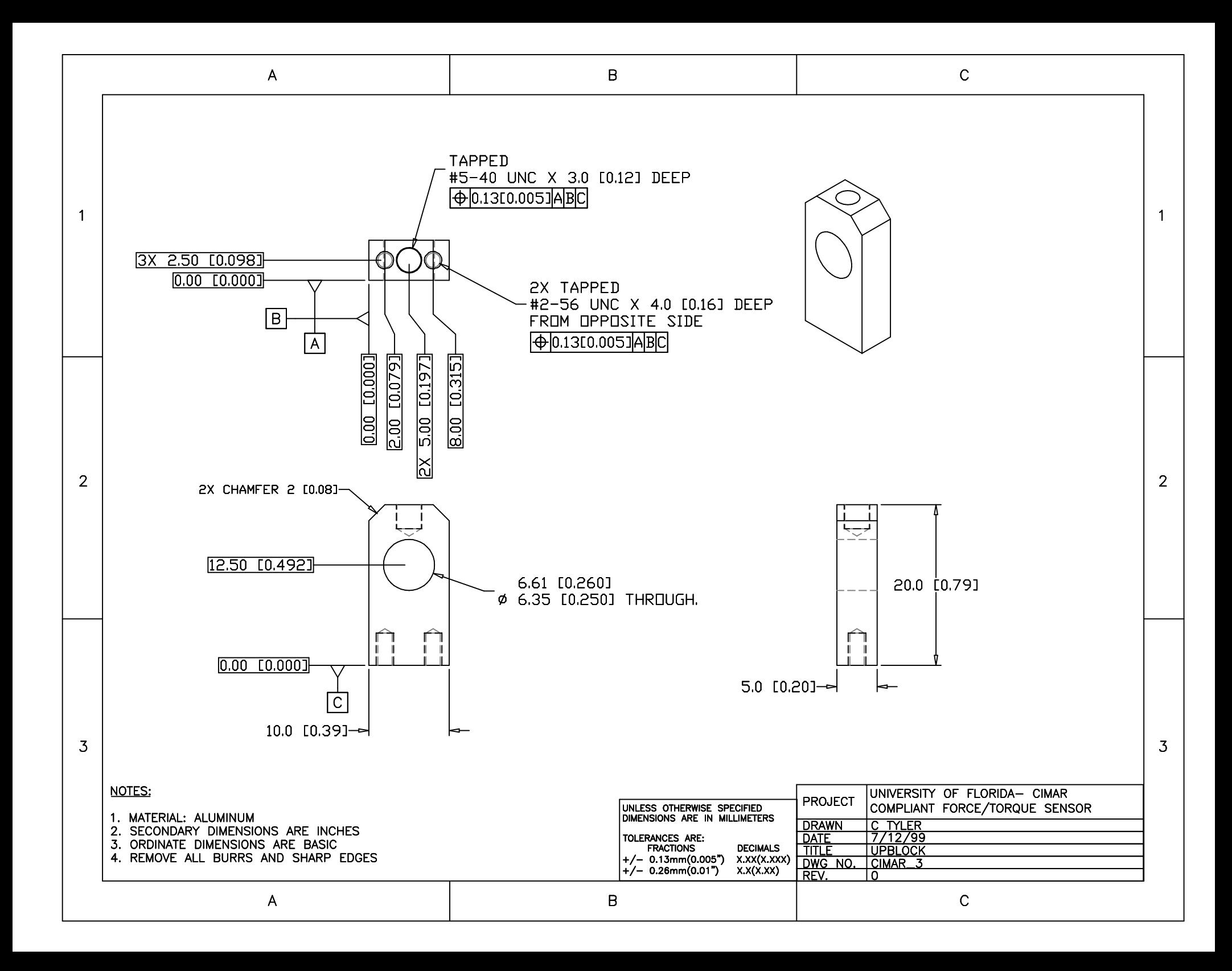

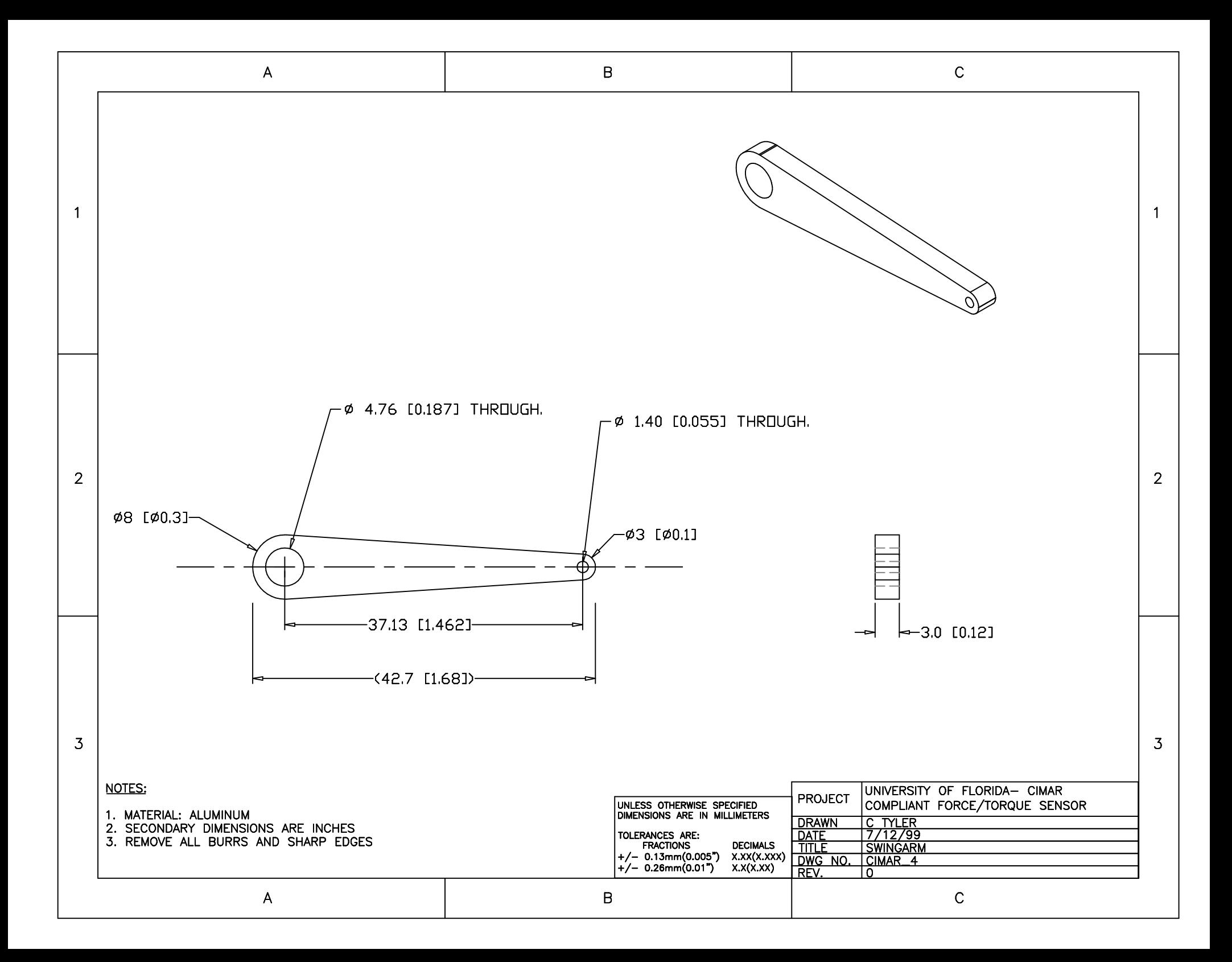

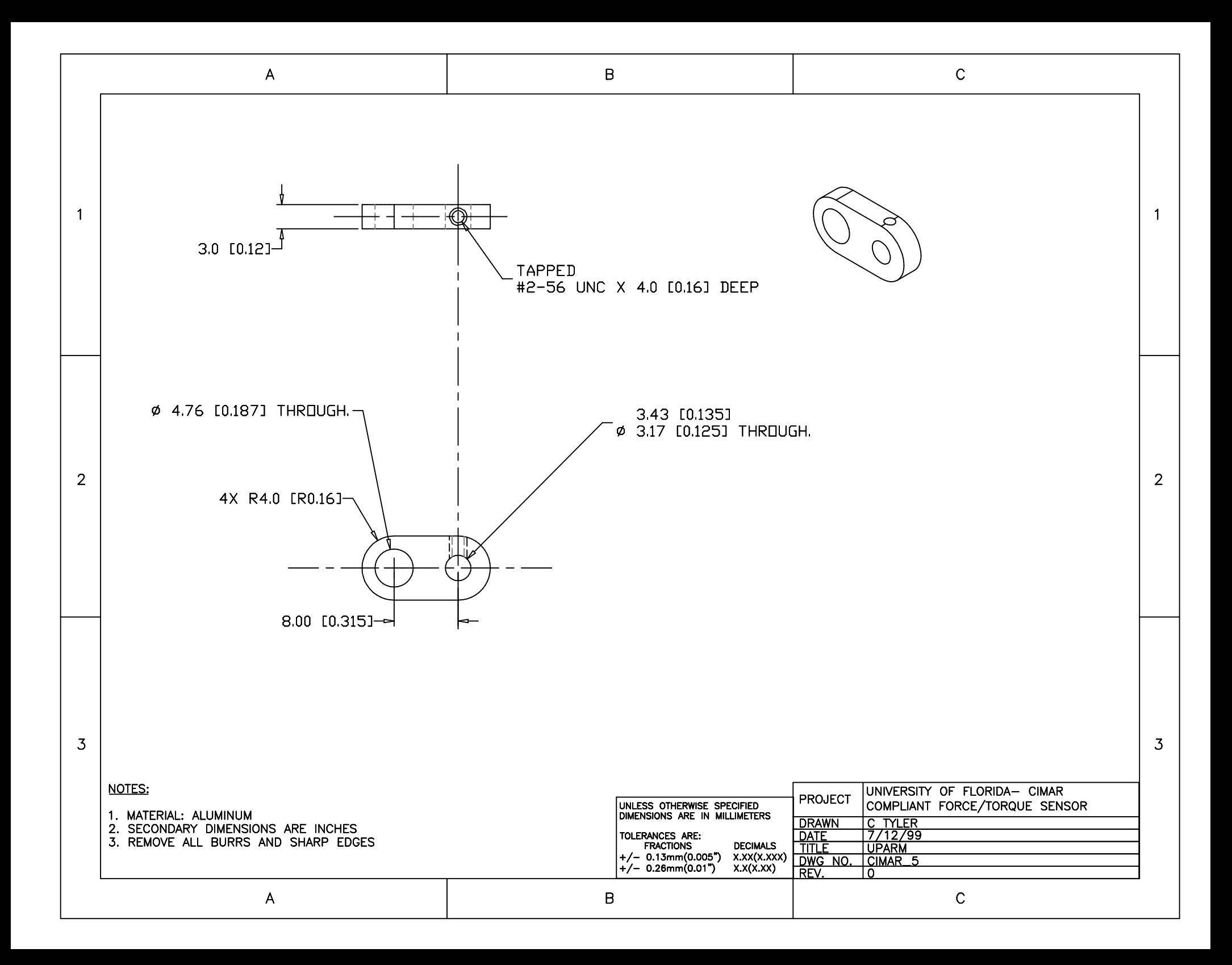
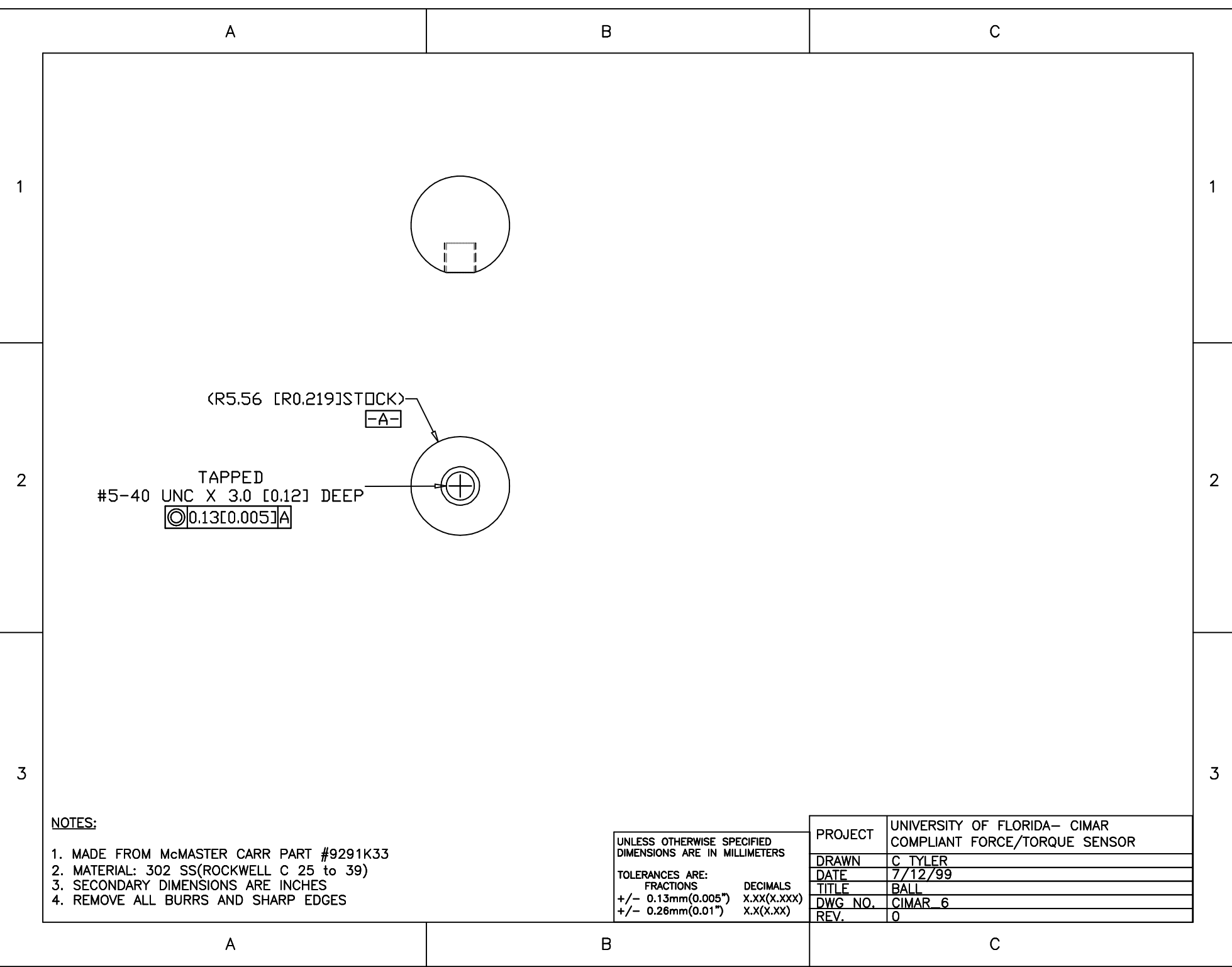

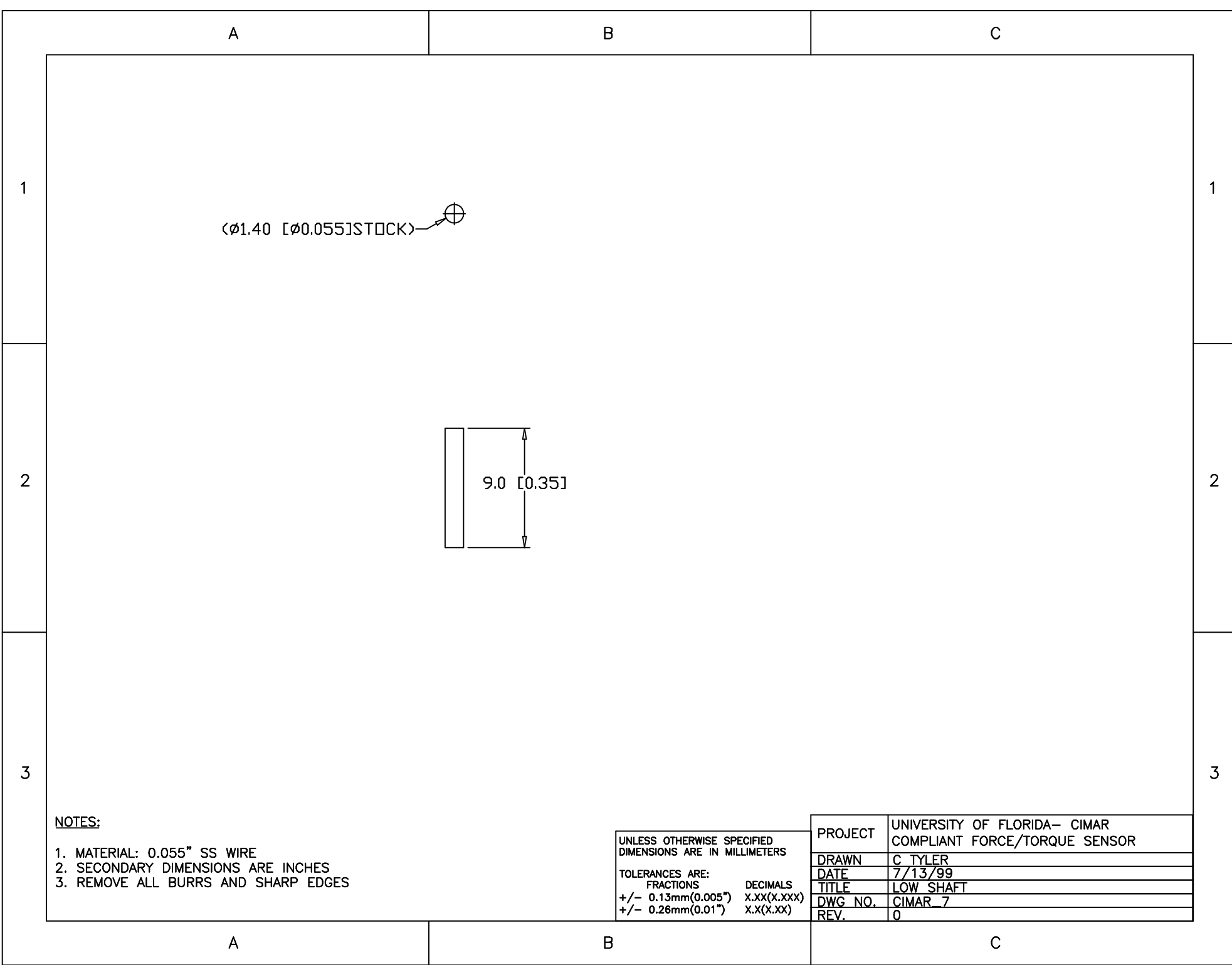

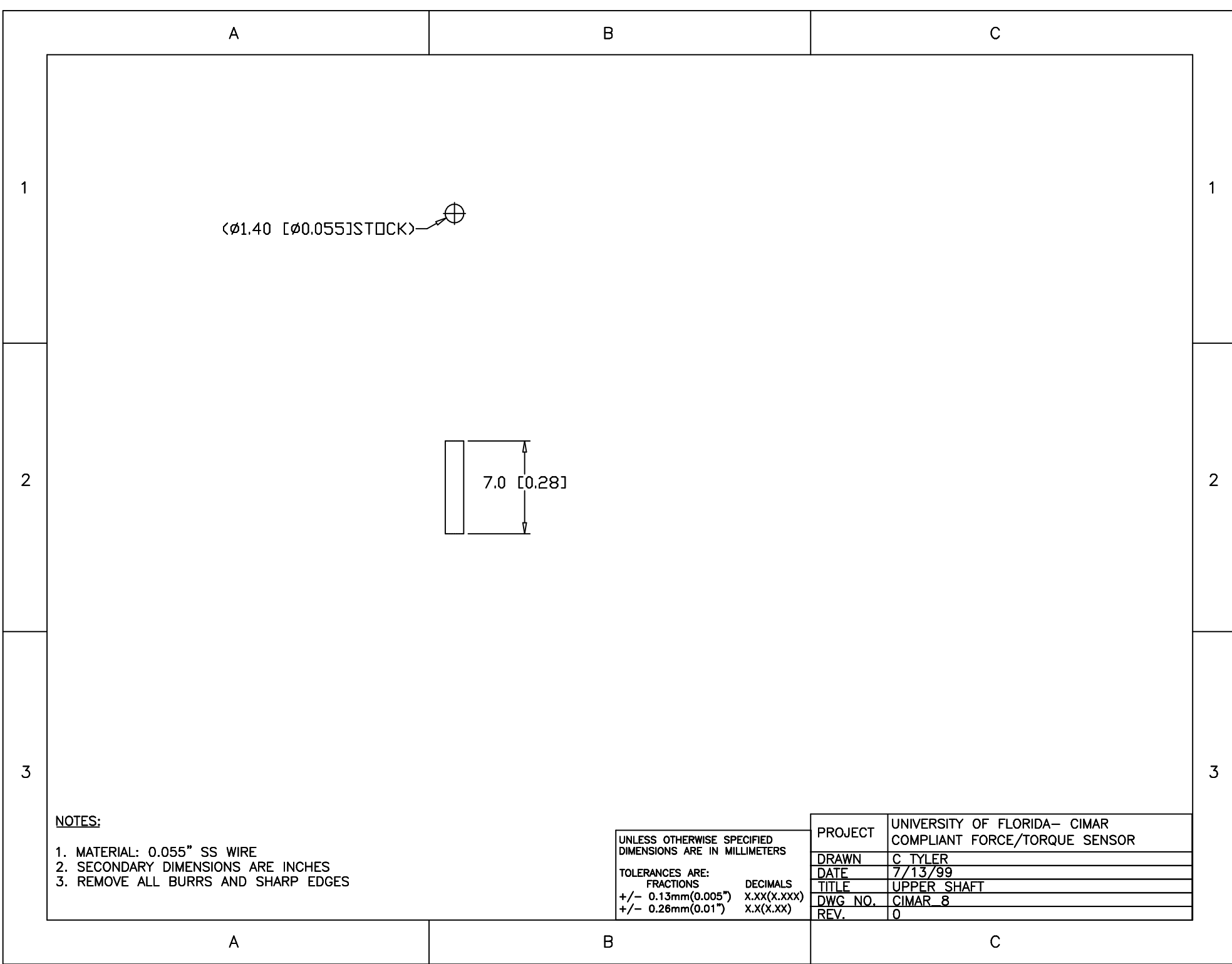

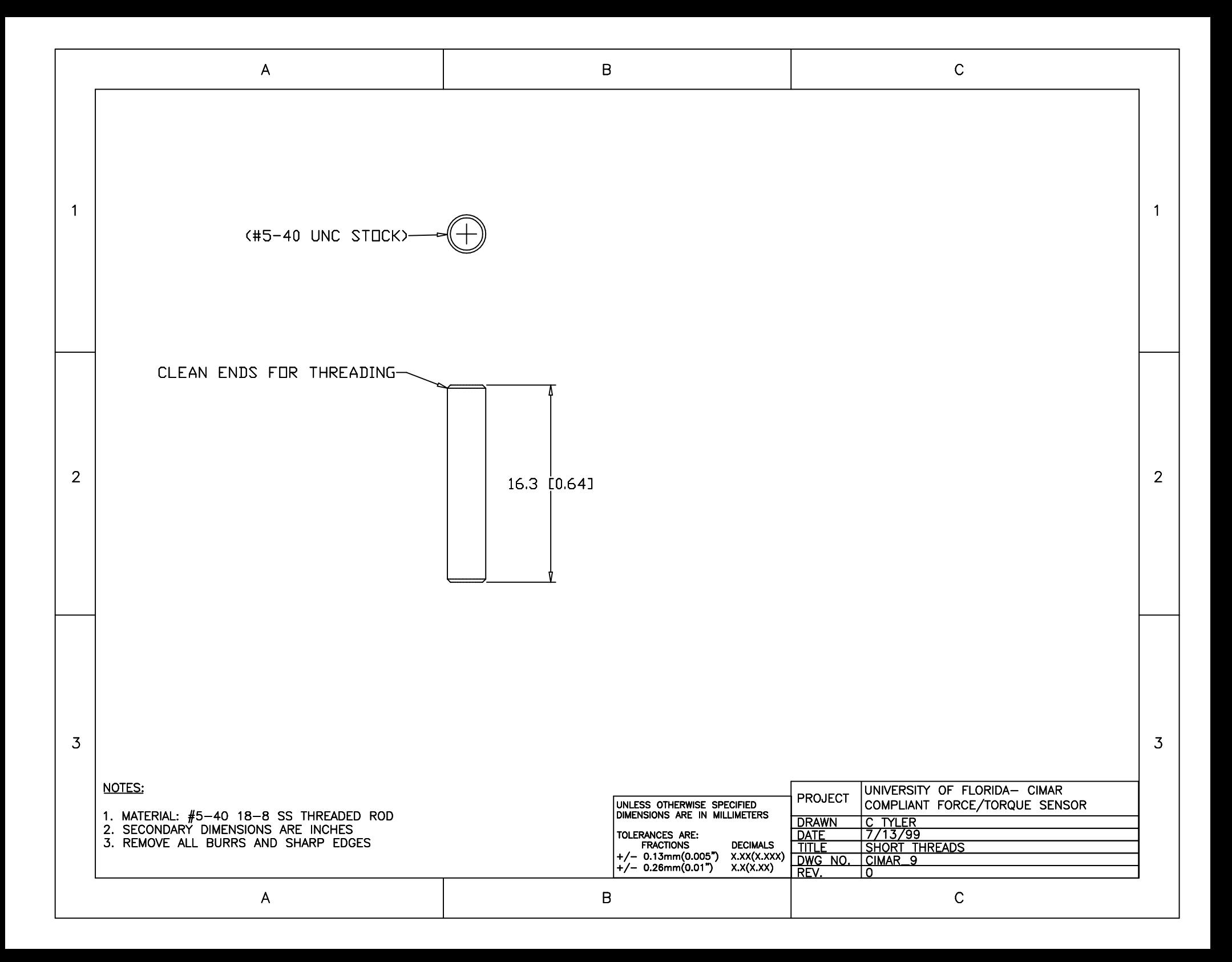

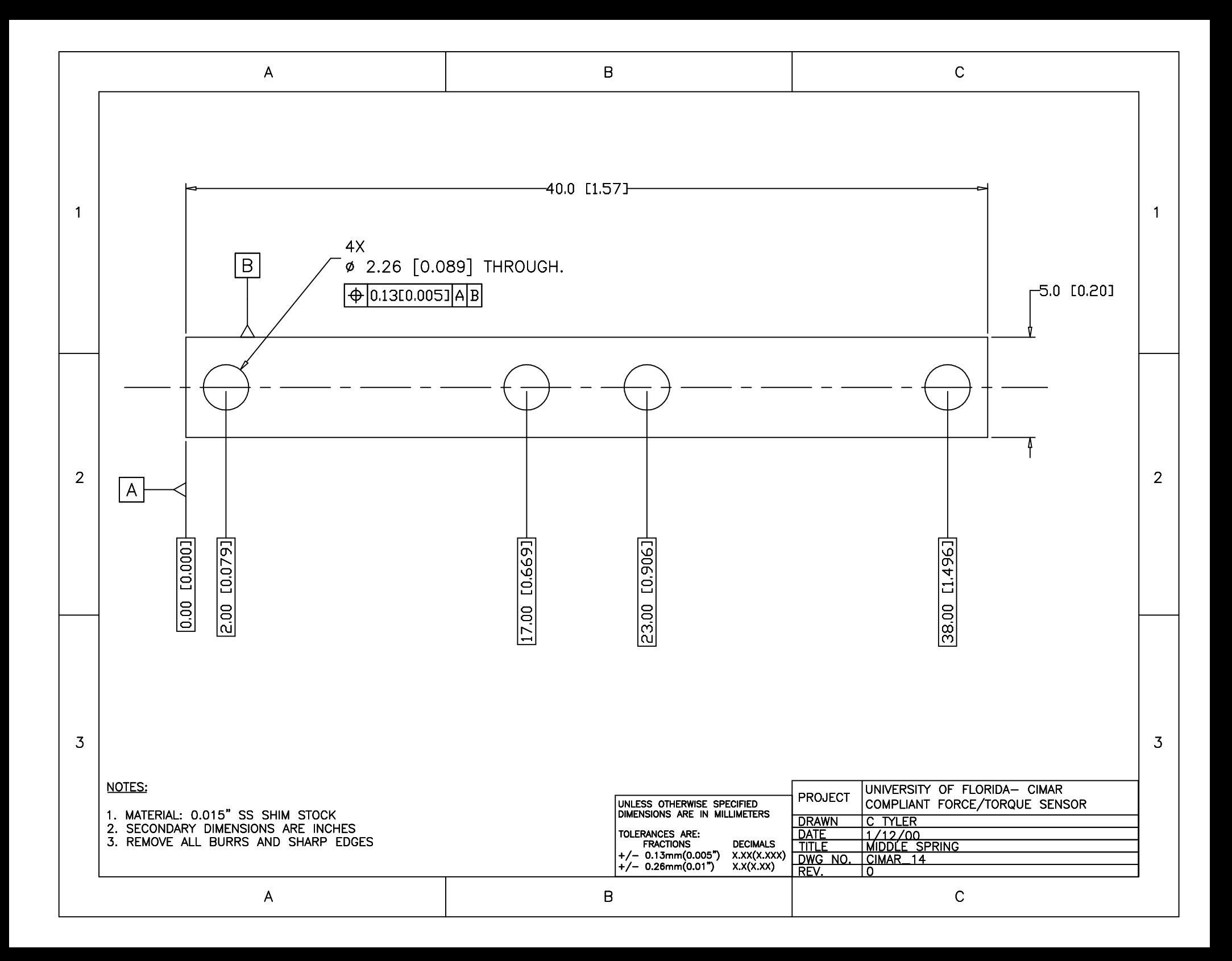

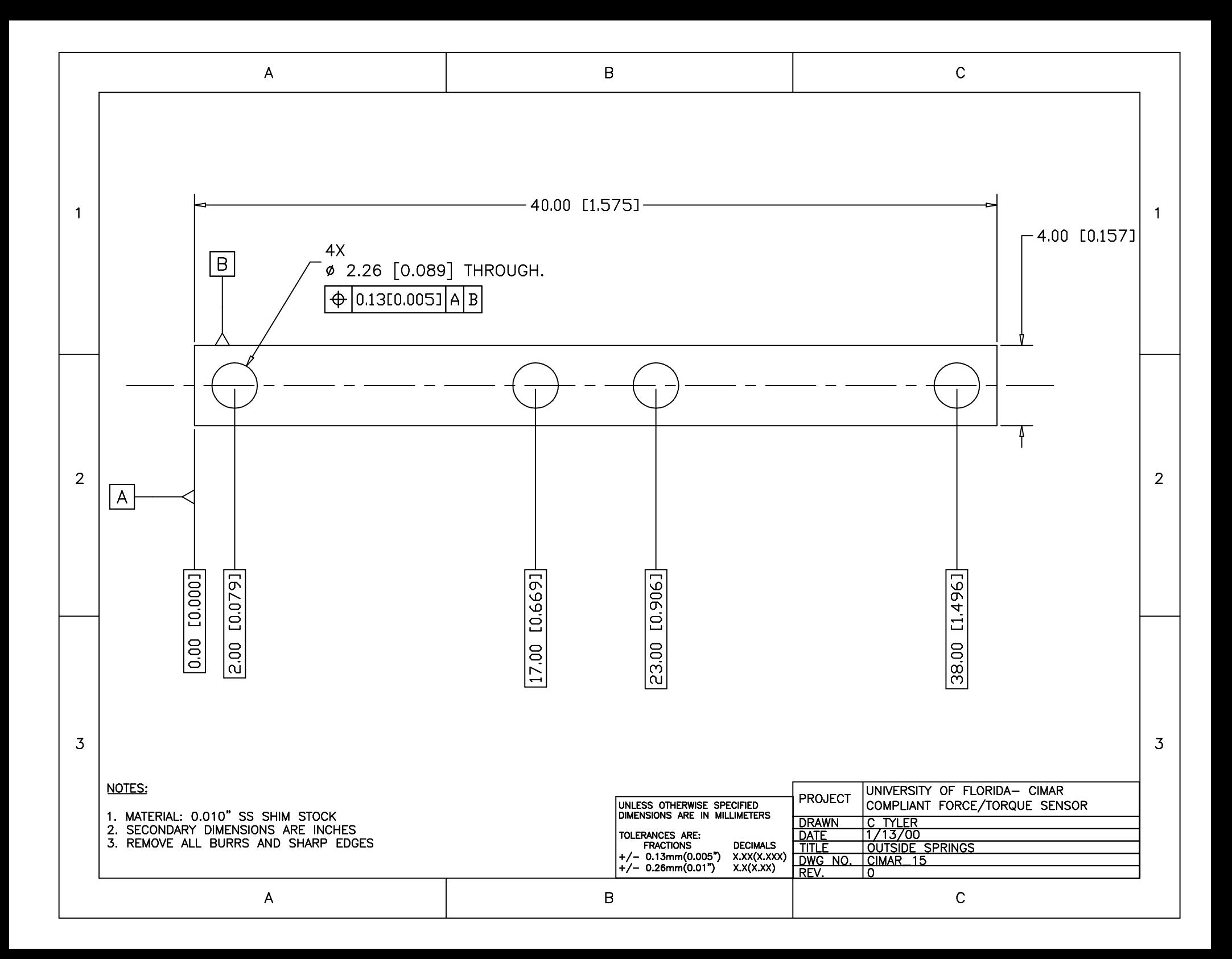

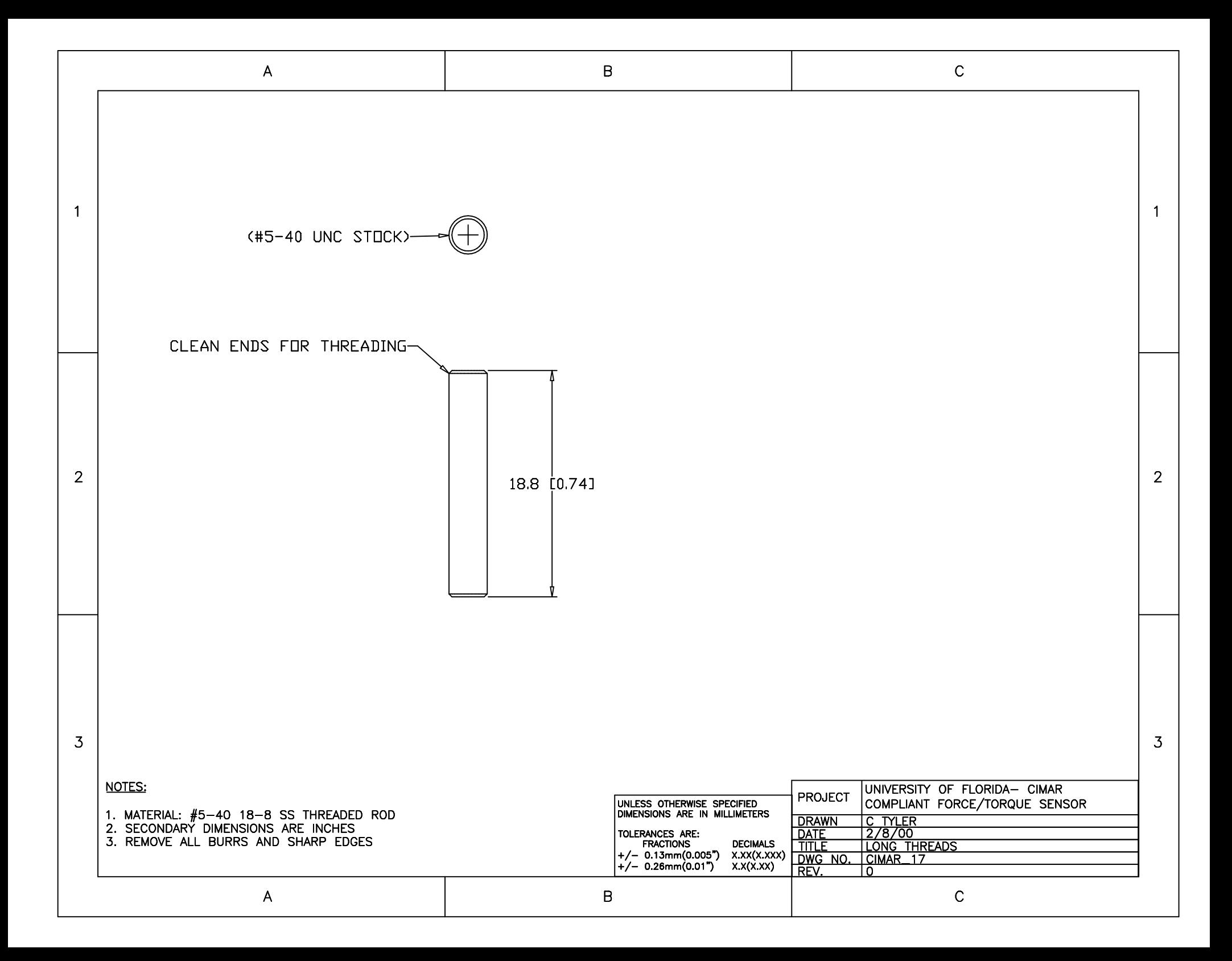

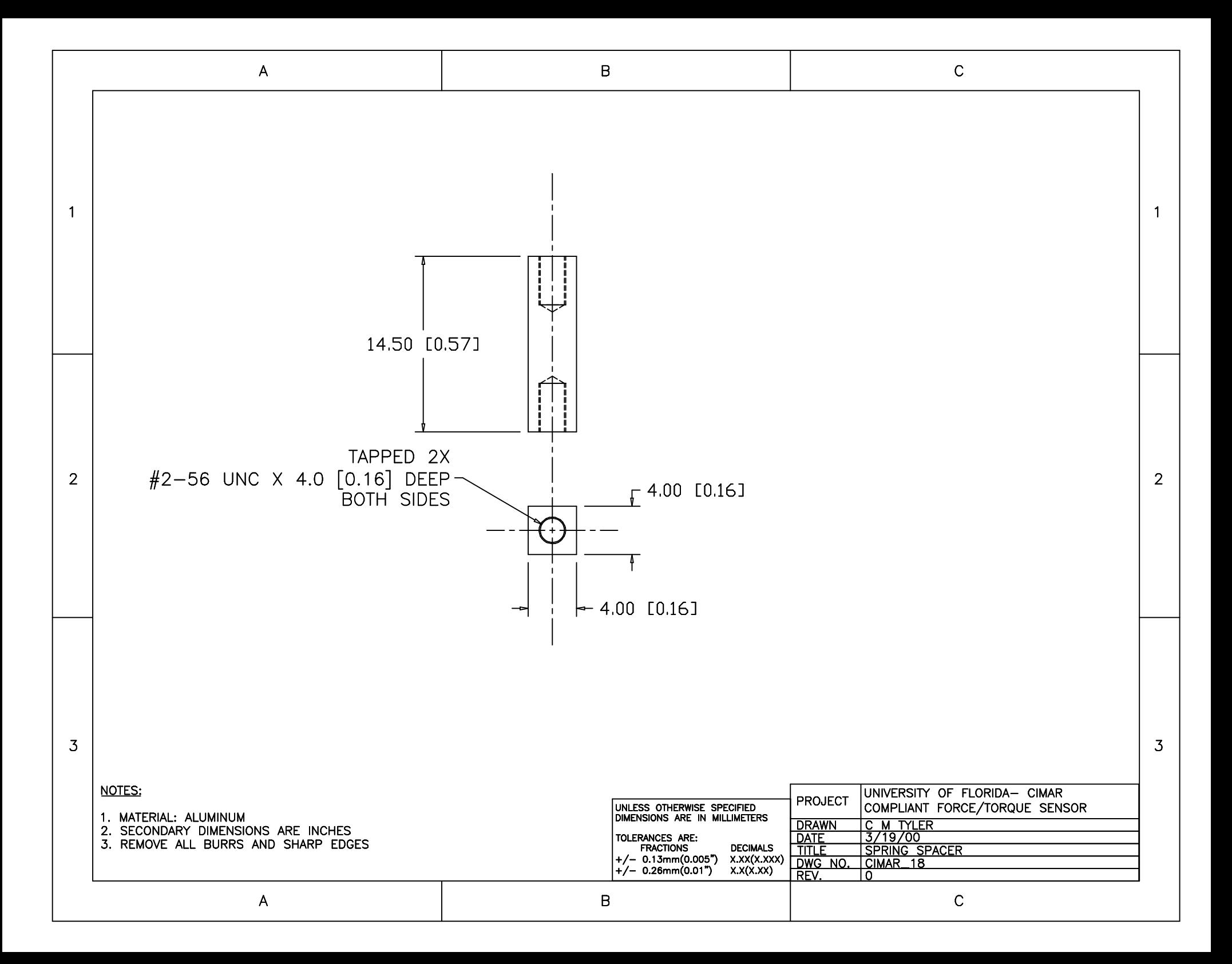

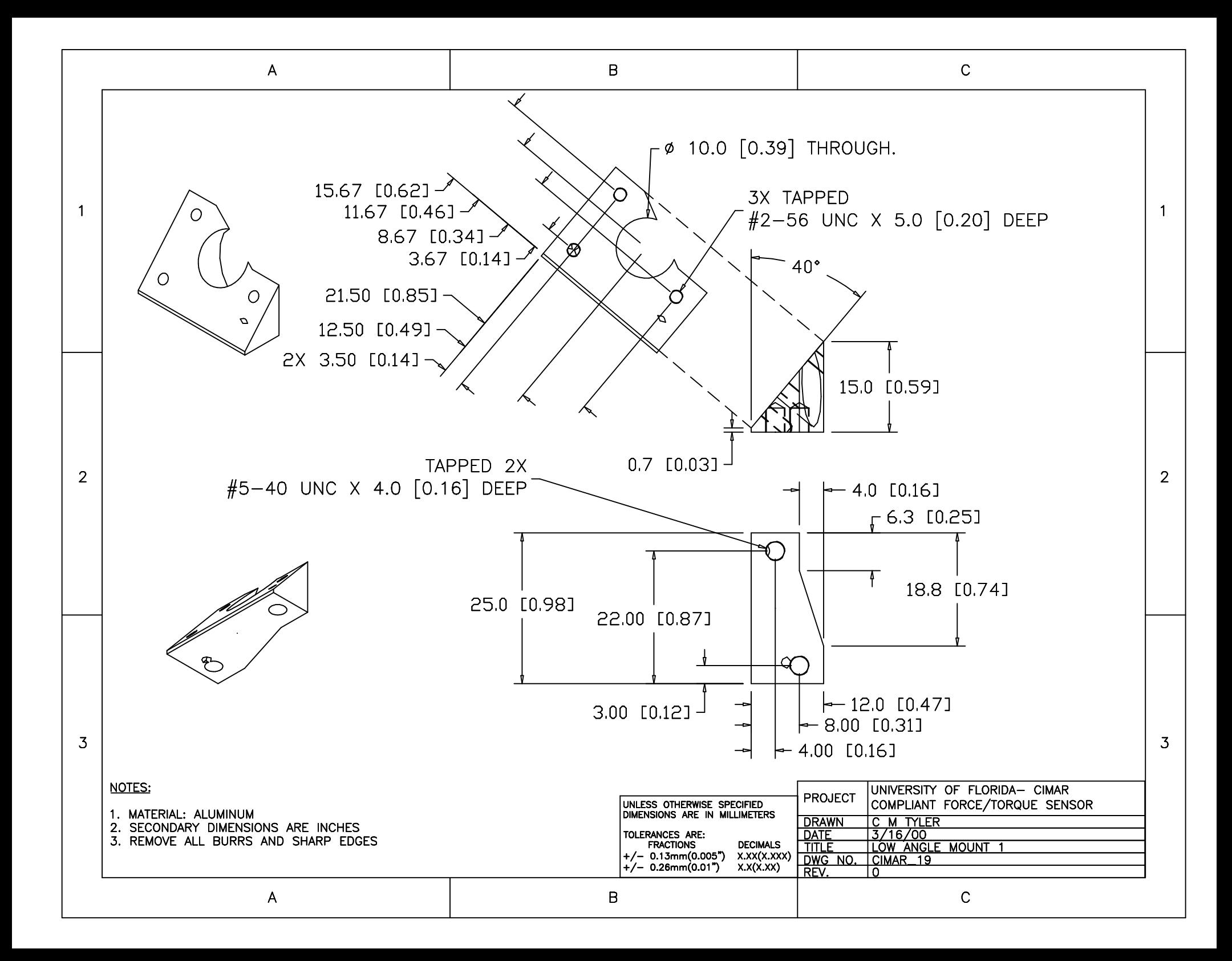

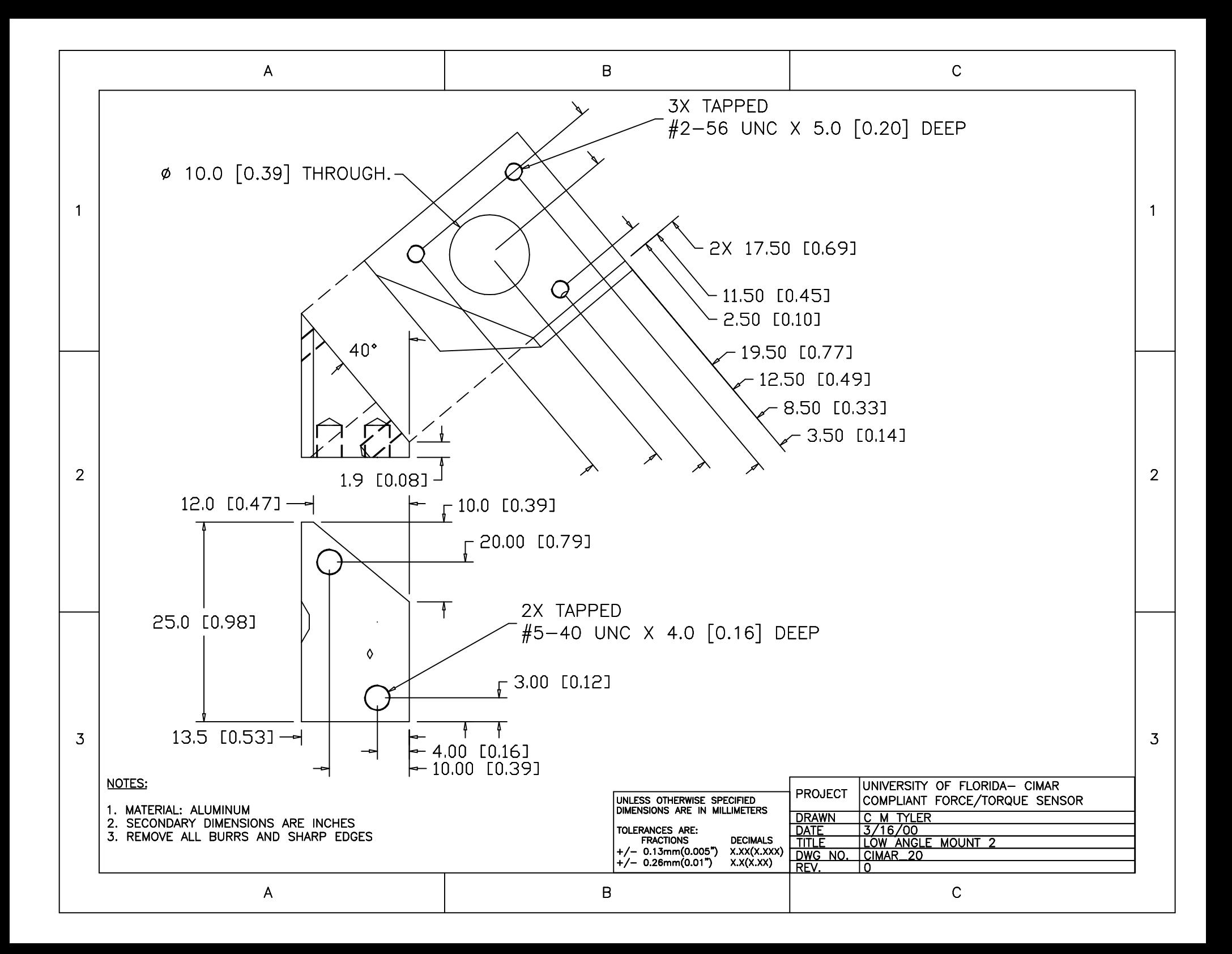

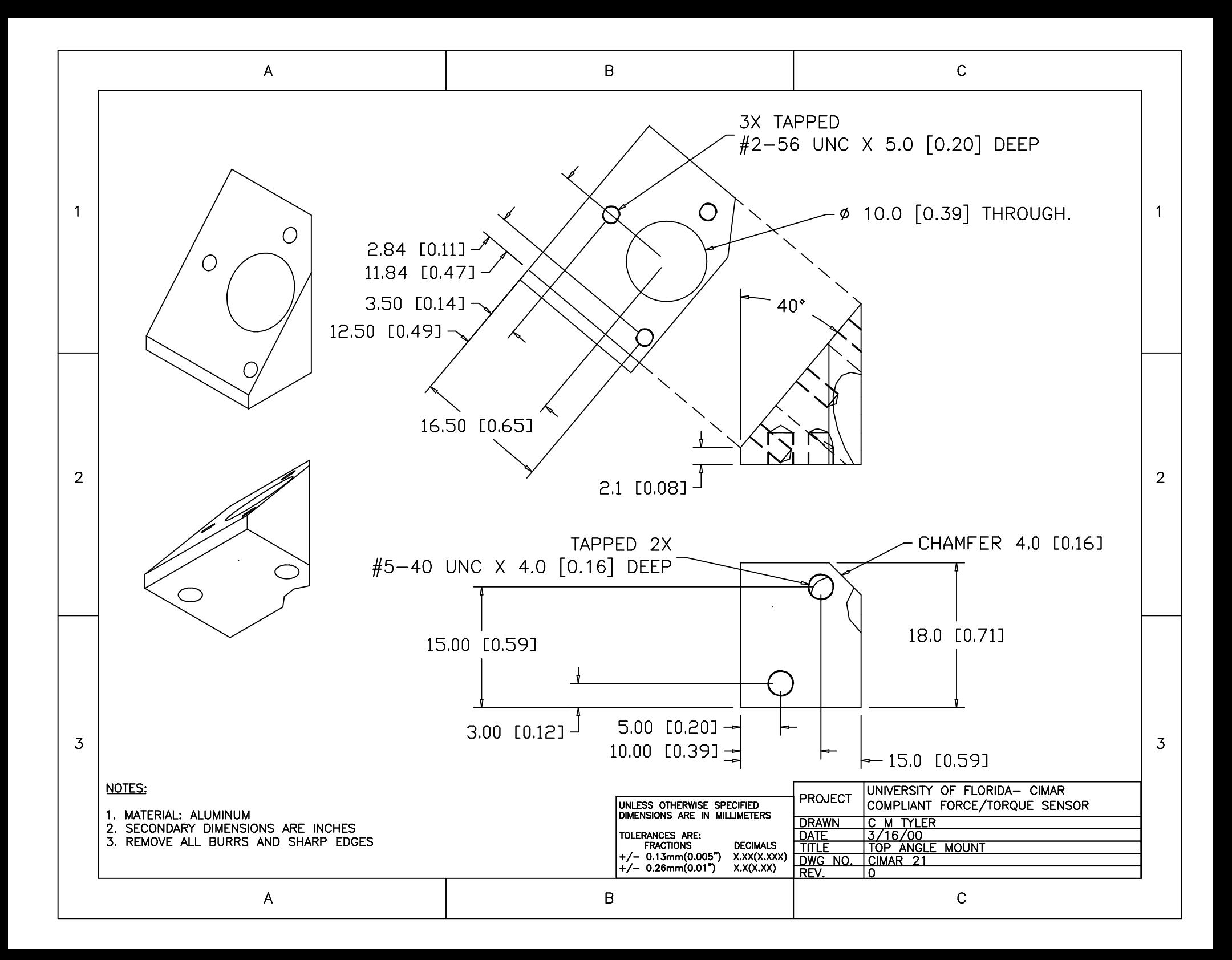

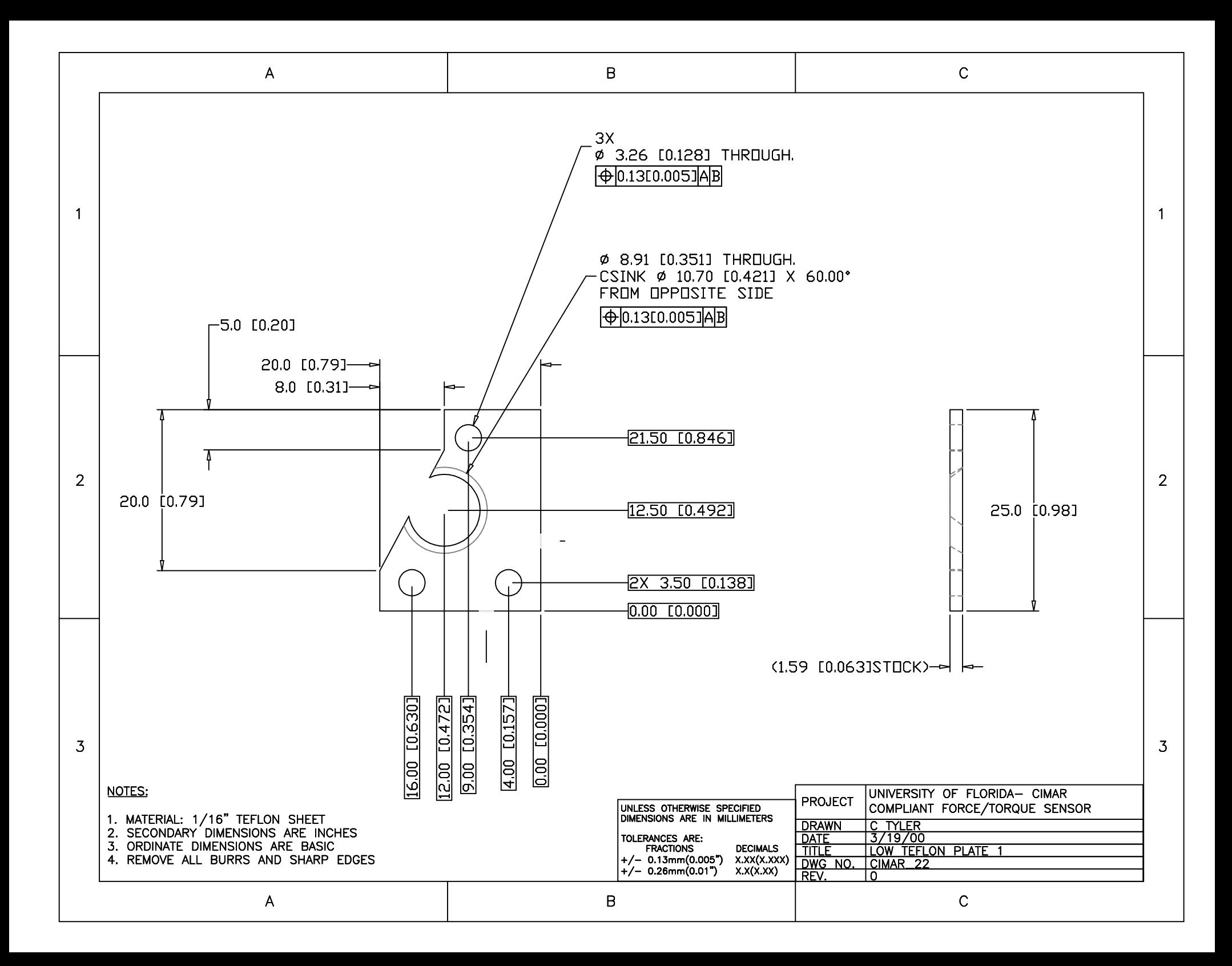

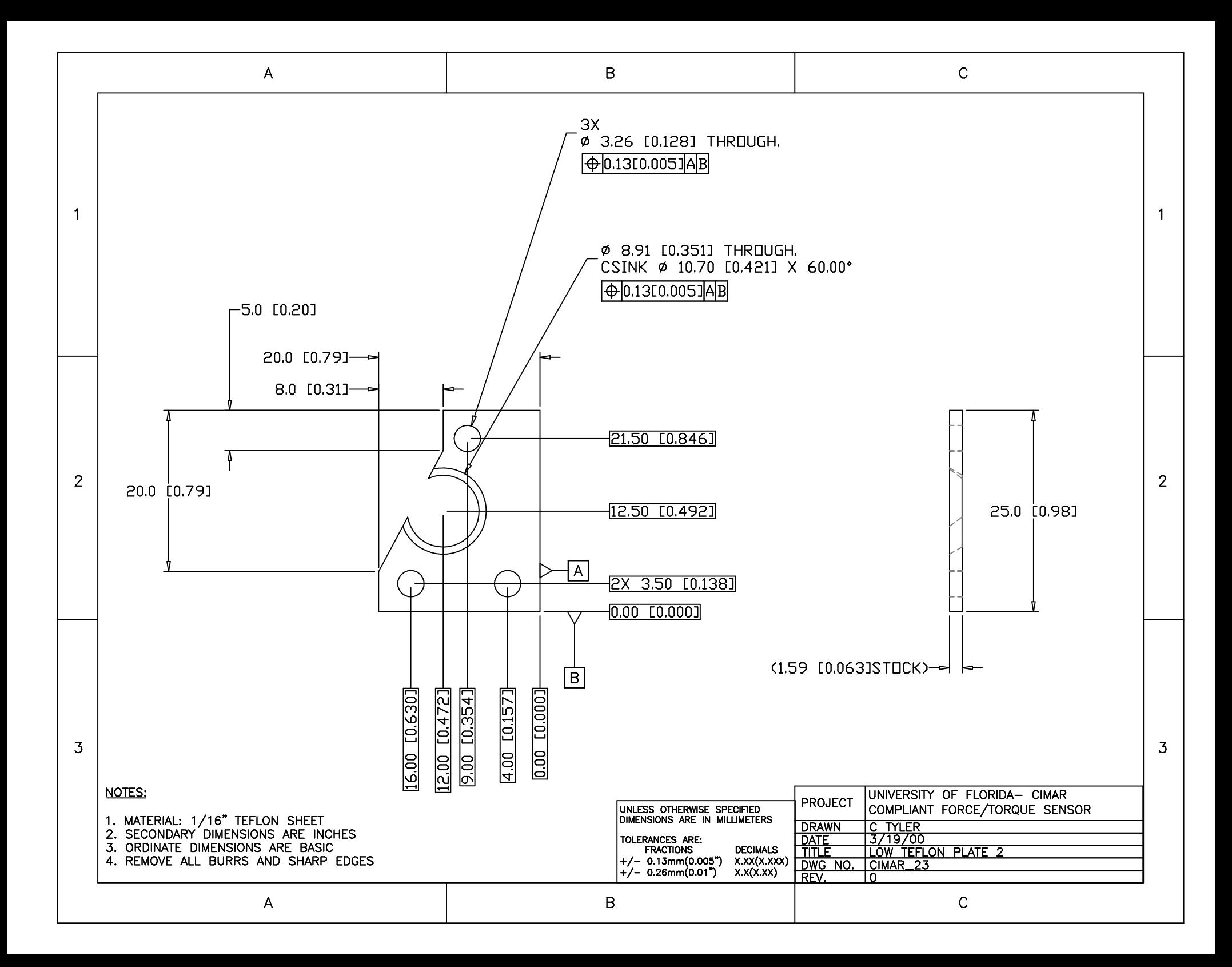

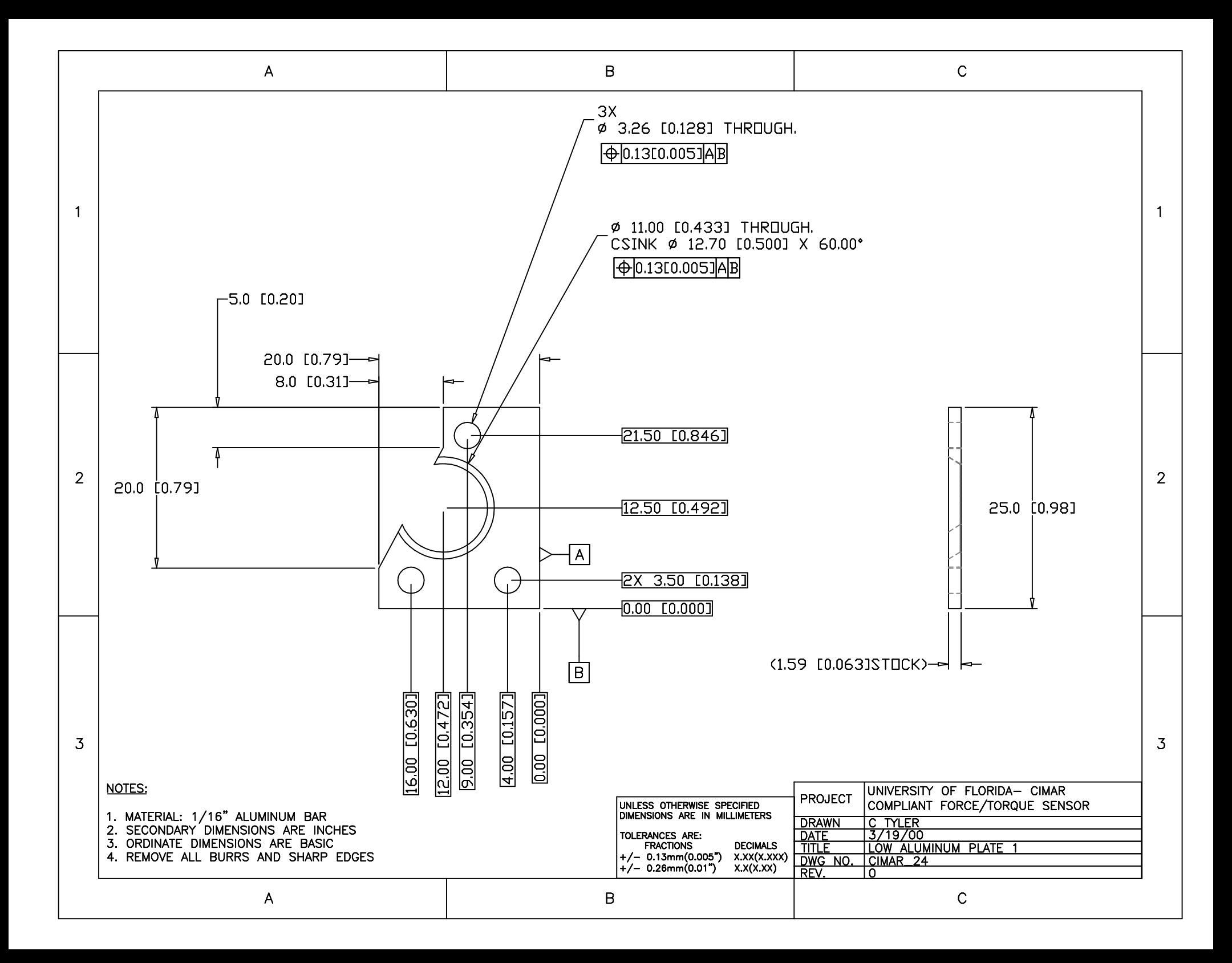

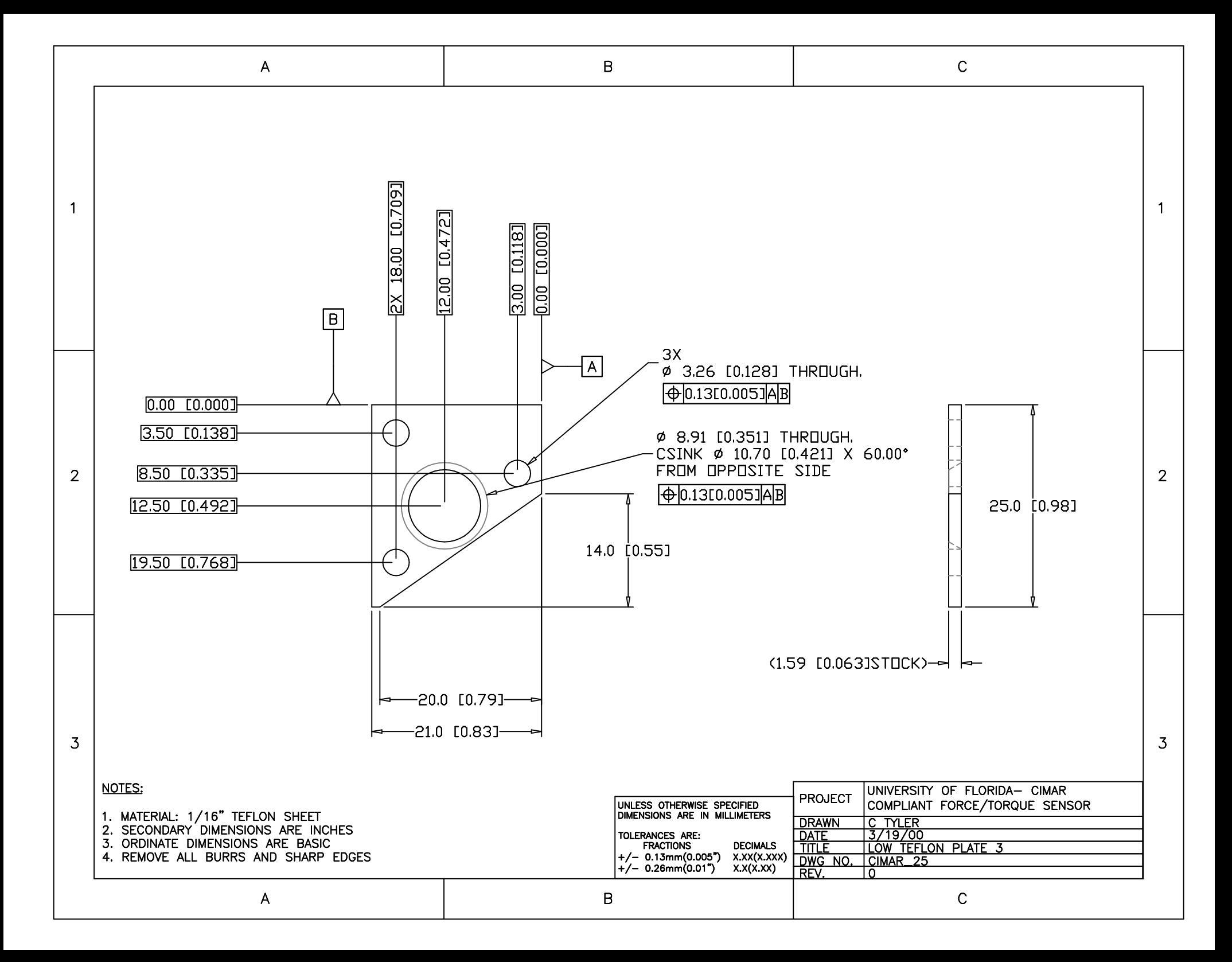

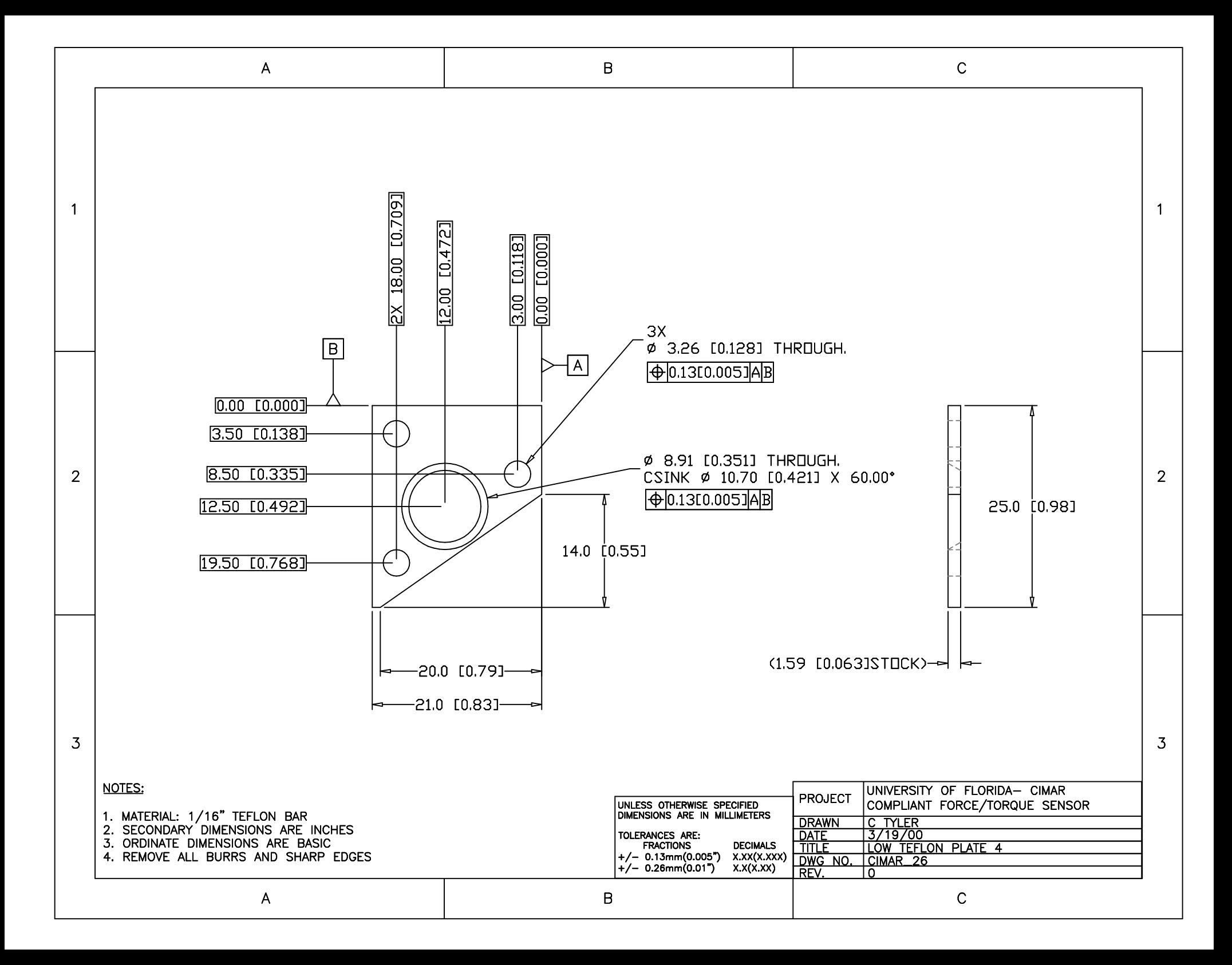

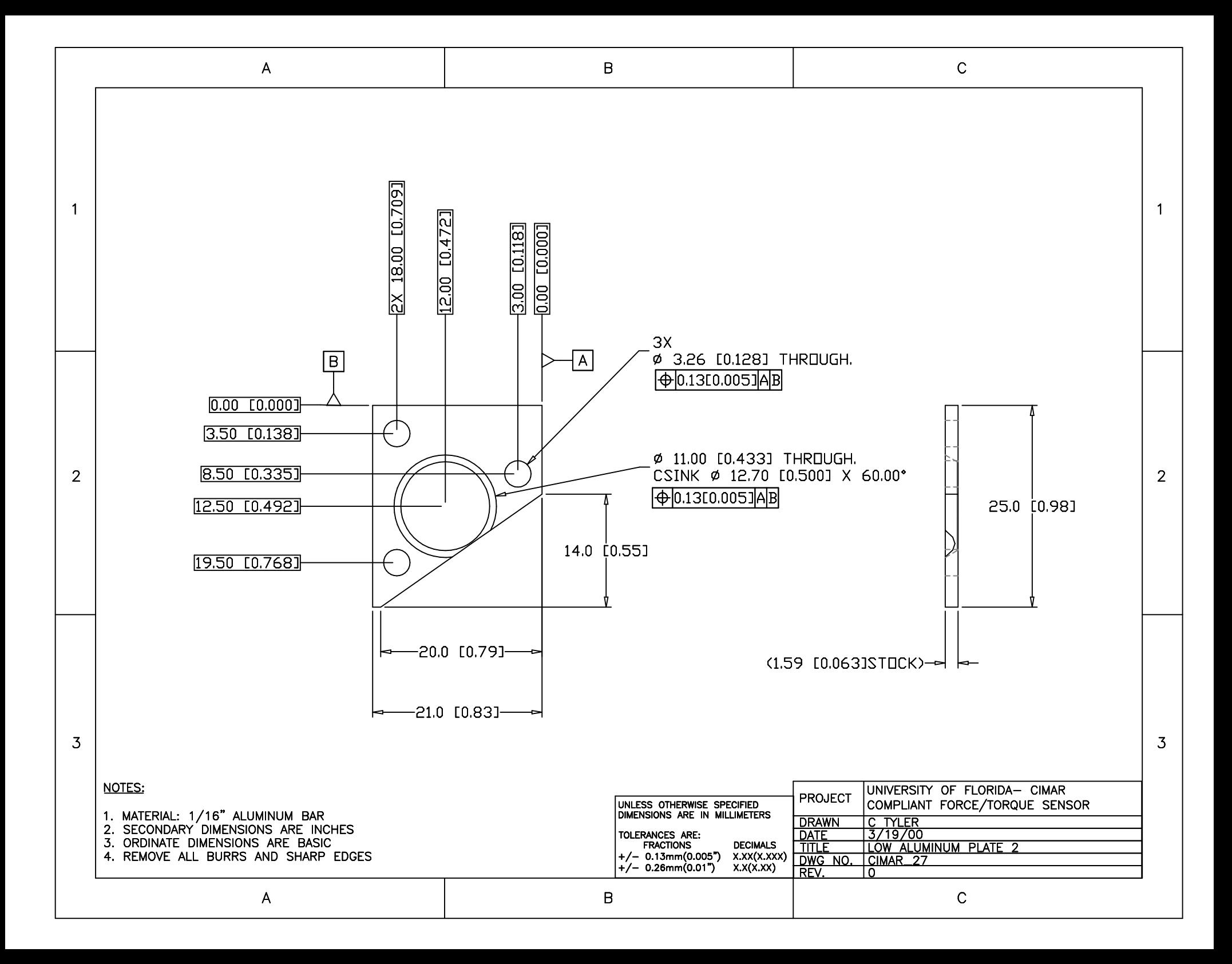

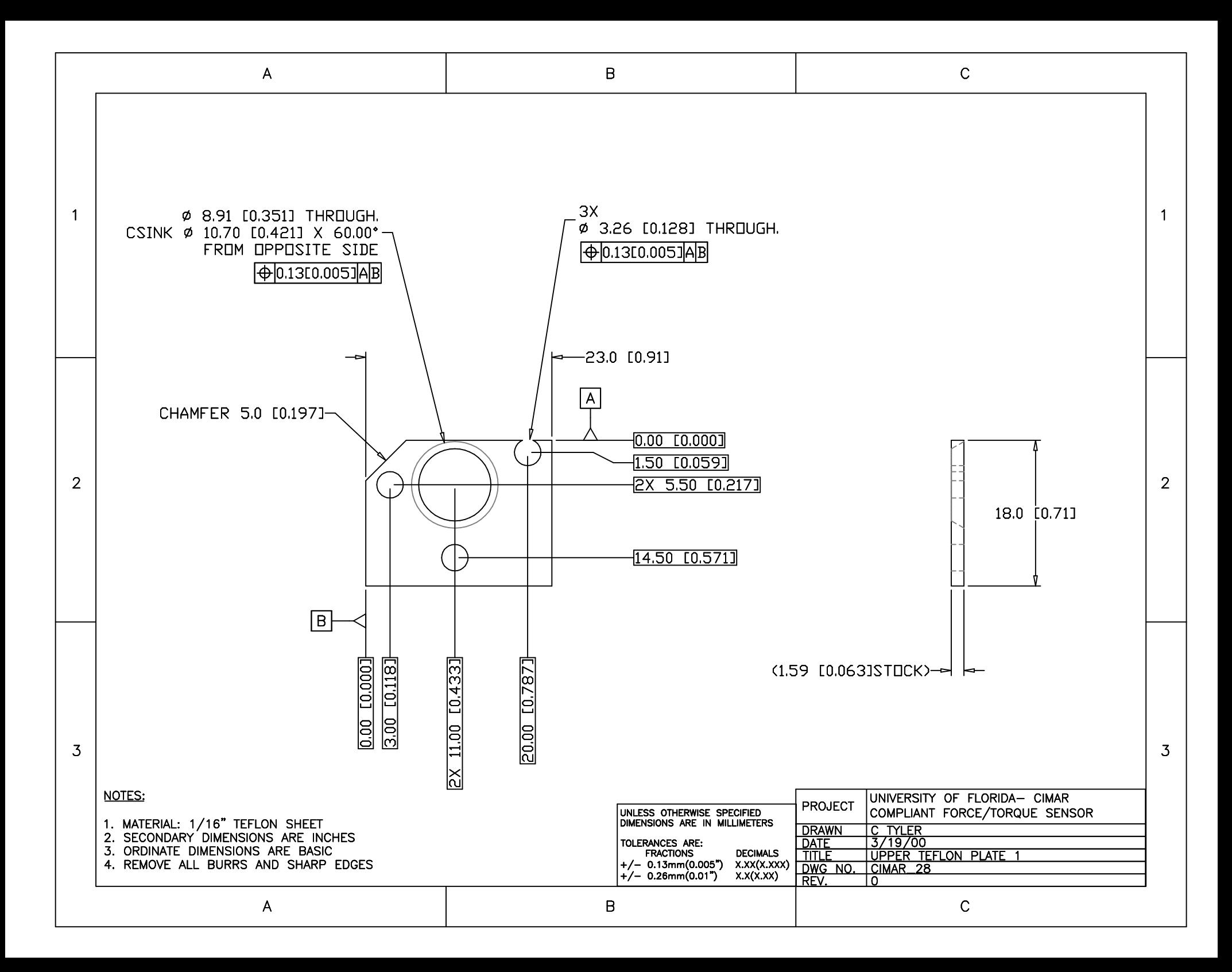

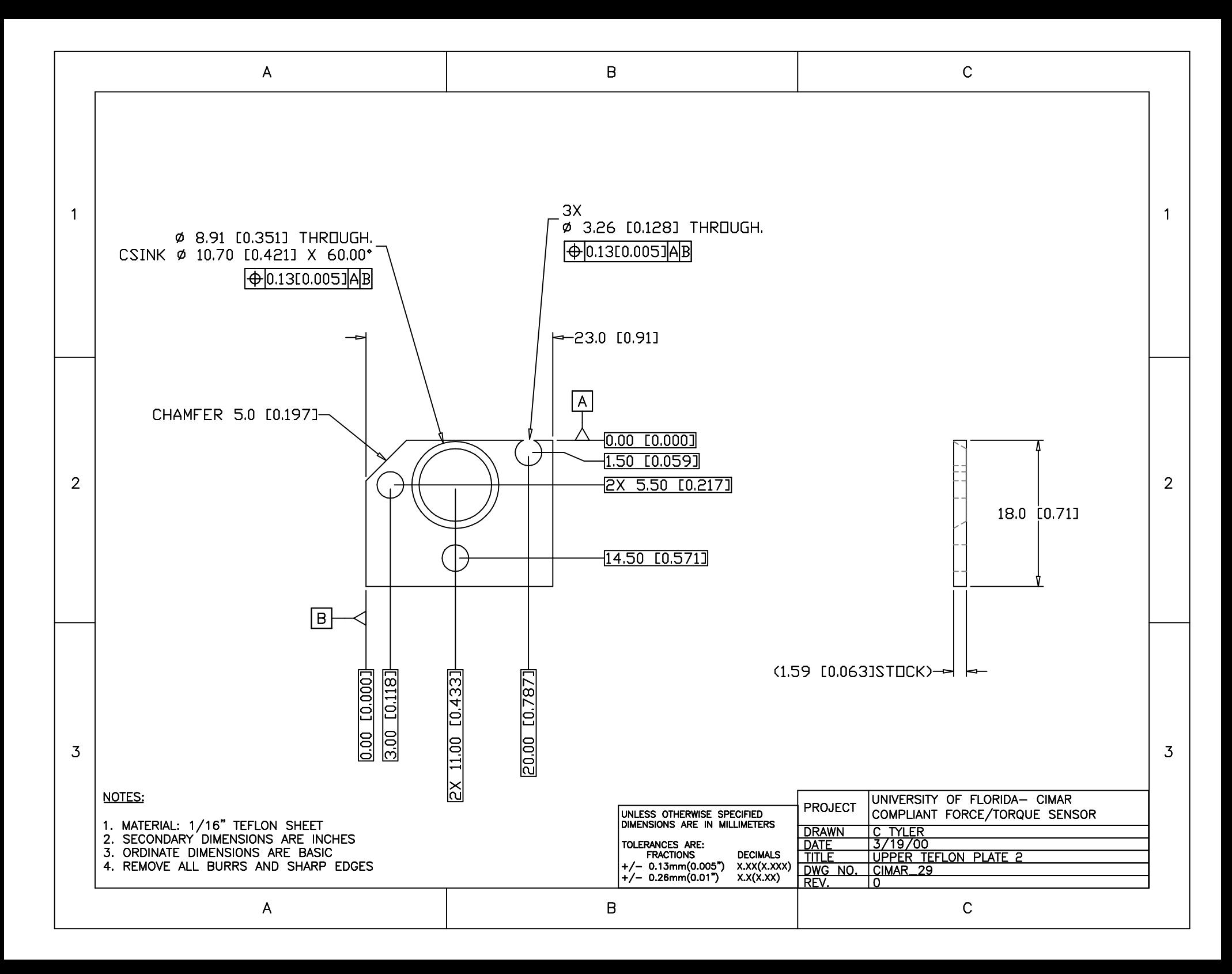

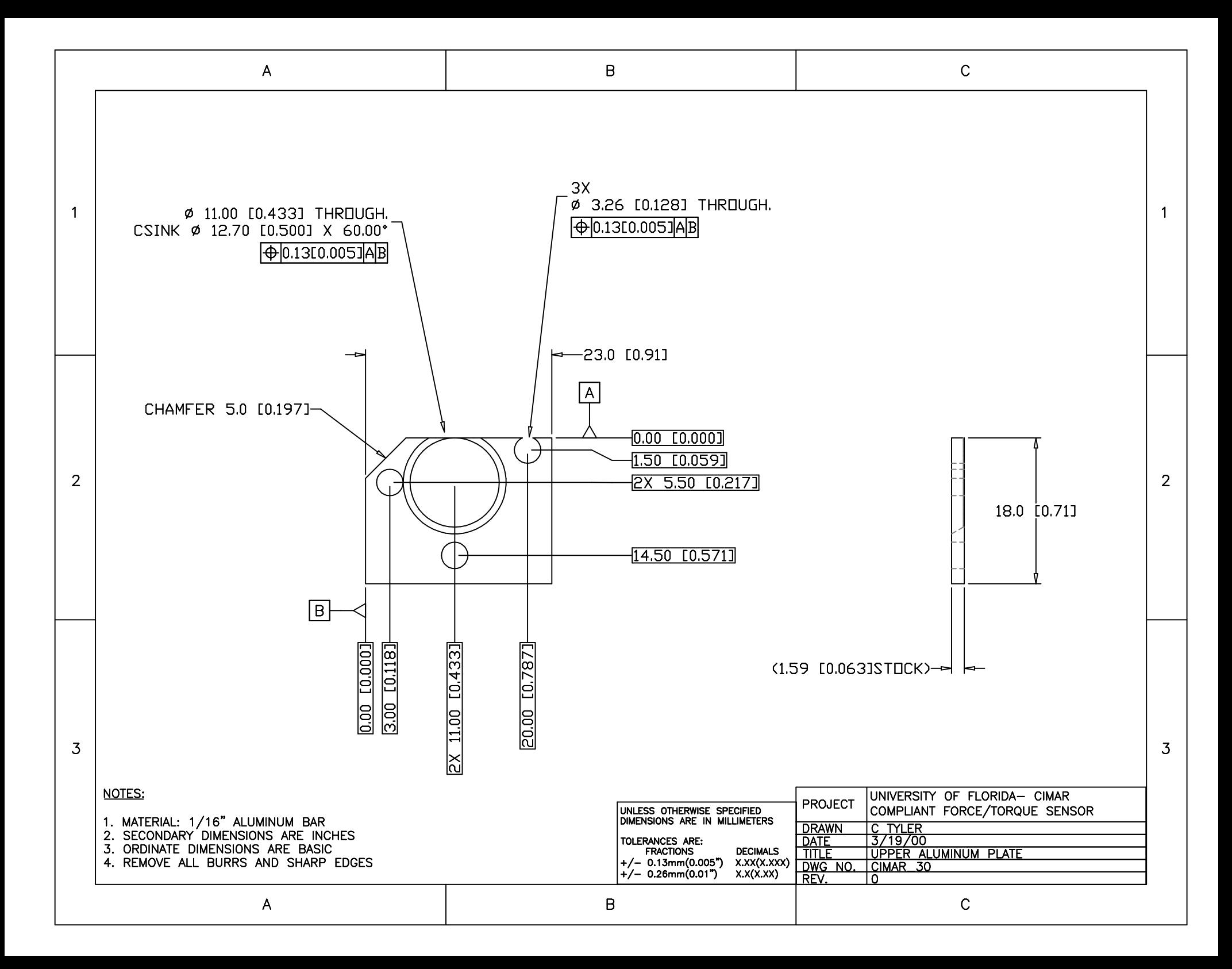

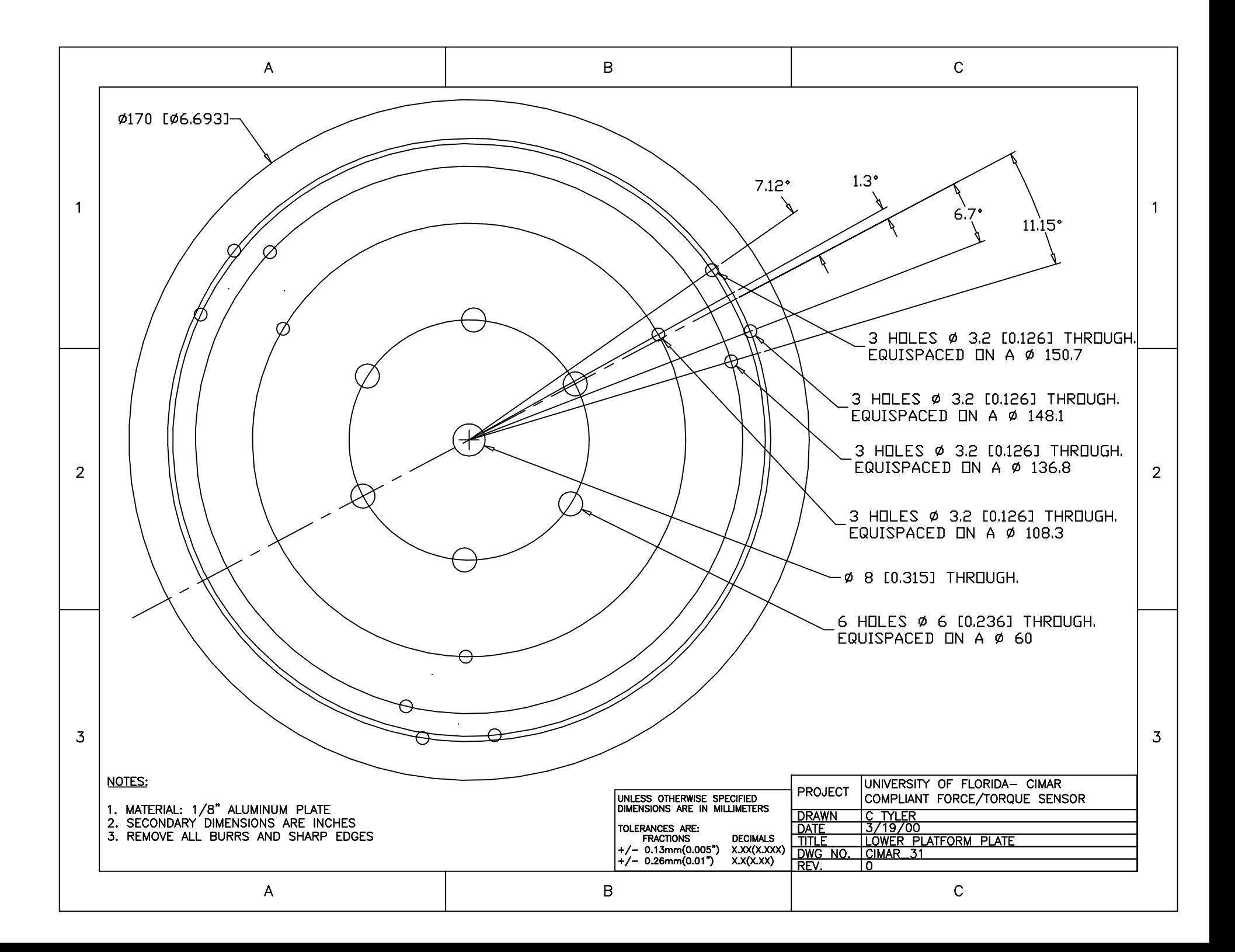

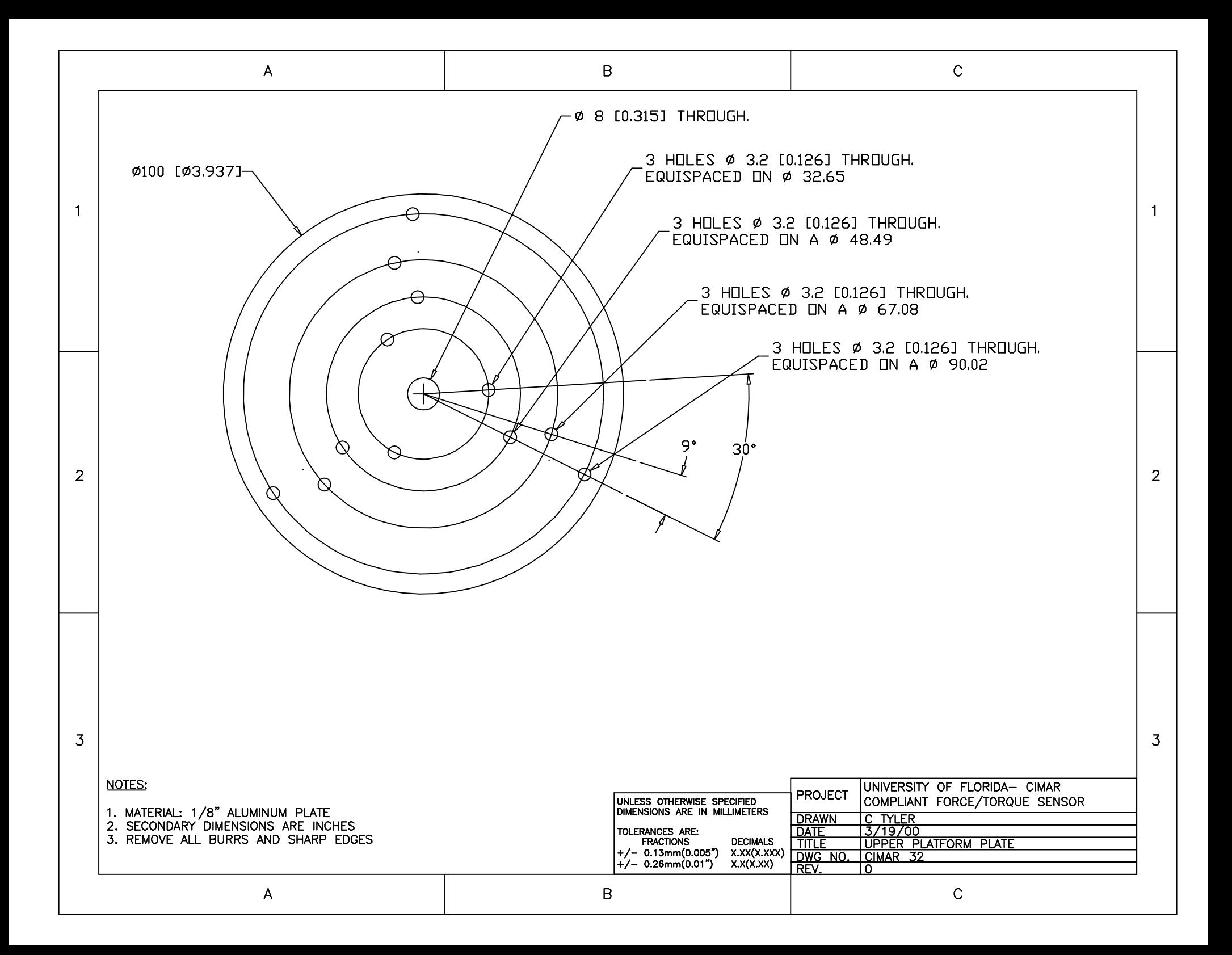

## LIST OF REFERENCES

Crane, C. D., and Duffy, J., 1998, "Kinematic analysis of robot manipulators".

- Duffy, J., 1996, "Statics and Kinematics with Applications to Robotics".
- Dwarakanath, T. A., Crane, C. D., Duffy, J. and Tyler, C., 2000, "In-parallel passive compliant coupler for robot force control", DETC2000/MECH-14114.
- Griffis, M., 1993, "Method and apparatus for controlling geometrically simple parallel mechanisms with distinctive connections", United States Patent 5,179,525.
- Griffis, M. and Duffy, J., 1989, "A Forward Displacement Analysis of a Class of Stewart Platforms", Journal of Robotic Systems, Vol. 6, no. 6, pp. 703-720.
- Griffis, M. and Duffy, J., 1991, "Kinestatic Control: A Novel Theory for Simultaneously Regulating Force and Displacement", Trans. ASME, Journal of Mechanical Design, vol. 113, pp. 508-515.
- Hunt, K. H., and McAree, P. R., 1998, "The octahedral manipulator: geometry and mobility", International Journal of Robotic Research, Vol. 17, no. 8, pp. 868-885.
- Lee, J., Duffy, J., and Hunt, K. H., 1998,"A Practical quality index based on the octahedral manipulator", International Journal of Robotic Research, Vol. 17, no. 10, pp. 1081-1090.
- Sugar, T., and Kumar, V., 1998, "Design and control of a compliant parallel manipulator for a mobile platform", published on CDROM, 98-DETC/MECH-5863, Atlanta Georgia, USA.

## BIOGRAPHICAL SKETCH

Chad Tyler received a Bachelor of Science in Mechanical Engineering from The Florida State University in the spring of 1997. Following that he worked at the National High Magnetic Field Laboratory in Tallahassee Florida as a Mechanical Engineer on the 900 MHz NMR Magnet Project until the end of 1998. He will receive his Master of Science in Mechanical Engineering from the University of Florida in August of 2000.

I certify that I have read this study and that in my opinion it conforms to acceptable standards of scholarly presentation and is fully adequate, in scope and quality, as a thesis for the degree of Master of Engineering.

> Carl D. Crane III, Chairman Professor of Mechanical Engineering

\_\_\_\_\_\_\_\_\_\_\_\_\_\_\_\_\_\_\_\_\_\_\_\_\_\_\_\_\_\_\_\_\_

I certify that I have read this study and that in my opinion it conforms to acceptable standards of scholarly presentation and is fully adequate, in scope and quality, as a thesis for the degree of Master of Engineering.

> Joseph Duffy Professor of Mechanical Engineering

\_\_\_\_\_\_\_\_\_\_\_\_\_\_\_\_\_\_\_\_\_\_\_\_\_\_\_\_\_\_\_\_\_

I certify that I have read this study and that in my opinion it conforms to acceptable standards of scholarly presentation and is fully adequate, in scope and quality, as a thesis for the degree of Master of Engineering.

> John Ziegert Professor of Mechanical Engineering

\_\_\_\_\_\_\_\_\_\_\_\_\_\_\_\_\_\_\_\_\_\_\_\_\_\_\_\_\_\_\_\_\_

This thesis was submitted to the Graduate Faculty of the College of Engineering and to the Graduate School and was accepted as partial fulfillment of the requirements for the degree of Master of Engineering.

August 2000 \_\_\_\_\_\_\_\_\_\_\_\_\_\_\_\_\_\_\_\_\_\_\_\_\_\_\_\_\_\_\_\_\_\_

M.J. Ohanian Dean, College of Engineering

\_\_\_\_\_\_\_\_\_\_\_\_\_\_\_\_\_\_\_\_\_\_\_\_\_\_\_\_\_\_\_\_\_

Winfred M. Phillips Dean, Graduate School